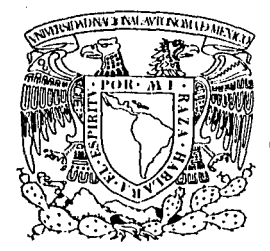

# UNIVERSIDAD NACIONAL **AUTÓNOMA DE MÉXICO**

**ESCUELA NACIONAL DE ESTUDIOS PROFESIONALES "ACATLÁN"** 

## **MANUAL PARA LA REPRESENTAC TEXTURAS CON AEROGRAFO**

# TESIS

## QUE PARA OBTENER EL TÍTULO DE: LIC. EN DISEÑO GRÁFICO

**PRESENTA: ADOLFO LARA LASCURAIN** 

**ASESOR:** D.C.G. ALFREDO LÓPEZ ESTRADA

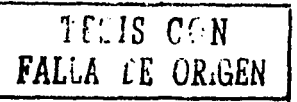

SEPTIEMBRE, 2002.

SET. 11 4002

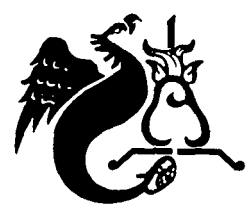

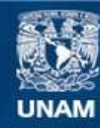

Universidad Nacional Autónoma de México

**UNAM – Dirección General de Bibliotecas Tesis Digitales Restricciones de uso**

## **DERECHOS RESERVADOS © PROHIBIDA SU REPRODUCCIÓN TOTAL O PARCIAL**

Todo el material contenido en esta tesis esta protegido por la Ley Federal del Derecho de Autor (LFDA) de los Estados Unidos Mexicanos (México).

**Biblioteca Central** 

Dirección General de Bibliotecas de la UNAM

El uso de imágenes, fragmentos de videos, y demás material que sea objeto de protección de los derechos de autor, será exclusivamente para fines educativos e informativos y deberá citar la fuente donde la obtuvo mencionando el autor o autores. Cualquier uso distinto como el lucro, reproducción, edición o modificación, será perseguido y sancionado por el respectivo titular de los Derechos de Autor.

## **CSYA TESIS NO SALL** DE LA BIBLIOTECA

Autorizo e la Cirección General de Bibliotecas de la<br>UNAM a difundir en formato electrónico e impreso el trabajo recepcional. NOMBRE.  $\leftrightarrow$ stroa BESCUTTIN FECHA:  $A \parallel S_{CD}$  $\mathbf{r}$  $2007$ FIRMA:

 $\mathcal{L}^{\text{reg}}$ 

ξg.

**不能** 

Madalah Malaysia

 $\mathcal{L}_{\text{max}}$  ,  $\mathcal{L}_{\text{max}}$ 

# Agradecimientos ...<br><u>Agr</u>adecimientos

A mis padres y hermanos, por apoyarme y alentarme en todo; A tí Mamá que con tu amor me has enseñado a querer todo lo que tengo; A tí Papá que a tu manera me mostraste como Juchar por Jo que se quiere *y* conseguirlo. Y a ustedes Hermanos, que con el simple hecho de serlo me hacen feliz.

> A tí Lety, que me has apoyado en todo momento y mehas dado Ja oportunidad de crecer a tu lado haciendo que se fortalesca en mí el Interés por realizarme *y* tener metas que ya son parte de mi proyecto de vida. (siempre te voy a querer).

A todos aquellos que han sido parte Importante en mi formación; Al Profesor Alfredo que me guió en el logro de éste · proyecto; A compañeros y amigos que sin saberlo aportaron cosas Importantes para su elaboración.

> En especial a mi amigo Osear que me apoyó durante todo este tiempo y me mostró que el ser lluastrador en este país no sólo es un sueño, sino una realidad y además deja muchas satisfacciones.

Y a Dios que me ha rodeado de todo esto.

# Indice<sub>dice</sub>

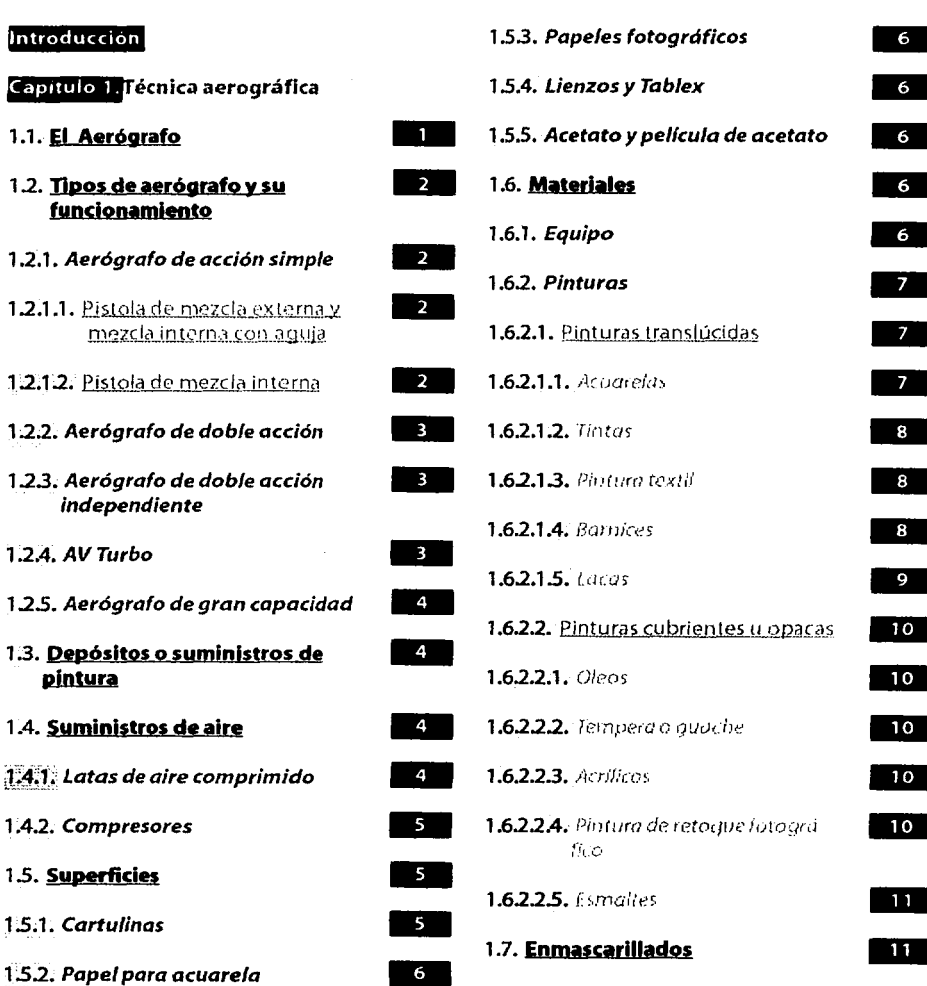

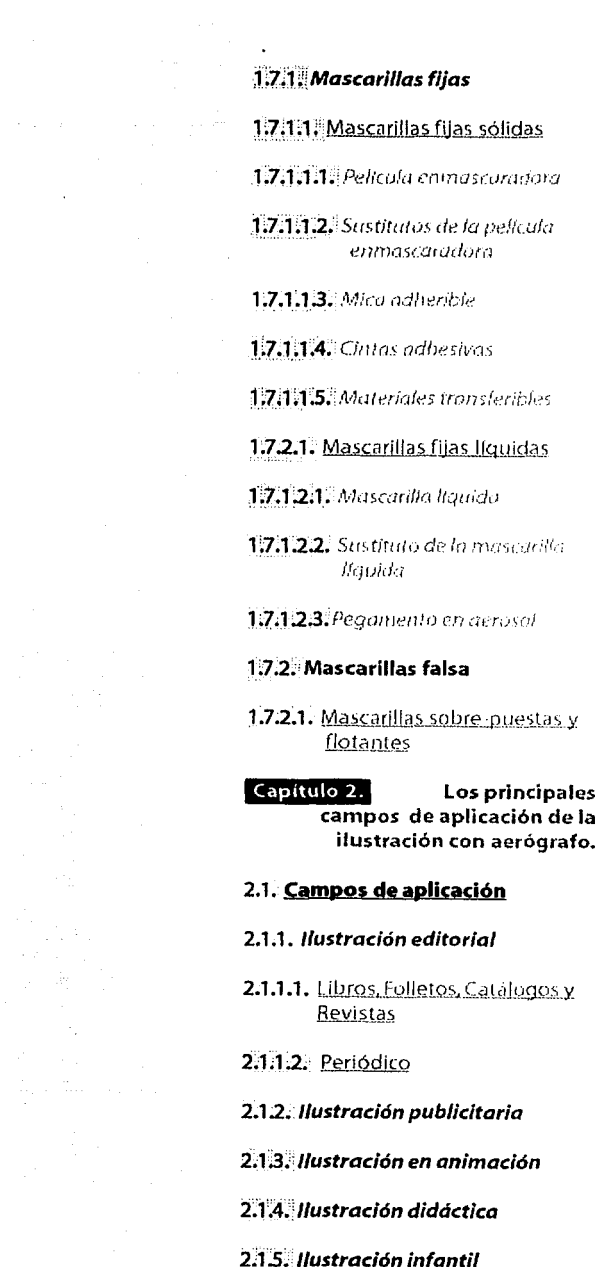

隆<br>健 6.<br>理 6. Andrew Sterne American Proposed March 2016

- 2<br>- 3

أستبعت

diriodrate memberships in

 $\sim 200$ 

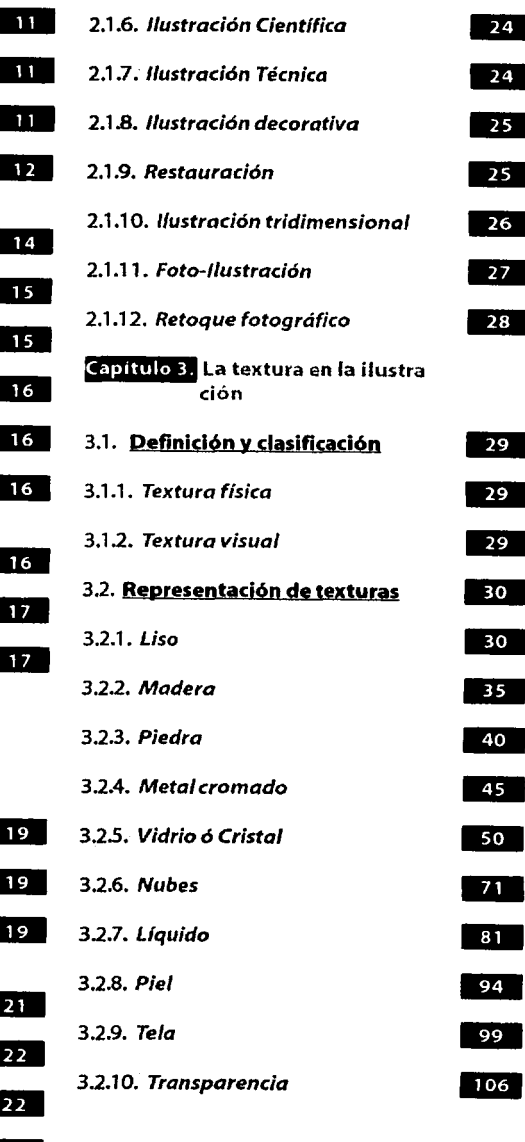

23

#### Capítulo 4. Aplicación práctica. Portada del propio **Manual**

4.1. Especificación de la metodolo- $110$ gía 4.2. Desarrollo de la metodología  $110$ 4.2.1. Caso  $110$ 4.2.2. Problema 1111 4.2.3. Hipótesis 111 4.2.4. Proyecto  $111$ 4.2.5, Realización 115 4.3. Análisis de la portada  $119$ **Conclusiones**  $121$ **Bibliografía**  $122$ 

# Introducción

El aerógrafo es una herramienta que por sus características en el logro de acabados debe estar contemplada entre los recursos de todo ilustrador, ya que con él se logran efectos visuales que van desde el liso y suave, al rugoso y quebradizo, sin deiar fuera la transparencia y el reflejo, los cuales pueden ser aplicados a la representación de la realidad o interpretar la creatividad y expresión del mismo ilustrador.

Desafortunadamente, en nuestro país esta herramienta es poco explotada: esto se nota en la mayoría de las ilustraciones que se publican actualmente, las cuales son realizadas en técnicas de pincel y/o lápiz; pocos son los trabajos realizados que tienen esta técnica como prioridad de la ilustración. Esto se debe a que la aerografía es una técnica poco demandada porque su costo es muy elevado con respecto a otras y no siempre el cliente está dispuesto a pagarlo.

Otra de las razones por las que no es muy utilizada es el tiempo de elaboración: por lo regular, los trabajos de este tipo son desarrollados contra-reloj porque es necesaria su entrega para publicaciones periódicas, obras editoriales, carteles y otros. La bibliografía existente en nuestro país es limitada, y en la mayoría de los casos en otro idioma, o sólo son catálogos de ilustraciones sin ninguna descripción de cómo se lograron, provocando dificultades para quienes aún no logran desarrollar y elevar el costo del trabajo de quienes han logrado hacerlo por experiencia propia.

El presente trabajo intenta mostrar las posibilidades que brinda el aerógrafo como herramienta o medio de ilustración, dando un breve contexto del aerógrafo, su creación y evolución así como los materiales que pueden enriquecer la técnica, para que cualquier persona que se interese por esta técnica tenga las bases necesarias para iniciarse en el área.

Otro propósito es la creación de texturas, va que son una de las cosas que acreditan a el aerógrafo como una excelente herramienta de representación, aunque pocos mencionen algo al respecto.

Y, por último ejemplificaremos el uso real de dichas texturas con la creación de la portada o sobrecubierta del presente provecto aplicando la mayor parte de las texturas con anterioridad.

Esto es con el fin de brindar la mayor cantidad posible de conocimientos tanto a quienes se inician en el uso de la técnica como quienes ya la aplican pero sin explotarla realmente.

Aclaremos que no es de nuestro interés mostrar la creación de texturas o volúmenes básicos, debido a que ya existen demasiados libros que contemplan la representación de un cubo, un cilindro, una esfera y una pirámide.

Lo que pretendemos con este proyecto es ir más allá de esos volúmenes, es llegar a plasmar cualquier imagen en un formato con el mayor realismo posible o cuando menos una meior coherencia entre la forma representada y sus características físicas reales.

# **.\_\_\_ \_\_\_\_\_ Capítulo 1**

# Técnica<br><del>Aer</del>ográfica

#### **187 El aerógrafo**

 $\ddot{ }$  -  $\ddot{ }$ 

 $\cdot\cdot\cdot$ 

La aerograffa por su calidad y versatilidad para la creación de texturas y efectos, ha logrado obtener un espacio dentro de las técnicas apropiadas para la Ilustración. Esto nos podría hacer pensarquees muy sofisticada *y*  por lo tanto reciente, pero en realidad, es una de las más antiguas; se tienen pruebas de una Imagen primitiva, creada en las paredes de las cuevas de Lascaux,al suroeste de Francia, en la que se encontró una mano en negativo que por la textura de la pintura, hace suponer que fue rociada por un tipo de difusor bucal elaborado por el hombre del aurlñacense'. Este difusor bucal, que probablemente fue un hueso hueco, es el principio del aerógrafo.

El aerógrafo se Inventó como tal en 1893 por el acuarelista Charles Surdid<, en Gran Bretaña'. El lnstru mento su rgló por la necesidad de aplicar una capa liquida a una superficie de manera uniforme y con transparencia de color.

En sus Inicios y hasta 1920, se utlllzó para el retoque fotográfico, eliminación de manchas, dar color a monocromias,elimlnaroagregar fondos, e Inclusive, el cambio de los rostros. Posteriormente se aplicó en la Ilustración

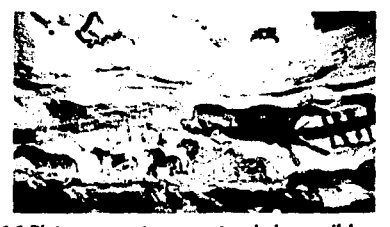

Fig. 1.1.Pintura rupestre; muestra de los posibles principios de la aerografía.

- <sup>1.</sup> Blume, Biblioteca de Diseño Gráfico, Tomo Aerografía, pág. 10.
- '· ldem. pág. 10.
- Fig.1.1.Blume, Biblioteca de Diseño Gráfico, Tomo Aerografía, pág.10. Fig. 1.2. Herman Blurne, Biblioteca de Diseño Gráfico, Tomo Aerografía, pág.16.

técnica con la necesidad de hacer publicidad a los automóviles recién creados a través de carteles ilustrados. De aquí no sólo se desarrolló la Ilustración técnica sino también el cartelismo, la Ilustración de Imágenes surrealistas y pslcodélicas, fantásticas y de ciencia ficción, hasta llegar a nuestros días, en los que se desarrolla todo tipo de Ilustración asl como su aplicación en los campos de la animación, modelismo y efectos especiales entre otros.

De Igual manera, el aerógrafo ha Ido evolucionando en cuanto a las características de funcionamiento mecánico, forma *y* tipos del mismo, pero su principio es Igual desde su creación.

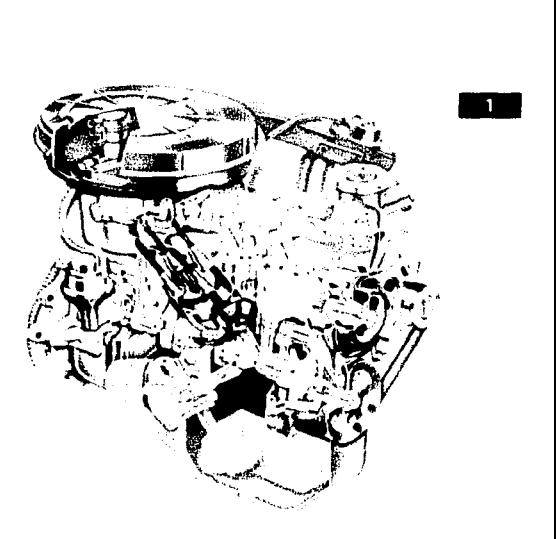

Fig.1.2.Ejemplo de ilustración técnica; área en la que sa Inició al uso dal aerógrafo.

--~

#### For Tipos de aerografo y su funcionamiento

El principio por el cual funciona el aerógrafo es fa atomización,esdecir,La mezcla de pintura y aire dentro de un conducto que los expulsará en forma de rociada; fa única dificultad que presenta es precisamente el controlar la rociada de acuerdo a la distancia del soporte en el que seaplicará;a mayor distancia, mayor pintura y viceversa.

Existen varios tipos de aerógrafo *y* su claslflcaclón varia de acuerdo con cada especialista, pero podemos clasificarlos de la siguiente manera: acción simple, doble acción, doble acción Independiente, *y* de gran capacidad.

## . PAN. Pistola de mezcla externa y mezcla.<br>externa con aguja

Al oprimir el gatillo, el aire pasa por el extremo del tubo que succiona pintura *y* la Introduce en la corriente de aire para pulverizarla *y* rociarla.

A diferencia del anterior, el de mezcla externa con aguja permite regular la salida de pintura con un cono giratorio alrededor de la aguja, la cual llega a la salida de aire.

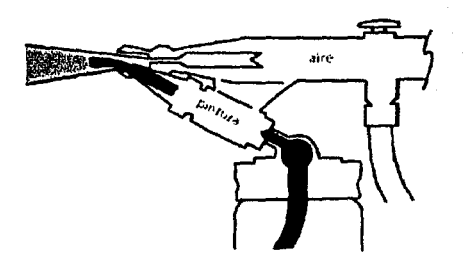

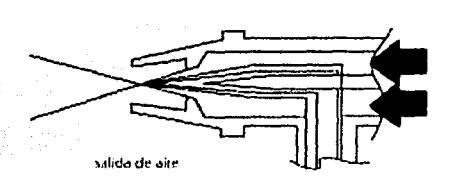

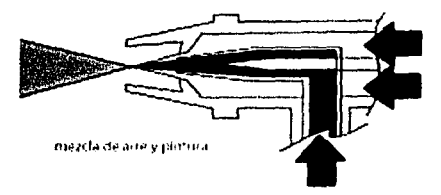

Fig.1.3.Principio de atomización.

#### Aerógrafo de accion simple

En este tipo de aerógrafo el único control que tiene el ilustrador sobre la herramienta es la válvula de aire. Cuando está presionada, la corriente de aire provoca la succión de pintura *y* pulverización de la misma, sin que *se* pueda controlar la mezcla de aire *y* pintura, a excepción del aerógrafo de mezcla externa con aguja. Fig. 1.5.Pistola mezcla interna.

Fig.1.4.Pistola mezcla externa con aguja.

#### t~1 · Pistola de mezcla interna

Este sistema mezcla la pintura con el aire dentro del cuerpo del aerógrafo, con lo cual proporciona una mejor calidad en el rociado.

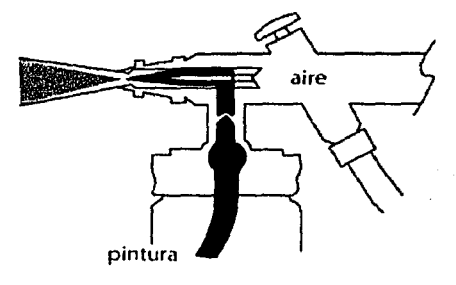

Flg. 1.3. Imagen basada en los esquemas del libro PeterOwen y John Sutcliffe, Aerógrafo, Mantenimiento, pág. 7. Flg.1.4.lbld.pág.13. Fig.1.5.lbid.pág.15.

#### Aerografo de doble accoon

En los aerógrafos de doble acción se puede controlar la cantidad de aire-pintura con el gatillo; a mayor movimiento del gatillo, mayor cantidad de aire-pintura *y* viceversa.

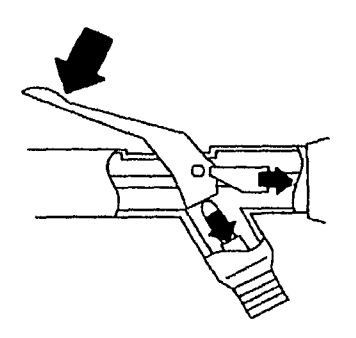

Flg.1.6.Slstema de doble acción.

## **w21** Aerografo de doble acción<br>independiente

Con este modelo es posible controlar la salida de aire *y* de pintura en forma lndependiente;al presionarla palanca hacia abajo se regula la salida de aire, *y* hacia atrás la de pintura, lo cual da grandes posibilidades de efectos *y* acabados.

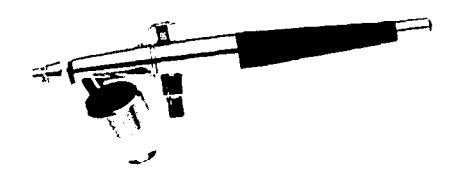

Flg.1.8.Modelo de la marca Pashee con slsteme de doble acción Independiente.

#### 1.2. AV turbo

Es el aerógrafo más sofisticado *y* caro que existe, ya que cuenta con una turbina de aire que gira a una velocidad de 20.000 r.p.m., combinada con una doble acción Independiente, asl como la alimentación de pintura por gravedad a través de una aguja, dando líneas tan finas como un cabello *y* por lo tanto, es especial para Ilustraciones sin enmascarlllados. Por su complejo mecanismo es adecuado para pinturas de base acuosa pero no para lacas, barnices, ni esmaltes, aunque sean muy rebajados. ..

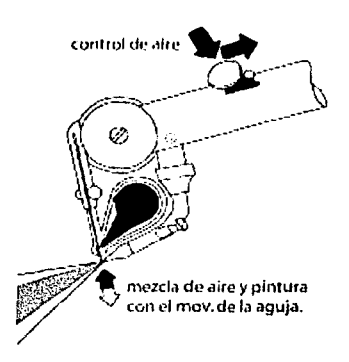

Fig.1.9.Sistema de atomización por turbina de la marca Paashe.

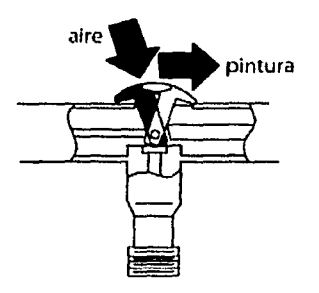

Fig.1.7.Sistema de doble acción independiente.

Fog.1.6.lbld.p. 17.

!===============·----

Flg.1.7.lbld.p.19. Aq.1.8.lmagen tomada del íolletocortesla de Distribuidor Josman.Av.Jardines de Sn.Mateo #200.Naucalpan, &Jo.DeMéx. Tel.S3731063. Fig. 1.9. Imagen tomada del libro de PeterOwen y Jane Rollason. Manual completo de técnicas de Aerografía, p. 69.

Capftulo 1. Técnica aerográfica

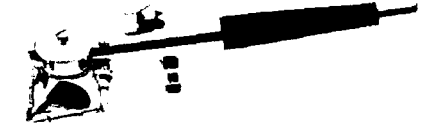

Fig.1.10.Modelo AV Turbo de Paashe.

in South Carlos Co

#### Aerografos de gran capacidad

Estos aerógrafos son ideales para cubrir ampllas zonas de trabajo de gran escala; a diferencia de otros aerógrafos, cuentan con un dispositivo grande de pintura, ya sea de alimentación por gravedad o por succión. Pueden trabajar con pinturas más densas que los demás.Entre los modelos existentes destacan:

lwata jumbo HP-E, el cual *es* de doble acción Independiente; puede lograr los detalles de cualquier aerógrafo de doble acción con un depósito de alimentación por gravedad o succión; El lwata RG 2 funciona con un sistema de doble acción; también trabaja con pinturas más densas y cuenta con un depósito de gran capacidad. Para terminar, dentro de esta categoría podemos Incluir la pistola industrial, que funciona con el sistema de acción simple, además de contar con un depósito de pintura de alimentación por succión.

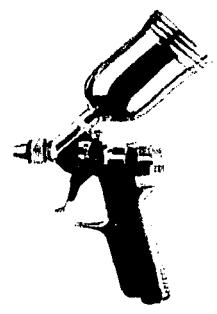

Fig.1.11.Muestra de aerógrafo de gran capacidad.

#### Depositas o suministros de pintura

Existen dos tipos de suministros: por succión o por gravedad. El depósito por succión se encuentra debajo o a un lado del aerógrafo; existen depósitos de distintos tamaños; son un poco estorbosos, pero fáciles de cambiar y limpiar.

En el caso del suministro por gravedad, el depósito *se* encuentra unido a la parte superior del aerógrafo, el cuál es útll para detallar y trabajar cerca de la superficie, aunque generalmente tienen poca capacidad.

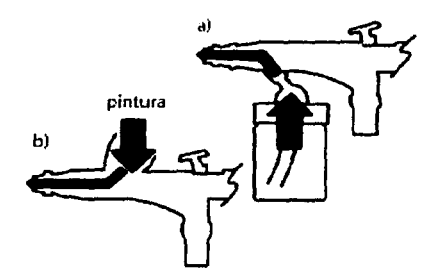

Fig.1.12.Suministros de pintura a) por succión y b) por gravedad. ..

#### **Suministros de aire**

Es obvio que todo aerógrafo necesita de un generador de aire para rociar la pintura sobre la superficie; para ello existen distintos tipos de suministros: desde las latas de aire comprimido hasta compresores de pistón.

#### Latas de aire comprimido

Es una buena opción para quienes utilizan dicha herramienta con poca frecuencia o en lugares donde es dificil transportar un compresor; es más barato a corto plazo que otro suministro de aire, pero el fluido de pintura y *su* presión disminuyen en cuanto la lata se comienza a vaciar, es decir, no se tiene control sobre la presión del aire.

Fig. 1.10. Cortesía de Distribuidor Josman, Av. Jardines de San Mateo #20B, Naucalpan, Edo. De Méx. Tel. 5373 1063. Fig.1.11. Aerógrafo Iwata RG2 Pistola, Owen Petery Jane Rollason, Manual Completo de Técnicas de Aerografía, Herman Blume, 1988, p.56. Flg. 1.12. Peter OWen y Jane Rolla son, Manual Completo de Técnicas de Aerograffa. p. 9.

#### Capitulo 1. Técnica aerográfica

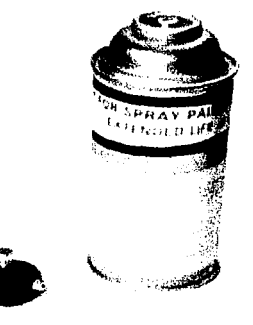

Fig.1.13.Latas de aire comprimido, una buena opción para trabajar en cualquier lugar.

#### 11.2 Compresores

los compresores son Ideales para el uso regular del aerógrafo; éstos deben contar con un filtro de aire que extraiga la humedad que pueda tener el aire comprimido; un regulador de presión para adecuarla a la densidad de la pintura *y* un medidor de presión o manómetro.

los tipos de compresores existentes son: de diafragma; bombea el aire directo a la manguera sin comprimir *y* las pulsaciones del bombeado repercuten en el fluido del aire, que aumenta y disminuye constantemente; el compresor con tanque, evita fa variación en el fluido del aire, con la presión constante que sale del depósito; de esta modalidad existen compresores de diafragma *y* de pistón; el primero no utiliza aceite ni filtro para el mismo, pero sí de aire; el segundo necesita filtro para el aceite que pueda pasar, aunque en la mayoría de los casos basta con el flltro de aire.

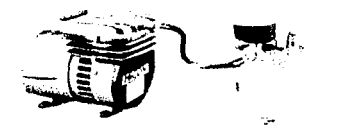

Flg.1.14. Compresor de diafragma con tanque.

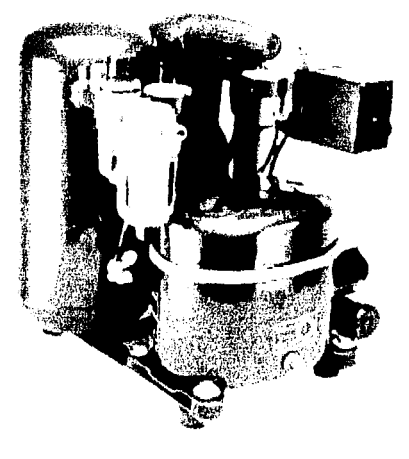

Fig.1.15.Compresores de grandes dimensiones.

#### **INT Superficies**

En el área de estas herramientas cualquier superficie que acepta la pintura sirve, pero en términos de Ilustración bidimensional es preferlble elegir alguno de los siguientes soportes, de acuerdo con sus características.

#### 151 Cartulinas

Existen diversos tipos; satinadas y rugosas, delgadas *y* gruesas, todas con base de algodón; la elección depende del acabado que se desea dar *y* la pintura que se aplicará; para pinturas aguadas, como la tinta *y* la acuarela, son preferibles las superficies lisas, claras *y* con base de algodón, *ya* que favorecen la absorción, brillantez *y* transparencia de la pintura.Para las pinturas densas es recomendable usar superficies gruesas *y* con relatlva absorción.

Fig. 1.14. lbid. pag.27. Fig. 1.15. Compresor de pistón, Herman Blume, Op. Ot. pág.26

#### Papel para acuarela

este tipo de papel tiene como característica esencial la textura; ésta es aprovechada en algunos casos, pero no es recomendable para enmascarlllados ni trabajos con mucho detalle, ya que la alta cantidad de algodón provoca que la pintura se esparza, aún por debajo de las mascarlllas;también al momento de despegarlas se puede arrancar parte de la superficie *y* con ello, de la ilustración; además, el papel se debe tensar o de lo contrario se deformará con la humedad de la acuarela.

#### Papeles fotograficos

Los papeles fotográficos son Ideales para la técnica aerográflca *y* principalmente para tintas y acuarelas, ya que es absorbente, flexible *y* satinado, dando un acabado brlliante. Existen de dos tipos: de resina *y* de fibra.Se pueden enmascarar teniendo el cuidado necesario para realizar los cortes *y* al despegar la mascarilla; de lo contrario, se puede maltratar la superficie.

#### 15% Lienzos y tablex

Los lienzos son telas de algodón, lino o fibra sintética, tensadas en un marco de madera; son Ideales para óleos o acrlllcos. El tablexo presdwood, que es un cartón construido de fibra de madera presionada, de color marrón, con unos3mm de espesor, una cara lisa *y* otra con marcas de una rejilla; contiene parafina, la cual lo hace resistente a la humedad *y* la deformación; es un poco más barato, pero de menor calidad que el lienzo.

### **11.1.1.** Acetato y película de acetato

Esta clase de materiales son muy utilizados en la Ilustración médica *y* técnica; para sobreponer cambios a los originales, en animación *y* proyecciones; el único detalle es que cuando se en mascarilla con ellas no se deben dejar mucho tiempo sobre el soporte ya que pueden ocasionar problemas con el adhesivo.

#### **F. Materiales**

Para comenzar el trabajo es necesario tener el equipo *y* las pinturas adecuadas; esto es de suma Importancia para lograr el efecto *y*  acabado deseados.

#### **ECAT** Equipo

Es preciso contar con diversos materia les de dibujo como auxlllares para la elaboración de elementos que van desde bocetos hasta los originales de arte.

Los lápices de grafito son indispensables para el trazo a lfnea de la obra; pueden ser de colores; éstos sirven para afinar detalles o retocar algunos elementos de Ilustración.

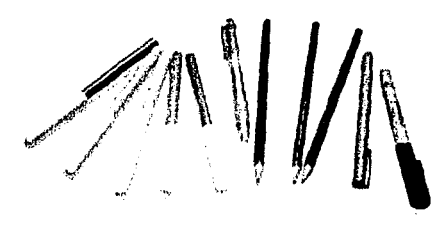

..

#### Flg.t.16.Es preferible contar con la mayor variedad de lápices.

Las gomas se utlllzan, para corregir *y* en otras, para dar el detalle de brillo; es importante utilizarlas con mucho cuidado o podría dañarse la superficie; se recomienda utilizar gomas poco grasezas.

Las plumas técnicas o estilógrafos así como tiralíneas, son ocupados para detallar la mayoría de las ilustraciones técnicas, remarcando contornos *y* auxiliando en el trazo de diferentes grosores de líneas.

En cuanto a las reglas, es preferible contar

Fig. 1.16. Plumines de la marca "Universal Carloca; lápices "Derwent Graphic" y marcadores, Signal Azor":

#### Capftulo 1. Técnica aerográfica

con dos tipos: de metal para cortes de mascarillas, y de plástico para medir y rociaren línea, pues son una excelente guía de apoyo. También son útiles las escuadras con ángulos de 30, 45 y 60 grados, así como las de tipo ajustable, siempre y cuando la economía lo permita.

La disposición de plantillas con diferentes formas como flechas, elipses, entre otras figuras, agiliza la elaboración de las Ilustraciones, *con* lo que se ahorra tiempo y esfuerzo. Éstas se pueden comprar o elaborar con cartulina gruesa.

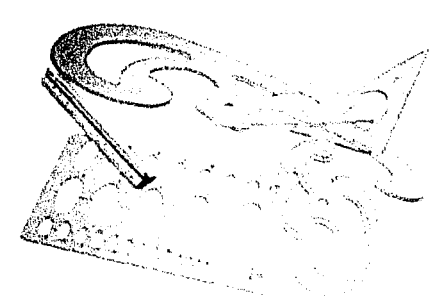

Fig.1.17. Las figuras necesarias para ilustrar pueden ser muy variadas, por ello es preferible elaborarlas con cartulina.

Es lógico que las plantillas no solucionan todos los Imprevistos y por ello es útil contar con un juego de curvas francesas, las cuales sirven como mascarillas sueltas para trazar formas curvas complejas.

Los compases son oportunos en los casos de trazos curvos perfectos o círculos de gran tamaño.

Para crear las mascarillas es preferible tener exacto, cutter, compás para cortar círculos y cuchillas de repuesto; en ocasiones son necesarios para raspar la superficie y crear efectos como las luces y brillos de algunos objetos ,por ejemplo una piedra porosa.

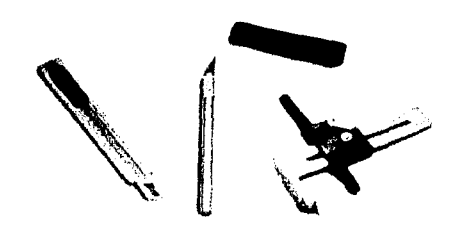

Fig.1.18.Es recomendable tener por lo menos un repuesto de la herramienta de corte y una piedra para afilar la cuchilla.

También son utilizados los pinceles; los hay de distintos grosores y puntas, pero al menos es útil tener un delgado, un mediano y un grueso, con forma de punta, plano y de abanico. De igual forma es importante tener frascos y recipientes para pintura.

#### 1.697 Pinturas

Los distintos medios pictóricos podemos clasificarlos por sus características de opacidad en translúcidas, tales como acuarelas, tintas, pinturas textiles, barnices y lacas; y cubrientes u opacas, como tempera o gouache, acrlflcos, pintura para retoques fotográficos.óleos, esmaltes y algunas lacas. -

#### Pinturas translucidas

#### $1.6.211$  Acuarelas

La acuarela es uno de los medios favoritos para trabajar con el aerógrafo, ya que presenta brillantez *y* transparencia sobre el soporte, que deberá ser blanco o de color claro; se pueden crear diversos tonos tan sólo con la sobreposición de colores, pero nunca se podrán aclarar, a menos que se aplique gouache o acrílico.

Hay distintas presentaciones: en pastilla, pasta ó líquida; las últimas son las óptimas para el aerógrafo, debido a que no contienen grumos.

Capftulo 1. Técnica aerográfica

Es preferible tenzar el soporte para evitar posibles deformaciones. Aunque es un medio pictórico muy utilizado, es necesario cuidar de no salpicar la superficie, *ya* que una gota muy pequeña de cualquier líquido removerla la pintura, dejando marcas que difícilmente se podrían corregir; por otro lado se debe evitar el contacto directo con los rayos del sol por mucho tiempo, porque se decolorarían los tonos originales de la obra.

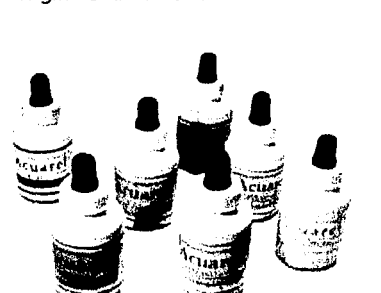

transparentes, se pueden crear nuevos colores por sobre-posición o mezcla previa, dan un acabado satinado y brillante y tienen colores firmes, por lo cual resultan perfectas para la representación de texturas como el cristal y cromo, sin olvidar cualquier otra textura.

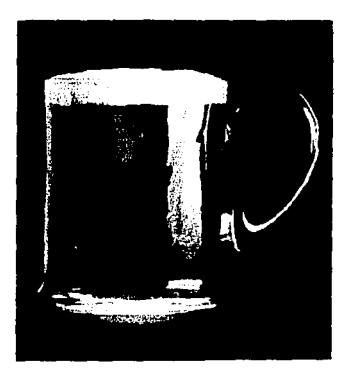

Fig.1.21.Eiemplo de la calidad que presenta la tinta.

#### Fig.1.19.Acuarela en presentación líquida.

#### 12215 Tintas

فعالج فعاقبهم أوقاهم والمكفور الملوق المراري والمراري

Existen sólo dos tipos de tintas, ambas son solubles en alcohol o agua; existen Impermeables *y* no impermeables, las últimas son las más utilizadas.A pesar de que hay pocos colores son de los medios preferidos para Ilustrar con el aerógrafo, *ya* que son

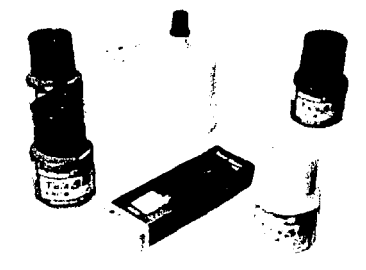

Flg.1.20.Dlstlntas presentaciones de tinta.

Fig. 1.19. Acuarela de la marca Acuarel.

A pesar de existir una gran gama de colores, **1.6.2.1.1 Pintura textil<br>4. A pesar de existir una gran gama de colores,<br>así como el blanco y el negro, pueden<br>mezclarse o sobreponerse para crear nuevos.** mezclarse o sobreponerse para crear nuevos *matices; las* pinturas textiles son flexibles *y*  permanentes; duran más tiempo si la tela se vulcaniza con calor después de terminar el detalle.

Para pintar sobre tela oscura es necesario fondear con color blanco.Aunque se pueden aplicar sobre cualquier tipo de tela, tienen una mayor fijación sobre el algodón.

#### 16.2412 Barnices

El barniz es un compuesto líquido de aceites y resinas que se emplea para proteger diferentes materiales como madera, metal, plástico, cerámica, yeso, etc.; al secarse, crea sobre la superficie una capa transparente y lisa, con un acabado brillante, mate o satinado, la

Fig. 1.20. Tinta Chlna de Pélican y Rotring.

Flg. 1.2. J. Jlustrac~n Presentada enel libro,Owen Petery Jane Rollason, Manualcomp&etode Técnicas *de* Aerograíia, p.87.

**Capitulo 1.** Técnica aerográfica

cual protege la superficie contra elementos del ambiente. Existen diversos tipos de barnices que por su composición requieren de diluyentes específicos.

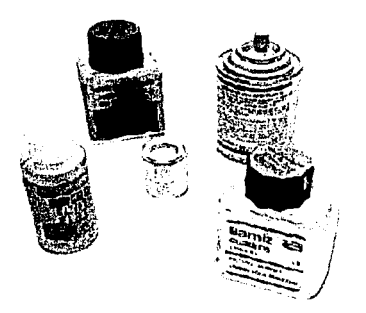

#### **Flg.1.22.Prasentaclonas da barnlL**

La goma laca *y* otras resinas mezcladas con vidrio molido, se diluyen en alcohol etílico; estos barnices son los mejores para madera. Para trabajos en madera existen barnices coloreados con diferentes tonos, un sustituto puede ser la combinación de diversas anilinas mezcladas con goma laca.

Los barnices compuestos de goma copal, o aceite de linaza, aglutinados con resinas vegetales *y* sintéticas, necesitan diluirse con trementina y aguarrás; éstos son adecuados para todo tipo de materiales.

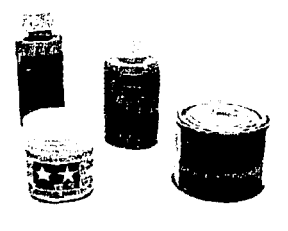

#### Fig.1.23.Presentaciones pequeñas de lacas.

Cualquier tipo de barniz debe protegerse contra las altas temperaturas *y* la humedad; también debe procurarse que no tenga mucho tiempo de almacenamiento, ya que puede ocasionar que el lfquldo se espese o cree problemas de alterar los colores.

Este material puede aplicarse con pincel o aerógrafo, con la diferencia de que el pincel deja la superficie texturizada; esto puede ser benéfico si es Intencional. De cualquier forma que se aplique, es preferible dar varias capas y esperar el secado entre cada una. Independientemente del acabado, se recomienda que la primera capa sea de barniz brlllante, ya que éste se aglutina *y* aisla en forma más efectiva.

#### 1.6.2.1.5 Lacas

La denominación laca se aplica al barniz que es capaz de secar con rapidez, por evaporación. En menos de 15 minutos la laca deja de estar pegajosa *y* en un lapso de 4 horas está seca y endurecida.Su componente básico es la nitrocelulosa *y* los disolventes básicos son el alcohol *y* la acetona.

..

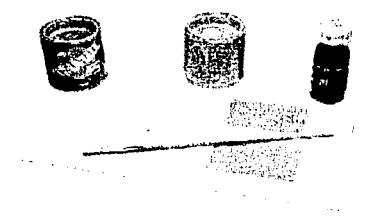

#### **Flg.1.24.Apllcaclonas del barniz y su acabado.**

Existen lacas coloreadas que bien se pueden utilizar sobre cristal, plástico o metal; la mezcla de las lacas no es muy recomendable, para oscurecer un color es necesario dar múltiples capas; si se desea aclararse debe añadir alcohol para diluir la pintura.

Fig. 1.22. Imagen tomada del libro, Nueva lente, Gran Enciclopedia de Modelismo, Color y pintura, p. 26. Fig. 1.23. lbid. pag.26. Fig.1.24.lbid.pág.27.

Manual para la representación de texturas con Aerografo Capitulo 1. Técnica aerográfica

#### Pinturas cubrientes u opacas

#### $1.6221$  Oleos

Son pinturas pastosas que para su aplicación es necesario dllulrlos con trementina o aguarrás; aunque estas sustancias retardan más el tiempo de secado, no son recomendables para trabajos con enrnascarlllados *y* corno ya se mencionó, su secado *es* lento. Por último, el aseo del aerógrafo se dificulta un poco; es preferible hacer pasar trementina o aguarrás por el aerógrafo durante el tiempo de trabajo.

resistente a la intemperie. El gouache blanco de zinc se puede utilizar como base para otras pinturasó mezclarse para aclarar *y* abrillantarlos colores.Se pueden utilizar soportes de cualquier color.

#### **PENA Acriticos**

Se presentan en una gran gama de colores, en presentación pasta de tubo o frasco *y* lfquida en frasco; las pastosas deben diluirse con agua, sin dejar grumos. La caracterfstica primordial de esta pintura es el acabado plástico, la opacidad *y*  el secado rápido que lo convierte en uno de los preferidos del Ilustrador.

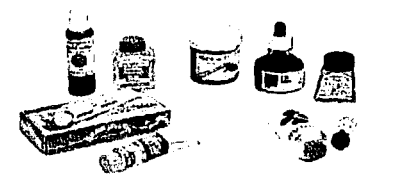

#### Flg.1.2S.Dlstlntes presentaciones del óleo.

#### Tempera o gouache

Es una pintura opaca, pastosa *y* soluble en agua; debe dllulrse hasta que tenga una consistencia parecida a la de la leche para poder aplicarla con aerógrafo.Cubre con colores claros *y* oscuros, *y* al secares un material

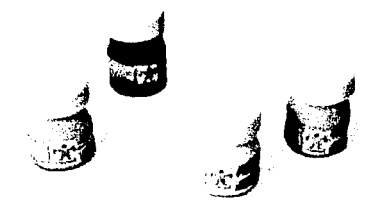

Fig.1.26.Presentaciones de la tempera o gouache.

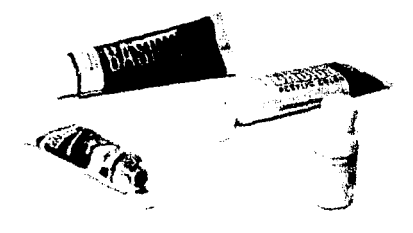

Fig. 1.27. Diferentes presentaciones de acrílicos.

#### $\frac{1}{2}$   $\frac{1}{2}$   $\frac{1}{2}$  Pintura para retoque fotográfico

 $10<sup>1</sup>$ 

El retoque fotográfico fué una de las primeras aplicaciones del aerógrafo, se han creado pinturas especia les para ello, pero en realidad no son del todo necesarias; éstas pueden ser sustituidas por acrílicos, gouache, tintas *y* acuarelas, sólo con ser mezcladas con ácido acético en una proporción de un volumen de ácido por diez de pintura corno máximo; todo es cuestión de hacer pruebas *y* verificar que la pintura no se corte; la base fotográfica debe prehurnectarse con laca para retoque en aerosol, la elección del tipo de pintura depende del resultado que se desee.

Flg. 1.25.lbld.pág.19. Flg.1.26.GouachedelamarcaPolitec. Flg. 1.27. Presentación líquida de acrílico Liquitexyen pasta.

**Cilpftulo 1.** Técnica aerográfica

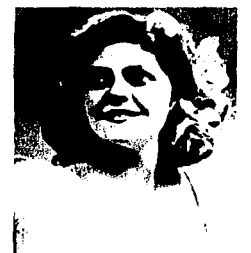

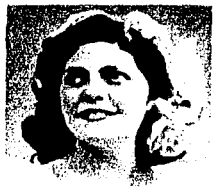

**Flg.1.28.Muestra de**  retoque fotográfico en **antes y después.** 

#### **TERRET Esmaltes**

Los esmaltes son pinturas derivadas de mezclas de barniz y aceite; tienen un perfecto agarre sobre cualquier su perficle y la suficiente opacidad para cubrir con una sola mano los colores oscuros; los colores claros conviene aplicarlos en varias capas. Una *vez* seca, la pintura resiste otras sustancias y enmascarillados; el tiempo de secado es de 6 horas; los solventes utilizados son trementina, alcohol o aguarrás. Los envases especifican el tipo de solvente que se requiera.

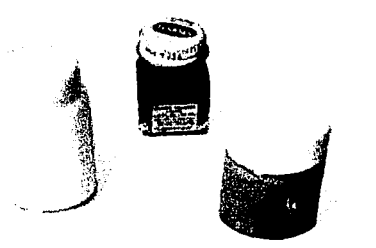

#### Fig.1.29.Presentaciones de esmaltes.

Los esmaltes son fabricados en una amplia gama de colores en diferentes marcas, como son:Hombrol,Mo-lak, Pactra yTamlya; algunas se especializan en modelismo *y* para aplicar con aerógrafo, existen marcas para usos Industriales que también pueden utilizarse, con la reserva de elaborar pruebas con solventes *y* materiales receptores.

#### **1.7** Enmascarillados

Por la forma en que se aplica la pintura a la superficie con el aerógrafo, no es posible tener el mismo control que se obtiene con cualquier otra herramlenta;ya que con cualquier otra, el ilustrador o artista tiene contacto con la superficie, y por tanto, el control total de su aplicación; en cambio, el aerógrafo requiere de un espacio de separación sobre la superficie, lo que hace más difícil el control sobre ésta (a excepción del aerógrafo AV turbo); por ello es necesario enmascarlllar o cubrir las zonas que no deban ser rociadas. El enmascarlilado puede realizarse con cualquier material que Impida el contacto de la pintura con la superficie.

Los materiales para enmascarillados ... podemos clasificarlos en mascarillas fijas y mascarillas falsas; dentro de las fijas encontramos sólidas y líquidas; *y* en cuanto a las falsas, sobrepuestas y flotantes.

#### Mascarillas fijas

Estas mascarillas se adhieren a la superficie; resisten la corriente del aire que emana del aerógrafo al rociar la pintura; con ellas se logran áreas bien delimitadas y bordes duros o cortados.

#### **HAH** Mascarillas fijas solidas

1711 Película en mascaradora

Fue creada especialmente para la técnica

Flg.128.PeterOWeny.JohnRolla•on.ManualCompletodeTécnka•deAerografla,p.217. **Ftg.1.29. E.smatte marca Testons.** 

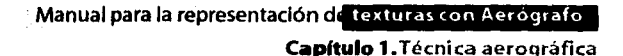

aerográffca; es transparente, con bajo adhesivo por una cara, la cuales protegida con papel encerado que debe despegarse para usa ria. Debido a su baja adherencia, se puede pegar *y*  despegar varias veces; también es resistente a la deformación por humedad. La única desventaja

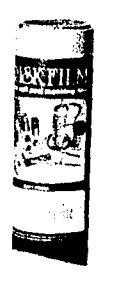

que presenta es su elevado precio. fig.1.30.Frisket en presentación de película.

• Sustitutos *de* la película

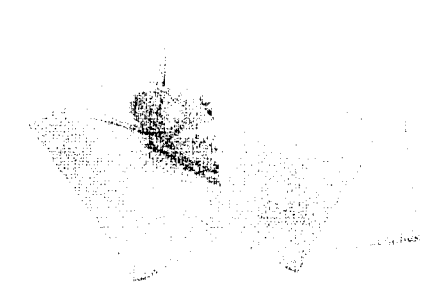

Fig.1.31.Papel mantequilla en dos presentaciones, grueso y delgado; mayor y menor opacidad.

Pueden usarse materiales económicos que proporcionen resultados semejantes; nos referimos al enmascarlllado con papel mantequilla; se recomienda este tipo de papel, *ya* que su semltransparencla permite trabajaren forma semejante a la película *y* es de bajo costo; basta con rociar una de sus caras con pegamento en aerosol de baja adherencia, de manera uniforme, cuidando que la rociada no quede sobre el soporte, *ya* que serla desastroso; a diferencia de la pelrcula, el papel mantequilla no soporta el exceso de humedad *y* el uso prolongado provoca que se enrosque; es lmportanteseñalarquecadazona que *vaya* a ser pintada se debe limpiar con un algodón Impregnado de bencina para eliminar los restos de adhesivo *y* posteriormente, esperar un poco *a* que la sustancia se evapore; por último, este modo de enmascarar no es recomendable para acuarela, *ya* que la humedad la remueve fácilmente.

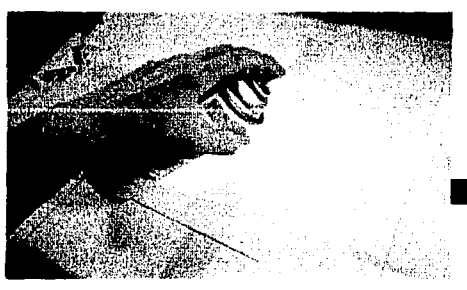

Flg.1.32.Par• enmascarlllar con mantequilla es nacesario rociar adhesivo en spray sobre él, esperar un momento a que seque bien y posteriormente se puede cubrir cualquier superficie sin el peligro de que se levante.

Se puede utilizar papel mantequilla, con adhesivo de cemento de caucho (Iris); éste se aplica sobre el papel enmascarador *y* la superficie de manera uniforme; se deja secar *y*  posteriormente se unen; al adherir la mascarilla cuide que no se formen bolsas de aire, para ello utilice una regla o escuadra con la que pueda extender la mascarilla.

Manual para la representación de texturas con Aerógrafo Capítulo 1. Técnica aerográfica

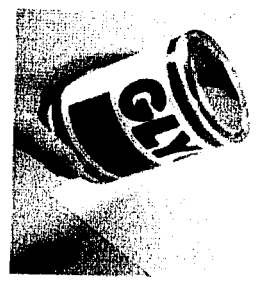

 $\omega = \sqrt{1 + \lambda}$ speeds to the fact the state of the company

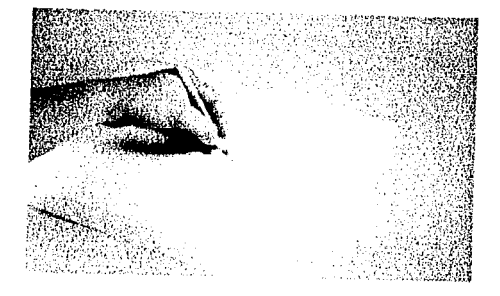

Fig.1.33. Para enmascarillar con cemento es necesario vaciar y extender en el papel mantequfffa.

Fig.1.36. Corte con cúter o cuchilla bien afilada, de prafarencla a mano alzada.

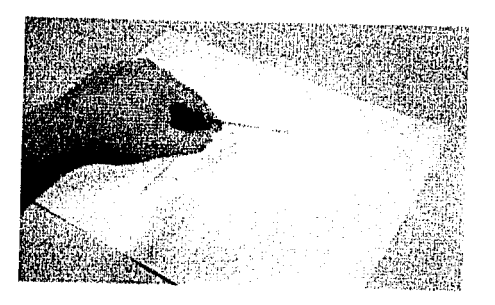

..

Flg.1.34. Al extender al cemento utlllce una regla o escuadra para hacerlo de manera uniforme formando<br>una fina película.

Flg.1.37. Descubra las zonas necesarias comenzando por las esquinas.

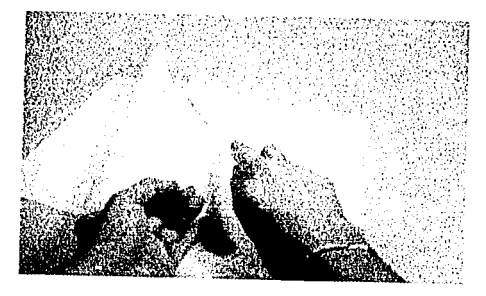

Flg.1.35. Al aplicar el enmascarfllado cuide no dejar bolsas de elre.

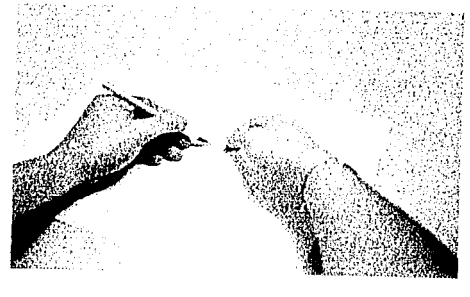

Fig.1.38. Una vez que ha levantado la esquina continúe levantando el pedazo de papel, cuidando de no desgarrarlo.

Fig. 1.33. Pegarrentodegoma de la rnuca Gfyco Rodín

#### Capitulo 1. Técnica aerográfica

#### Fig.1.39. Retirando el adhesivo de la superficie desenmascarillada.

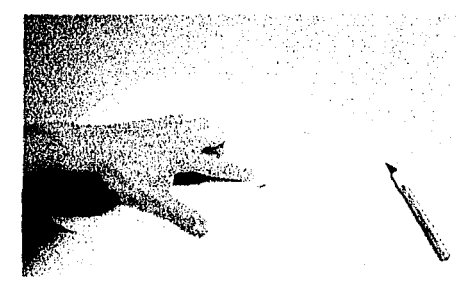

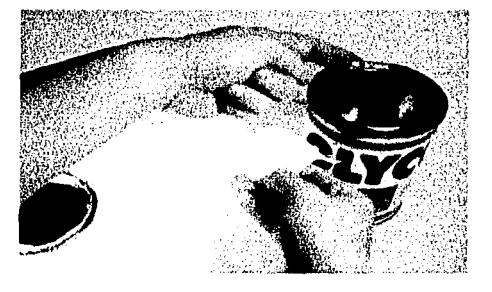

Flg.1.42.AI momento d• poner el pedazo de mascarilla cuide que encaje exactamente o de lo contrario dejaría halos descubiertos, por los que se puede colar pintura de un color no deseado.

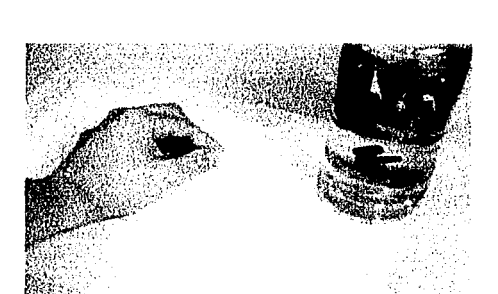

Flg.1.40. Une forma de evitar residuos de pegamento es el limpiar la parte descubierta con un pedazo de

algodón impregnado de bencina.

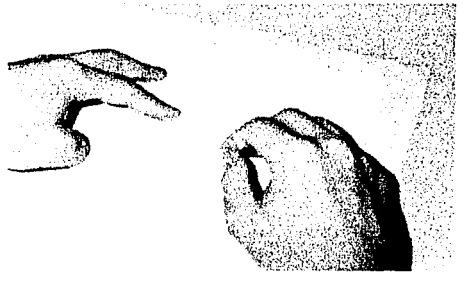

Fig.1.41. Para volver a enmascarillar es necesario impregnar de pegamento tanto la base como la mascarilla.

#### Mica adherible

La mica adherible también puede ser utilizada como mascarilla sólo para soportes que no contengan algodón o papel, como el plástico

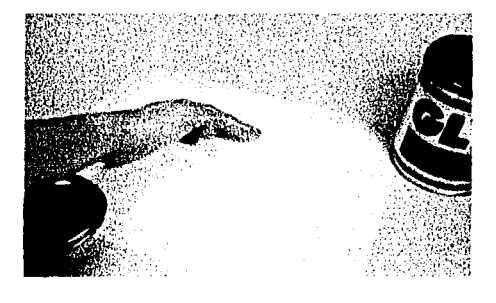

Flg.1.40. BenclnadelamarcaGlycoRodín. Fig. l.41.Goma paraArtistasGlycoRodln.

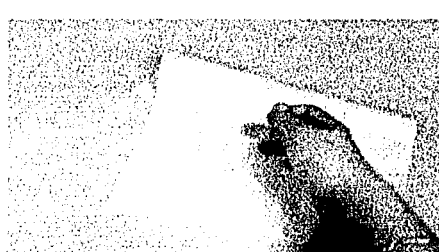

Capftulo 1. Técnica aerográfica

o el metal, *y* que las pinturas a utilizar sean acrlllcos, esmaltes, lacas o barnices. En estos casos es necesario disminuir la adherencia de la mica frotando la cara adhesiva con un pedazo de tela para evitar que maltrate las partes trabajadas.

#### 1271K. Cintas adhesivas

Las cintas como el dlurex *y* el masklng pueden ser utilizadas para enmascarlllar márgenes o zonas de la superficie que no se deban pintar; es recomendable que cualquier cinta, antes de usarse, sea frotada Igual que la mica adherlble o podría maltratar el papel; es preferible no utilizar cinta invisible<sup>3</sup>, ésta se reseca *y* se cuartea con la pintura *y* es difícil retirarla de la superficie sin crear accidentes.

Otra cinta muy práctica para enmascarillar zonas delgadas *es* la llamada letra llne,de Mecanorma Letraset que se vende en distintos grosores; este material evita el corte de mascarillas con grosores milimétricos y agiliza el trabajo.

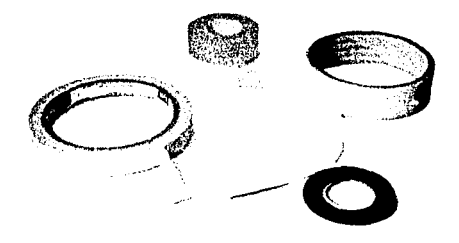

Fig.1.43.Las cintas son esenciales en esta técnica, ahorran tiempo y esfuerzo.

#### **MARE:** Materiales transferibles

Por último, otro tipo de enmascarlllado fijo es el empleo de letras transferibles, las cuales producen un buen resultado en rotulación y

recreación de texturas; éstas se usan como enmascarlllado negativo, es decir, la zona de resalte es la que se bloquea; es necesario utlllzar pinturas transparentes, como la acuarela y la tinta, para después de haber concluido el aerograflado se pueda retirar el material transferible, con un trozo de cinta adhesiva.

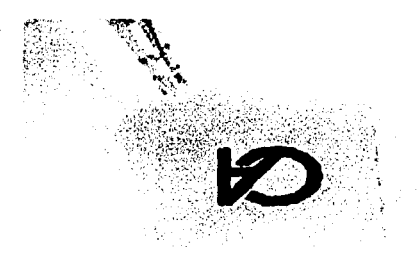

Fig.1.44.Muestra de la utilización de letras transferibles dentro de la técnica aerográfica.

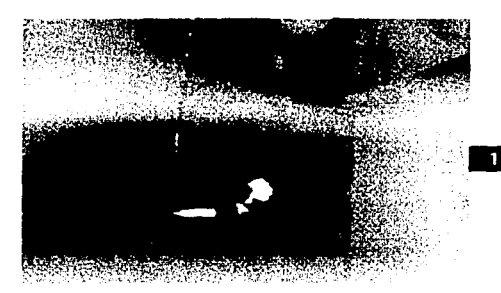

Fig.1.45.Una vez terminado el aerografiado pueden retirarse las letras con cinta adhesiva, cuidando de disminuir el adhesivo de la misma.

Cuando se desee aerografiar una zona que fue bloqueada de esta manera, *es* preferible limplarla con un algodón Impregnado de bencina para eliminar los restos de adhesivo. En la técnica mixta (combinación de dos o más técnicas), los materiales transferibles pueden formar parte de la ilustración.

<sup>&</sup>lt;sup>2</sup> Este materiales Parecido al Diurex, con la diferencia de que tiene un acabado mate, el cual la hace difícil de distinguir al adherirse al papel. Fig.1.43.DiurexTesa, Masking Janely cinta invisible Tuck. Flg. 1.44. Peter Owen y John Rolla son, Manual Completo de técnica• de Aerografla, p. 128.

Ag. 1.45. lbld. P. 128.

#### 17.21 Mascarillas fijas líquidas

Como su nombre lo indica, son mascarillas líquidas que se aplican en zonas de la superficie que diffcllmente se lograrían bloquear con las mascarillas sólidas; se aplican con pincel, espátula, regla u otro objeto, como una esponja si se desea crear alguna textura Irregular.

#### Mascarilla liquida

La sustancia es de color claro para Identificar las zonas bloqueadas; está elaborada con una solución de goma de secado rápido y bastante flexible; sólo se usa una sola vez *y* para desprenderla tan sólo se frota con el dedo o una parte seca de la misma solución. Las marcas más conocidas son Frlsket y Maskol.

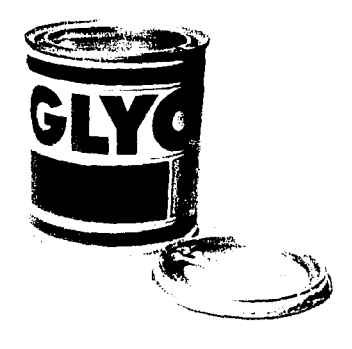

Fig.1.47.El pegamento o cemento para artistas, es uno de los sustitutos más comunes de la mascarilla líquida. En este caso es de la marca glico.

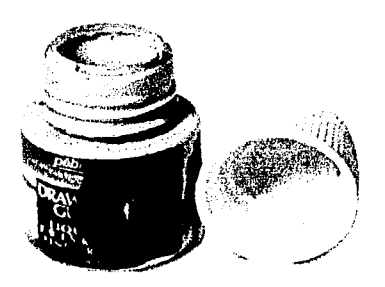

#### 1.7.1.2.3 Pegamento en aerosol

También el pegamento de baja adherencia en aerosol es útil cuando se desea crear un efecto de salpicado; un ejemplo puede ser Ilustrar un segmento del espacio intergaláctico o simular constelaciones de estrellas. Para retirar el bloqueo de la superficie es necesario frotarla *con* un pedazo de algodón húmedo con bencina. Algunas de las marcas son 116 cemento Iris en aerosol *y* Spray Mount de 3M.

Fig.1.46.Presentación de Frisket líquido de la marca pébéo.

#### Sustituto de la mascarilla liquida

Existe un sustituto de dicha solución, que es más económico: es el pegamento para artistas, que en nuestro país es conocido como «cemento de hule o caucho», o «cemento iris», tiene las mismas características que el líquido enmascarador, con la diferencia de que éste es transparente, y cuando ha secado, se puede localizar observando Jos reflejos en la superficie.

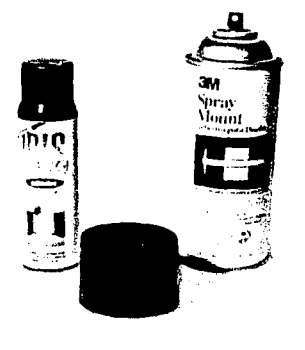

Fig.1.48.Pegamento Iris y Spray Mount en aerosol.

Capftulo 1. Técnica aerográfica

#### Mascarillas falsas

Cualquier material que interfiera entre la rociada de pintura *y* la superficie, sin sujetarse a la última, es una mascarilla falsa; su característica primordial es que se puede mover durante el aerograflado; como no están adheridas, son sujetadas por el ilustrador *y* éste puede moverla en el momento que lo necesite, con lo cual se logran efectos diversos y bordes variados.

Esta clase de enmascarillados puede elaborarse de distintos materiales, como papel, cartulina, tela, plástico, etc., o con fa aplicación de distintos materiales u objetos existentes, como reglas, escuadras, plantillas de formas diversas, curvas francesas, mallas metálicas, monedas, etc.

Fig.1.49.Cualquier material que por su opacidad y peso pueda utlllzarse para hacer un bloqueo con su propio cuerpo. En este caso son monedas.

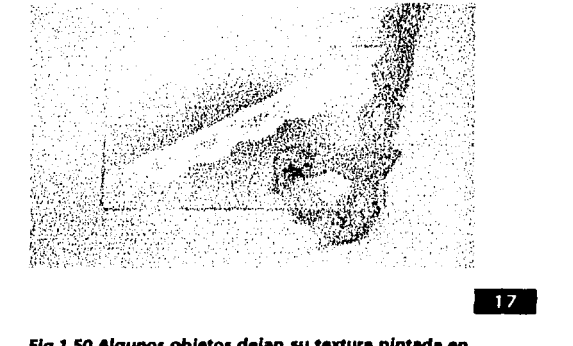

Flg.1.50.Algunos objetos dejan su texture pintada en negativo sobre la superficie.

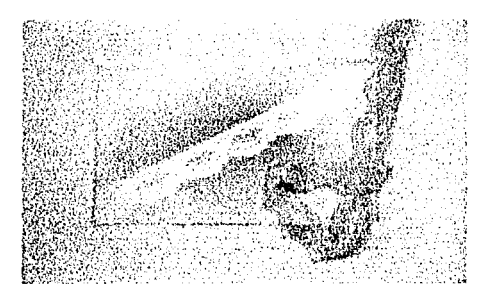

Fig. 1.51.El uso de encajes crea efectos variados y muy interesantes es muy útil.

## **17.2.4** Mascarillas sobrepuestas y

Los materiales y objetos que pueden emplearse son los mismos en ambos casos; la diferencia entre éstas es que fas sobrepuestas dejan los bordes marcados por el contacto directo con la superficie y con las flotantes se logran bordes desvanecidos, ya que el espacio entre las mascarillas y la superficie permite fa dispersión de la pintura un poco por debajo de ésta. Hay que aclarar que entre más delgada, flexible o ligera sea la mascarilla, mayor es el riesgo de moverse; pero esto puede ayudar en ciertas ocasiones, por ejemplo el crear el efecto de fuera de foco en una imagen.Todo es cuestión de experimentar antes de hacer la aplicación.

### Manual para la representación de texturas con Aerografo Capitulo 1. Técnica aerográfica

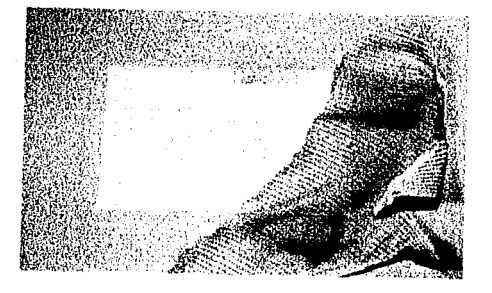

i e de la constantia de la constantia de la constantia de la constantia de la constantia de la constantia de l<br>En la constantia de la constantia de la constantia de la constantia de la constantia de la constantia de la co

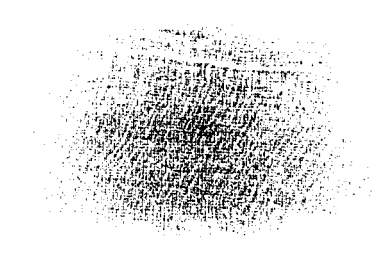

Fig.1.52.Un pedazo de tela sobrepuesta es un buen<br>ejemplo de mascarilla sobrepuesta flotante.

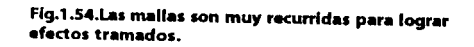

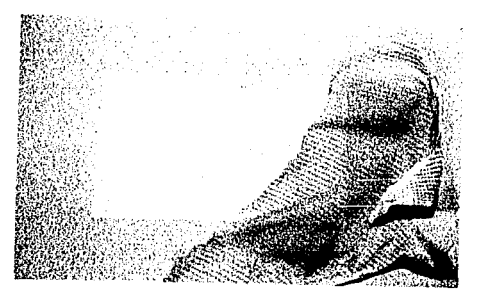

Fig.1.53.La textura que puede lograrse es bastante interesante.

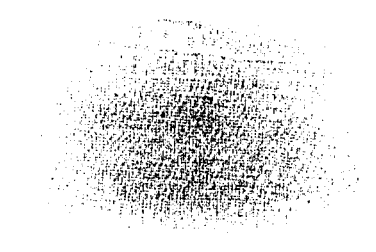

Fig.1.55.Efecto logrado con un trozo de gasa de tela.

# **.\_\_\_ \_\_\_\_\_ Capítulo 2**

## Los principales campos de aplicación de -La ilustración con aerógrafo.

La Ilustración existe desde hace mucho tiempo, antes de que se crearan los de comunicación impresos. Los artistas realizaban retratos, plasmaban diferentes acontecimientos con una visualización propia.

En la actualidad, la Ilustración es utilizada para decorar, explicar, documentar *y* promover cosas, productos, servicios e instituciones, con el apoyo de técnicas *y* herramientas para su representación, fas cuales también se han desarrollado; tal es el caso del aerógrafo, que ha pasado de ser una herramienta para colorear; en una forma de plasmar fas ideas, la realidad y lo que se Imagina.

Hoy en día fa Ilustración aerograflada se aplica en distintos medios de comunicación, incluyendo diferentes estilos. Es necesario conocer los medios en que se utiliza esta técnica para así apreciar *y* saber la capacidad de un Ilustrador que explota al máximo dicha técnica.

#### Campos *de* aplicación

#### **PAH** Ilustración editorial

La función primordial de este tipo de ilustración es la de reforzar visualmente la Información contenida en el texto.En algunos casos, como fa portada de libro o revista, la ilustración debe expresar un panorama general del contenido de fa obra.Con el crecimiento de los medios editoriales, la ilustración debe cumpllr con ciertos requerimientos en cada caso; a continuación se mencionarán las características de los principales medios editoriales:

#### 2.1.181 Libros, folletos, catalogos y revistas

**Libros.** Las características principales de la ilustración para libros son:

En Interiores, reforzar fa información presentada y no ser un relleno de espacio, sino formar parte de la composición *y* del diseño mismo. En realidad, la Ilustración con aerógrafo en interiores sólo se aplica en publicaciones especializadas *y* con alto presupuesto.

En exteriores como portadas, contra-portadas *y* sobre-cubiertas, además de ser coherente con el tema *y* contenido del libro, debe Integrarse con el texto de la portada *y* el título, logrando armonía en el diseño.

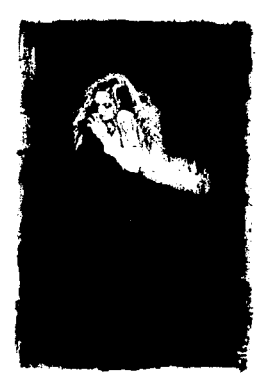

Fig.2.1.Ilustración original para la portada del libro **Prohibited de Luis Royo.** 

Fig. 2.1. Royo, Luis Prohibited Book, Norma Editorial, 1999, p. 29.

-

Capitulo 2. Los principales campos de aplicación de la ilustración con aerógrafo.

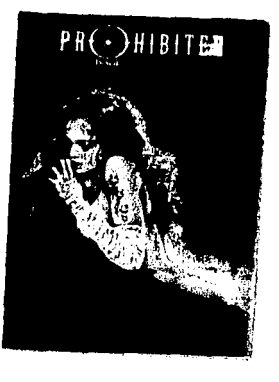

Fig.2.2.Portada del libro Prohibited, Obra de Luis Royo.

*Folletos.* Debido a la función de venta en este medio, la ilustración es más utilizada como elemento decorativo o figurativo de la idea principal, o sirve como punto de atención el cual dirige al lector hacia lo más destacado de la Información; sin embargo, se puede lograr una aplicación más efectiva si las Imágenes portan Información por sí mismas y refuerzan el texto sin perder la composición del diseño.

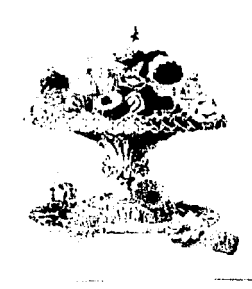

#### Fig.2.3.llustración para folleto.

Flg.2.2. lbld. Flg.2.3.Martín Colyer, Como Encargar Ilustraciones. p.70. Flg.2.4.lbld.p. 70.

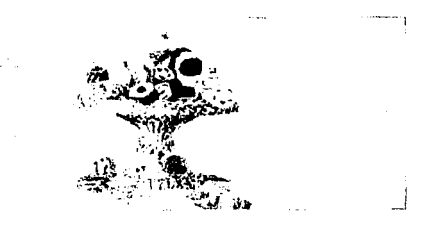

#### Fig.2.4.Folleto terminado con la ilustración incluida.

*Catálogos.* Este soporte publicitario, a diferencia del folleto, requiere que la Imagen Impacte y llame la atención, así como el gusto del cliente, aunque siempre debe contener información esencial acerca de fas características, usos, ventajas y costos del producto o servicio que está proporcionando.

Actualmente, los catálogos no sólo se aplican en el área de la mercadotecnia, en la cual contienen una serle de productos o servicios que se ofrecen al posible consumidor, también se usan como compilaciones de elementos representativos de un tema, como la obra de un artista, la línea de productos de una empresa, inclusive, una elección de obras **la la antigación de la la la la antigación** pertenecientes a una corriente gráfica o artística y hasta la moda de una época.

*Revista.* Hoy en día, la revista es uno de los medios editoriales más efectivos debido a la cantidad de publicaciones que se producen, la diversidad de temas que cubre y la actualidad con que son abordados.

Por la misma razón, este medio es una de las mayores fuentes de trabajo y muestra del estilo de ilustración del momento. Los plazos para entregar trabajos en revistas son cortos, sin Importar la dificultad de la Ilustración; los temas a ilustrar pueden Ir desde el retrato, la decoración de recetas, hasta un despiece mecánico.

Capítulo 2. Los principales campos de aplicación de la ilustración con aerógrafo.

Las Ilustraciones que presentan, las revistas se han convertido en un medio de expresión que pueden estar al día de lo que se produce *y*  basarse o Inspirarse en las ilustraciones creadas para elaborar las propias.

publicará, esto es cuando menos al doble, para que al reproducirla adquiera mayor calidad *y*  detalle con la reducción aplicada.

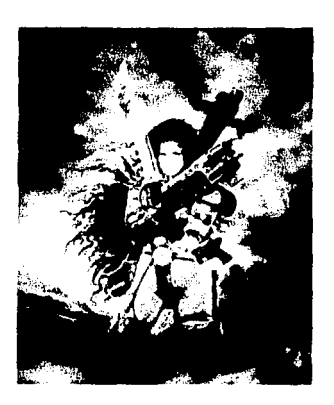

Fig.2.5. llustración original de Luis Royo, utilizada para la portada la portada de Heavy Metal.

Un aspecto muy importante para elaborar este tipo de Ilustraciones es el tamaño y posición que tendrá dentro de la página; es necesario saber si la ilustración será Incluida como viñeta *y* si abarcará una o dos páginas.

En el caso de que ocupe dos páginas, *se*  debe prevenir que Ja parte media de Ja llustraclón no contenga elementos de mayor Importancia, ya que al encuadernar la revista el doblez de la misma Impide que se aprecie adecuadamente esta parte.

Ahora bien, en cualquiera de los casos si la ilustraclón llevara sobre puesto texto o un título, es preferible considerarlo del mismo modo que el doblezde revista.

Por último, es preciso aclarar que para cualquiera de los soportes editoriales descritos anteriormente es preferible elaborar las llustraclones *en* un tamaño mayor del que *se* 

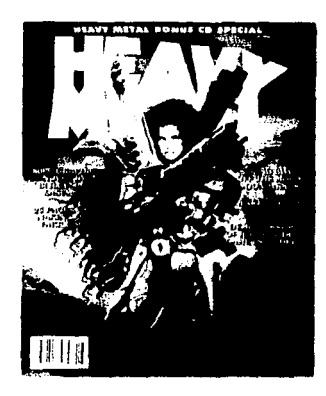

Fig.2.6.Portada de la revista Heavy Metal, donde es aplicada la llustración anterior.

#### 2.1.12 Periódico

La causa por la que se ha creado este apartado dentro del diseño editorial *es* porquedentro del proceso de impresión de Jos anteriores soportes se aplica una reducción al original de la ilustración, con el fin de lograr una mayor calidad *y* detalle de la misma.

En este caso ocurre lo contrario, el original de Ja ilustración es ampliado en una fotomecánlca, Interponiendo una trama de puntos para lograr un tramado que permita imprimir sobre el papel para periódico sin que Ja tinta se expanda *y* así lograr una mayor calidad de la Imagen.

Ahora bien, la ilustración para artículos periodísticos *es* muy variada; puede ir desde Ja creación de una caricatura o hacer tiras cómicas, hasta la elaboración de Ilustraciones de tipo decorativo. Estas últimas se aplican a temas como belleza, comida, moda, etc. Algunas

Fig. 2.6. Heavy Metal, The Mature Ilustrted Fantasy Magazine, Agosto 2, 2000.

Flg. *25.* Royo Luis, 111 Milenlum, Edlt. Norma 1999, p.11

Capitulo 2. Los principales campos de aplicación de la ilustración con aerógrafo.

pueden ser muy detalladas *y* con características parecidas a las llustraclones de las revistas. En la mayoría de la ocasiones los plazos de entrega son menores en comparación con los de otros medios, Inclusive, pueden pedirse para el mismo día.

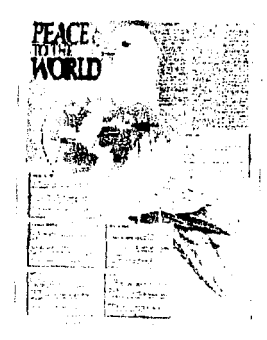

flg.2.7.Muestra da Ilustración para periódico.

#### 2592 Ilustración publicitaria

La flnalidad primordial de la Ilustración publicitaria es el vender o promocionar un servico o producto sin dejar de ser adecuadas *y,*  sobre todo, lo suficientemente simpliflcadas para que se lean *y* se entiendan de un vistazo. Algunos de los medios porlos cuales se difunde este tipo de ilustración es el anuncio de revistas *y* periódicos; cartel, espectacular y artículos promociona les entre otros.

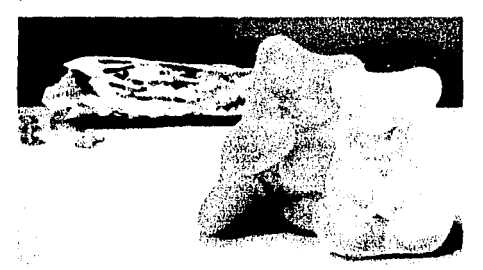

Fig.2.8.Muestra de Ilustración publicitaria.

e,  $\mu$  , and the constant of the set of the constant of the  $\mu$ 

Fig.2.9. Muestra de ilustración para animación, hecha por la empresa Shelley Page.

Fig.2.7. Mart in Colyer, Como Encargar Ilustraciones, p.71. Fig.2.aAirbrushActino4Magazine,OrlginaldeJoergZahradnfcek.p.92. Rg.2.9. lbld. Fig. 2.10. Peter Owen y John Rollason, Manual Completo de Aerografía, p.195.

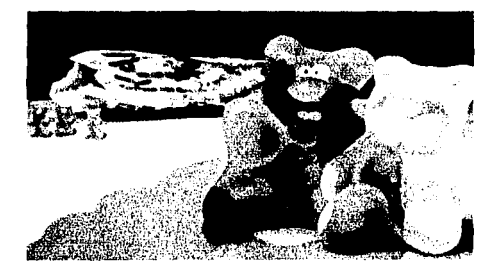

Flg.2.10.En estas dos Ilustraciones de Joerg Zahradnlcek se expresa la capacidad de la Ilustración en este medio.

#### 2.133 Ilustración en animación

A pesar de la incursión de la cámara y la computadora, una de las características que hacen Importante al aerógrafo en este campo es que con él se logran efectos, como trldimenslonalidad de las imágenes, creación de fondos y sombras de forma más natural que con un programa computacional y sobre todo, que se pueden crear sobre acetato u otros materiales sobre los que es dificil imprimir con equipo de cómputo y obteniendo un acabado opaco se pueden crear sobre acetato u otros materia-<br>les sobre los que es dificil imprimir con equipo<br>de cómputo y obteniendo un acabado opaco<br>sobre cualquier tipo de superficie y formato que<br>se requiera. se requiera.

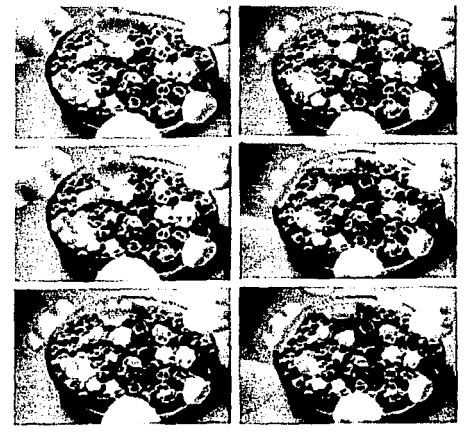

. . <u>.</u> . . .

**Capftulo 2.** Los principales campos de aplicación de la ilustración con aerógrafo.

Los materiales más adecuados para elaborar ilustración de animación son las tintas sobre cartulinas, acrfllcos sobre acetato *y* tempera sobre cualquiera de los soportes anteriores. La dificultad es Igualar el tono de la pintura que se está aplicando cuando ésta se termina *y* es por ello que se recomienda preparar el tono Inicial en un depósito adecuado *y* en cantidad suficiente para la magnitud del trabajo.

#### $\sqrt{\text{A}}$  Ilustracion didactica

¡ f } **Provincia**<br>≀ **Highland**<br>John Highland ¡ ·[ *1*  14.400.25.0<br>|-<br>|-.¡ ¡ ' . .

Una de las áreas más extensas en cuanto a la variedad de temas a ilustrares la didáctica; a pesar de que la Información escrita es efectiva, la asimilación *y* comprensión son aún mayores; cuando lo sustenta un soporte gráfico debido a su finalidad informativa, se elabora con base en gráficos *y* esquemas conjuntos con textos *y*  símbolos de manera armónica *y* creativa.

Los temas que pueden abarcarse son muy variados: puede servir como una guía de construcción o simplemente el desarrollo gráfico de un proceso. En ocasiones, puede ser la única alternativa para explicar ciertos temas.

En todos los casos, el Ilustrador debe tener conocimiento acerca del tema *y,* sobre todo, ser diseñador, para logrartransmitlrla Información efectivamente.

#### 2.135 Ilustración infantil

La clave de este tipo de Ilustración es crear Imágenes que le Interesen al niño de manera sencllla,slmpley clara, utilizando formas sintetizadas *y* una gama de colores que contrasten de forma llamativa *y* agradable a la vista del niño.Es necesario entender que un niño percibe deforma distinta al adulto, por tanto, las Ilustraciones deben concebirse pensando como un niño para lograr mayor efectividad.

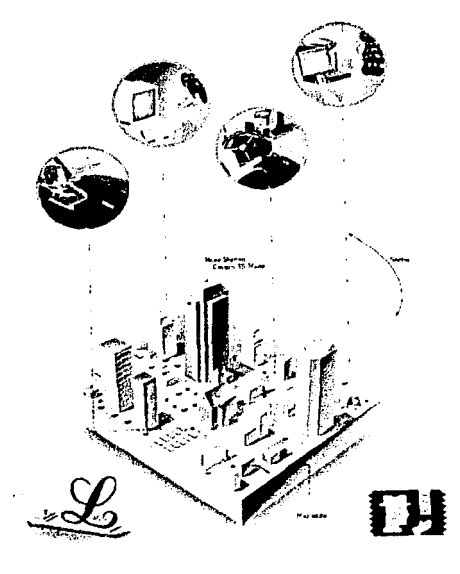

**Flg.2.11.En •.rt• llustndón M muntnt como •.rt• rwcurso PuM• ..,. útil ....,... •111>lfc..,. grilffc•** *<sup>y</sup>* esquemáticamente ciertos conceptos.

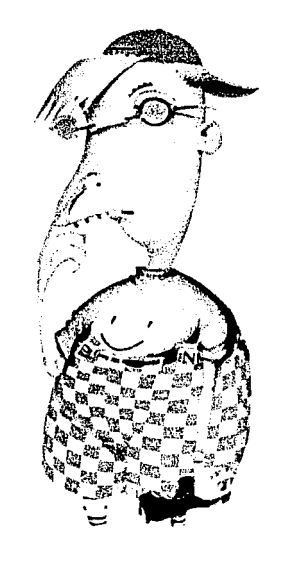

**Flg.2.12.Muestra de flustrac:lón aplicada al sector Infantil, Hecha por 11111 Mayer.** 

 $Fig. 2.11.$  Martín Colyer, Como encargar llustraciones, p.83. Fig.2.12.lbid.

Capítulo 2. Los principales campos de aplicación de la ilustración con aerógrafo.

En algunas ocasiones, los medios para los que se crean las ilustraciones, como cuento y libros, son traducidos en otros idiomas; por esta razón. toda clase de texto que se deba sobreponer a la Ilustración es preferible realizarlo sobre hojas de acetato para facilitar el manejo de la ilustración si se requiere. También es necesario plasmar, en esta clase de ilustraciones, detalles comunes de la vida diaria para favorecer su aceptación en el extraniero.

#### 2.1.6 Ilustración científica

Este campo de ilustración es uno en los que más se utiliza el aerógrafo: inclusive, comparado con la fotografía, por la necesidad de crear esquemas y secuencias que con este procedimiento difícilmente se lograrían entender, por ejemplo, un trasplante de corazón; en él, el uso del aerógrafo permite mostrar únicamente partes de interés y eliminar aquellas escenas que podrían desviar la atención; además permite diferenciar cada una de las partes por medio de la asignación de color: éste lo puede establecerel ilustrador.

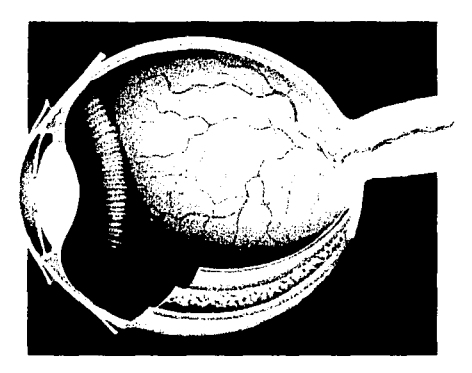

Fig.2.13.Muestra de ilustración científica Médica, realizada por Cynthia Clarke.

Como se puede observar, la ilustración es muy importante para la difusión en la ciencia, pero para ser un buen ilustrador es necesario tener los conocimientos de anatomía, disección,

botánica, etc. La interpretación de la ciencia a través de la ilustración se da con el conocimiento, práctica y la experiencia. En ocasiones, es necesario apovarse en imágenes que registran ciertos aparatos como el microscopio.

En cuanto a los medios y materiales más adecuados para este tipo de ilustración, tenemos las cartulinas y acetatos, como camisas de modificación y especificación de esquemas que lo precisan. Las acuarelas, tintas y quache son para plasmar las ilustraciones sobre cartulinas: el acrílico permite lograr brillos, desvanecimientos y aplicados sobre acetato, un perfecto agarre.

Hay que aclarar que la ilustración requiere de precisión y por ello se recomienda trabajar en formatos grandes y apovarse en otras técnicas para retoque, como el pincel, lápizo plumas de tinta.

Referente al enmascarillado, es conveniente utilizar la película y el líquido enmascaradores debido a la comodidad para trabajar que ofrecen, además de la calidad y seguridad de los enmascarillados.

#### 2152 Ilustracion tecnica

La ilustración técnica surge con la creación 24 de los manuales de maquinaria y la necesidad de hacer publicidad a un producto, inclusive antes de que éste se produzca; tal es el caso de la industria automotriz, en la que la ilustración es muy útil para visualizar los proyectos y así decidir más fácilmente sobre la aceptación. cambio, o rechazo definitivo y no invertir en vano.

En el campo de la publicidad, sirve como la forma más clara y efectiva de ofrecer los productos por medio de folletos, catálogos o revistas.

En casos de enseñanza, es útil para mostrar la filosofía y funcionamiento tanto interno como externo de una máquina, objeto o producto.

**Capitulo** 2. Los principales campos de aplicación de la ilustración con aerógrafo.

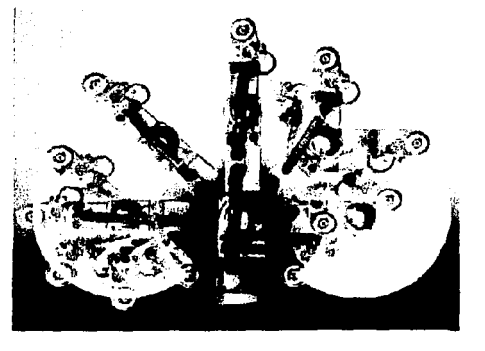

Fig.2.14.Muestra de ilustración técnica, realizada por John Harwood.

Como se puede observar, el campo de la ilustración requiere, muchos conocimientos, de dibujo de perspectiva, proyecciones; acotaciones, escalas *y* los términos técnicos manejados en el área.

Las características principales *y* esencia les de la llustraclón técnica es el corte *y* transparencia; ellos facilitan el mostrar las partes o los mecanismos Internos sin olvidar la superficie.

Los materia les *y* medios más adecuados son como soporte, las cartullnas, de preferencia flexibles, para evitar tomarle diapositivas al original *y* agilizar el proceso de Impresión con sólo escanearlo; si existe la necesidad de agregar camisas de modificaciones, el acetato es excelente para ello; en cuanto a las pinturas, las acuarelas, tintas, temperas *y* acrfllcos son adecuados para lograr los distintos efectos.

Es recomendable trabajar sobre formatos grandes, con materiales de enmascarillado especiales para aerografía.

#### 2.1.8 Ilustración decorativa.

Este tipo de Ilustración tiene una función ornamental; por lo general, se reallza sobre soportes bidimensionales con excepción de algunos como telas, artículos de plel *y* allmentos.

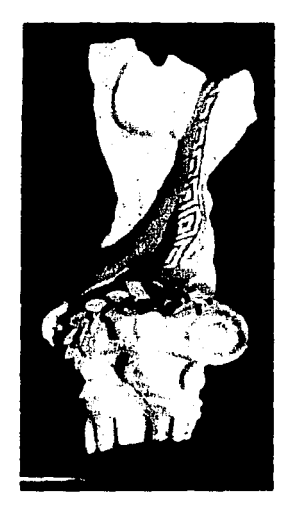

#### Fig.2.15.Muestra de ilustración decorativa, realizada con azúcar glass.

Los soportes son muy variados *y* los estilos diversos, pero es necesario elegir el soporte *y*  la pintura adecuados para obtener resultados satisfactorios.

En cuanto al tipo de enmascarlllados a utlllzar es preferible utilizar los de tipo falso, ya .. que el corte sobre las superficies podría causar problemas como levantar parte de la pintura o marcar la superficie. La excepción se aplica a superficies de dos dimensiones como cartullnas, papeles *y* hojas de lámina.

Por último no hay que olvidar la creatividad, necesita de que el Ilustrador tenga libertad para trabajaryque por lo general no existan rígidos parámetros por parte del cliente.

#### 2410 Restauracion

En general, la restauración se aplica a los objetos u obras que representan algún valor social, familiar o personal.

**Capitulo** 2. Los principales campos de aplicación de la ilustración *con* aerógrafo.

Los principales materiales con los que se trabaja en este campo son yeso, plástico, cerámica *y* porcelana en objetos tridimensionales; en objetos bidimensionales los soportes son por lo regular cartulinas, láminas *y* maderas. En el caso de las obras pictóricas, es preferible restaurarlas con las técnicas en que se crearon originalmente.

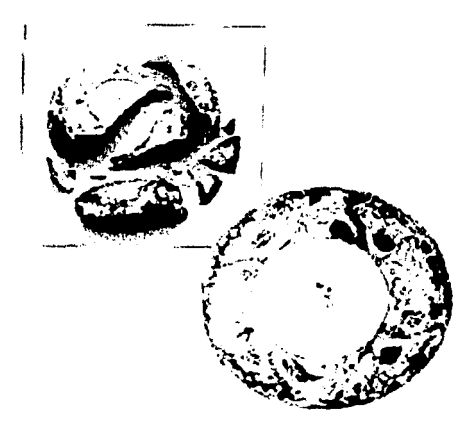

#### Flg.2.16.Mu•stra • llustradón aplicada a la restauración.

En el caso de restauración de cerámica, porcelana, yeso o plástico, se debe pegar la pieza faltante o, reconstruirla. La clave de una buena restauración es disimular al máximo las uniones; para ello se utilizan lijas finas para disminuir los bordes. Una vez desvanecida la marca de la unión, deben igualarse los colores *y*  fa textura originales de las piezas; sobre este tipo de materiales se aplican gouache, acrílico, barnices, lacas o esmaltes.

Los barnices por su transparencia deben por lo menos aplicarse en tres capas ligeras *y* cada vez más diluidas para igualar el tono original.Las lacas *y* esmaltes son de secado rápido, pero en el caso de los esmaltes conviene hornear las

piezas después de cada aplicación para obtener un secado completo. Si la pieza requiere de mascarilla pueden utilizarse las cintas adhesivas.

En la restauración de obras bidimensionales conviene utllizar pinturas opacas o cubrientes, por lo menos de base, pero siempre es necesario hacer pruebas de color en otras superficies *y* as( evitar errores.

#### **ZAHO** Ilustracion tridimensional

El presente campo abarca las áreas de creación de títeres, coloración de esculturas de cerámica, porcelana, fibra de vidrio o yeso, modelismo *y* maquetaclón.

Los títeres elaborados en goma espuma o látex permiten moverlos con mayor naturalidad; además, se logran moldear de tal forma que se obtiene mucho realismo. Los materiales para su coloración son la mezcla de adhesivo prosético *y* gouache en un SO%; esta mezcla se aplica como base *y* sobre ella se colorea con gouache rebajado con agua, en proporción de una porción de pintura por seis de agua.

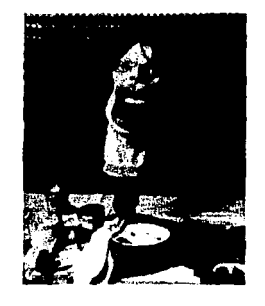

Fig.2.17.Muestra del proceso de elaboración de un títere de goma.

Las estructuras de cerámica *y* yeso pueden colorearse con gouache si se desea un acabado mate *y* con acrfflco, laca, esmalte o barniz, si

Capitulo 2. Los principales campos de aplicación de la ilustración con aerógrafo.

se necesita un acabado brillante.

La porcelana *y* fibra de vidrio para ser decoradas requieren de esmaltes. Lacas *y* barnices, por sus características de adherencia. Es Importante mencionar que las lacas, esmaltes *y* barnices deben rebajarse con aguarrás o el solvente Indicado, hasta tener una consistencia lechosa, para evitar problemas de fluido a través del aerógrafo, así como cuidar la limpieza constante del mismo con un poco de solvente.

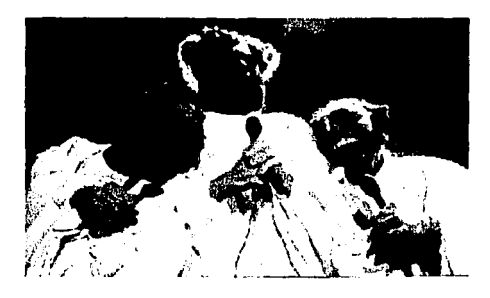

Fig.2.18.Toma de una de las escenas hechas con los muñecos realizados por Spitting image Productions Ltd.

En el modelismo, el aerógrafo es muy utilizado no solo para dar los detalles deseados a las piezas, sino también para fondear y crear efectos, entre otras cosas. En cualquiera de los casos, se puede utlllzar película *y* líquido enmascarador;asl como materiales transferibles. Las pinturas más adecuadas son los esmaltes, acrlllcos *y* lacas. Sea cual sea la pintura que se utlllce, es conveniente hacer pequeñas pruebas, debido a que el material del modelo puede reaccionar al tener contacto con la pintura.

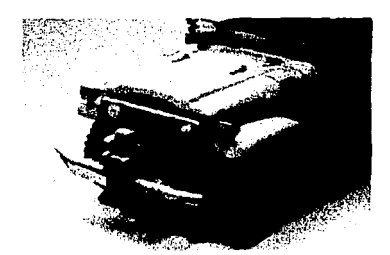

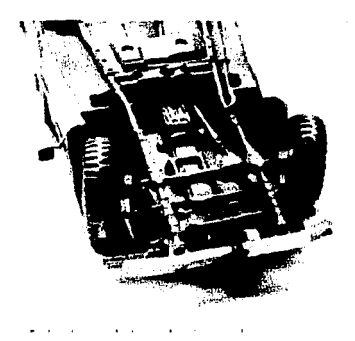

Fig.2.19.Abajo, Ejemplo de envejecimiento que se puede lograr en objetos como modelos a escala. Arriba, muestra de los detalles que se logran con esta técnica.

La maquetación es muy recurrida para visuallzartrldlmenslonalmente proyectos reales; las pinturas que se usarán dependen del material en que está realizada la maqueta. Los materiales como cartón, cartulina *y* unlcel, pueden pintarse con gouache o acrílico; materiales como plástico, pueden aerografiarse con acrílicos, lacas, barnices *y*  pueden pintarse con gouache o acrílico;<br>materiales como plástico, pueden<br>aerografiarse con acrílicos, lacas, barnices y<br>esmaltes.

#### 21511 Foto-ilustracion

La foto-Ilustración es la combinación, en partes, de Imágenes fotográficas con Ilustración, con la finalidad de crear formas reales mezcladas con elementos ficticios o fantásticos que por la manera en que se relacionan, hacen pensar que son en su totalidad reales; por ejemplo, ilustrar sobre una imagen de una ciudad la destrucción que realiza un reptil gigante. Esto no quiere decir que sólo la Ilustración fantástica es el recurso de la foto-Ilustración; puede ser el caso de la Imagen de una persona frente a un edificio, que se combinará con un paisaje de bosque, con lo cual obtenemos un sentido *y* contexto diferentes.

Fig. 2.18. lbld. p.183. Fig.2.19.Nueva Lente, Gran fnckbpedla *de* Moderismo,Colot'yPintura, p.24.

**Capitulo** 2. Los principales campos de aplicación de la ilustración con aerógrafo.

La producción de foto- Ilustración se puede realizar de la siguiente manera:

Sacar un duplicado de la fotografía a utilizar; recortar el elemento que nos interesa de la misma *y* de nuevo tomar una foto sobre una superficie blanca; posteriormente Ilustrar sobre ésta; por último, si se desea un acabado perfecto, es necesario fotografiar la obra terminada. Este método es bastante tardado *y* caro, *ya* que requiere de un proceso fotográfico, además de tintas especiales para el papel fotográfico *y*  acrfllcos. Otra opción puede ser el proceso utilizado por Alfredo López, Ilustrador profesional, que se describe a continuación:

«Se saca una copla láser de la Imagen que se utilizará; se recorta el elemento de interés *Y* se pega sobre una base blanca; se fotocopia nuevamente *y* se fija sobre un soporte rígido para engrosar la Imagen; la Ilustración se realiza sobre esta fotocopia *y* pueden utilizarse tintas, gouache o acrílico».

El trabajo terminado, puede ser fotografiado para obtener el acabado fotográfico. Este método de reproducción es mucho más rápido *y* económico que el anterior; por lo tanto muy buena opción para los presupuestos cortos.

#### Retoque fotográfico

El retoque fotográfico consiste en crear alteraciones a las imágenes, ya sea para eliminar el fondo, agregar sombras *y* luces, corregir Imperfecciones, restaurar, realizar montajes *y* colorear o acentuar los tonos de la propia fotografía.

En general, las pinturas *y* materiales adecuados para realizar el retoque fotográfico son las tintas, acuarelas *y* acrlllcos, ya sean de tipo especial o preparadas, como se mencionan en el apartado de materiales del capítulo anterior, así como la película *y* el ffquldo enmascaradores.

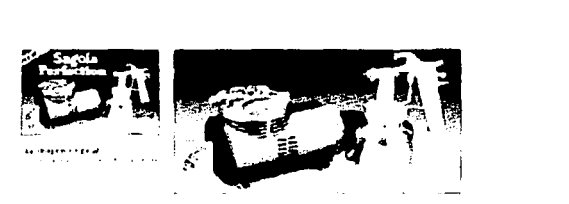

Fig.2.20.Retoque fotográfico realizado por Flamouth College of Art. Aqui se muestra la eliminacion de elementos.

El retoque puede hacerse sobre fotografías blanco *y* negro o en color, negativos blanco Y negro o transparencias a color; de las superficies anteriores, la más usual y cómoda es la de papel fotográfico, de preferencia en acabado mate, ya que sobre ella se nota menos el retoque *y*  siempre sobre duplicados, por cualquier accidente que pudiera ocurrir.

El papel fotográfico tiende a ondularse con la humedad; por esto, es preferible tensarlo de una base rígida.

El soporte, la pintura y los materiales a utilizar; dependerán del efecto que se desea lograr *y* de las características *y* posibilidades que nos brinda cada uno de ellos.
## **.\_\_\_\_ \_\_\_\_\_ Capítulo 3**

# La textura<sub>r</sub>en. **La ilustración**

#### Definicion y dasificacion

 $\mathbb{R}^3$ 

La ilustración se basa en la representación de elementos tridimensionales sobre espacios de dos dimensiones, que con la aplicación de Ilusiones tales como volumen, luz *y* sombra, proporción *y* perspectiva, nos permite Identificarlos *y* así comprender la Imagen con efectividad.

Dichas características conforman lo que conocemos como textura, la cual permite describir si la figura es dura, blanda, plana, rugosa, opaca, brillante, etc.

Debido a que la textura también puede ser representada, la clasificamos en dos categorías: la textura física y la textura visual.

### **DART** Textura fisica

La textura física es visible y también puede sentirse con el tacto. Wuclus Wong la describe como textura táctil,•.- Es el tipo de textura que no sólo es visible al ojo, sino que puede sentirse con la mano.»'; aunque la definición es muy completa, el término táctil nos hace pensar que el sentido del tacto es lo más importante para identificarla; en realidad, para los fines de ilustración es necesario relacionar este sentido con el de la vista en Igual Importancia, ya que si no miramos lo que tocamos, no podemos describirlo; es decir, no ligamos la textura con su objeto, porque nos hace falta dicha experiencia para poder visualizar la forma mentalmente.

El término que utiliza Wong es factible en los casos en que no hay luz *y* las características que se pueden dar son el grado de densidad (sólido, viscoso, líquido) y de rugosidad (liso, suave, etc.), todo ello sin identificar los objetos.

La textura física se encuentra en toda superficie existente; así, cualquier cosa, por muy sencilla que parezca tiene textura, aunque ésta pueda ser lisa, suave *y* opaca. Por el uso de la textura física (táctil) Wuclus Wong la clasifica en:

**Textura** *natural:* son los materiales tal y como existen, no se modifican sus características; por ejemplo el papel, hojas, tierra, piedra, etc.

**Textura natural modificada:** es el cambio de la textura natural para que no sea tan común, pero que no pierda sus características esenciales; un ejemplo puede ser un trozo de hoja de **la 29** papel arrugado.

*Textura organizada:* es el acomodo de distintas texturas en un esquema, de manera que forma una superficie *y* una nueva textura; un ejemplo puede ser la repetición de elementos como semillas de frijol, creando una superficie distinta pero con las características naturales de las semillas.

#### $\mathbf{H}$  $\mathbf{F}$  Textura visual

Esta textura se desarrolla en dos dimensiones, alto *y* ancho; sólo puede ser vista, aunque despierta sensaciones táctiles que sólo son ilusiones ópticas producidas con la aplicación de claroscuro. Puede clasificarse en decorativa, espontánea *y* mecánica.

*Textura decorativa:* Es un ornamento de la figura; no afecta en nada a ésta si no existe. Esta clase de textura puede ser regular o Irregular, pero la mayoría de las veces es uniforme. Un ejemplo es un pedazo de tela estampado; por lo general el estampado es regular y uniforme, pero independientemente de que sea regular o lrregular,sl existe o no, fa tela no pierde sus características principales.

 $\frac{5}{8}$ ۱. f l ¡ ¡ f ~ i

> i<br>international<br>international l  $\mathbf{1}$ j ¡ l l **∶**

*Textura espontánea:* este tipo de textura es parte de la figura; puede tener sentido o no, pero nunca puede separarse de esta, ya que si se hace, ésta perderla su sentido *e* Identidad. Un ejemplo, el veteado de la madera.

*Textura mecánica:* es la textura producida por procesos mecánicos de producción, como el tramado que presentan las fotografías Impresas en offset sobre papel común. (La llamada roseta)

Por último, podemos decir que la textura visual pretende crear interés óptico sobre una zona de la superficie. Por otro lado, para los fines que nos interesan, la teoría de la textura visual será en la que nos apoyaremos para la elaboración de los ejemplos aerográflcos.

#### Representacion de texturas

El aerógrafo permite lograr una gran variedad de texturas y efectos, tantos que no se pueden enumerar; por lo cual sólo se mostrará como lograr diez de las texturas básicas de ilustración. Es importante aclarar que el proceso de elaboración de estos efectos es el mismo para representar figuras tridimensionales, la única diferencia es la aplicación de luz y sombra sobre estos, de acuerdo con su forma, basados en los principio de representación en las formas básicas como son:el cubo, cono, cilindro *y* esfera.

### **BEAT Liso**

Cualquier superficie lisa puede lograrse con la aplicación de degradados o utilizando una fuente de luz, su acabado puede ser brillante, aunque por lo regulares mate, opaco y suave. Un ejemplo de la textura lisa es el plástico yel papei;en este caso es posible utilizar cualquier tipo de pintura.Esta textura puede lograrse de la siguiente manera:

Teniendo la superficie en el formato adecuado, se determina un punto de iluminación y se trata la Imagen mediante degradados creados por la fuente de luz sobre el objeto (ilusión de luces y sombras).

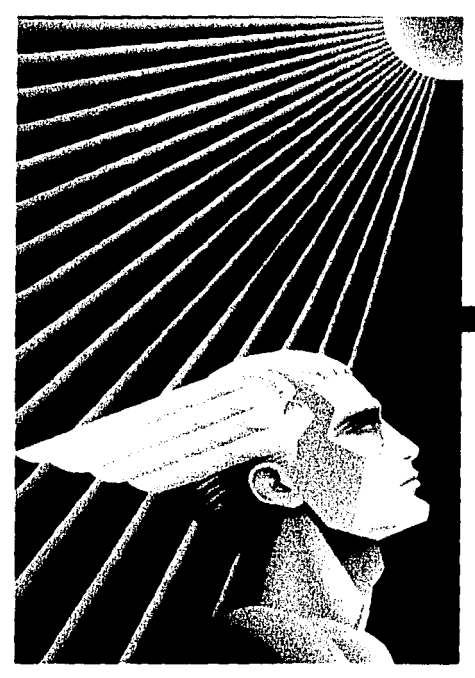

**Flg. 3.1.En la Ilustración Mercury de Nklr Gaetano** .. **-•el acabado que .. puede 1....., con la**  aplicación de degradados; a continuación se explicará como lograrlo.

Capitulo 3. La textura en la ilustración

1. Enmascarille la superficie dejando descubierta la parte o cara sobre la que se trabajará.Cuando se trabaja sobre una forma específica, podría ser adecuado trazar la figura sobre la superficie en forma tenue, o bien sobre la mascarilla si esta lo permite (película enmascarllladora, papel mantequilla, vegetal, hercuiene u otro tipo de material translúcido).

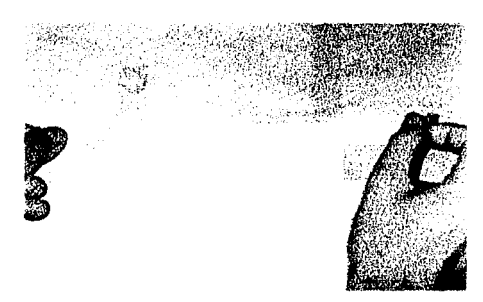

Fig.3.2.Si desea enmascarillar con diurex, como en este caso, cuide que el adhesivo esté débil, pare no maltratar la base.

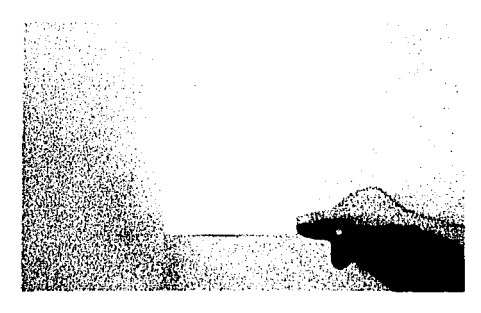

Fig.3.3.Para enmascarillar con cinta es necesario que ésta se tense lo suficiente para no dejar bolsas de aire.

2. Para nuestros fines crearemos una superficie lisa con la fuente de luz aplicada a la misma. (En términos técnicos realizaremos un degradado). Partimos de pintar una capa uniforme de pintura con rociadas en un mismo sentido, comenzando con una saturación

mínima, que aumentará conforme avancemos *en* el formato.

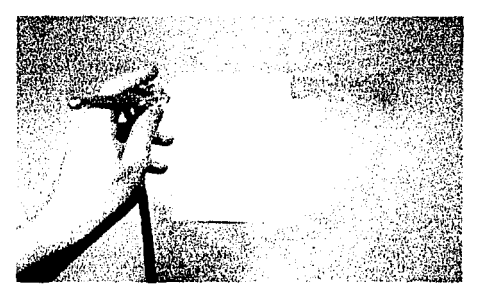

Flg.3.4.En este caso se aplicaré un degradado que tenga el punto de luz en la base, por tanto comenzaremos por pintar de arribe a abajo en forma gradual.

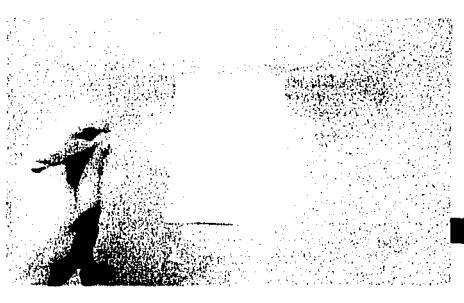

Flg.3.S.Se deben dar rociadas graduales hasta lograr el tono adecuado y no saturar demasiado una sola parte, porque con ello se perdería la degradación del color.

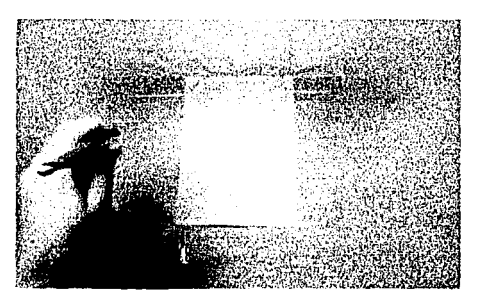

Capítulo 3. La textura en la ilustración

32

Para lograr un degradado más uniforme  $3<sub>1</sub>$ es necesario dar rociadas graduales que aumentan conforme nos acercamos al final del área. Una vez logrado el degradado se puede retirar la mascarilla.

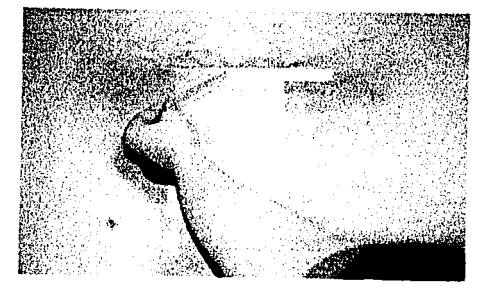

Fig.3.6.Al momento de desenmascarillar tenga cuidado de no maltratar la base, si el adhesivo esta muy adherido, levante una punta de la cinta y con un pedazo de algodón impregnado de bencina, humedezca la cinta para hacer que el adhesivo ceda.

A continuación se presentan la textura terminada y algunas de las opciones más simples de degradados para lograr superficies lisas con iluminaciones distintas.

**Capftulo 3.** La textura en la ilustración

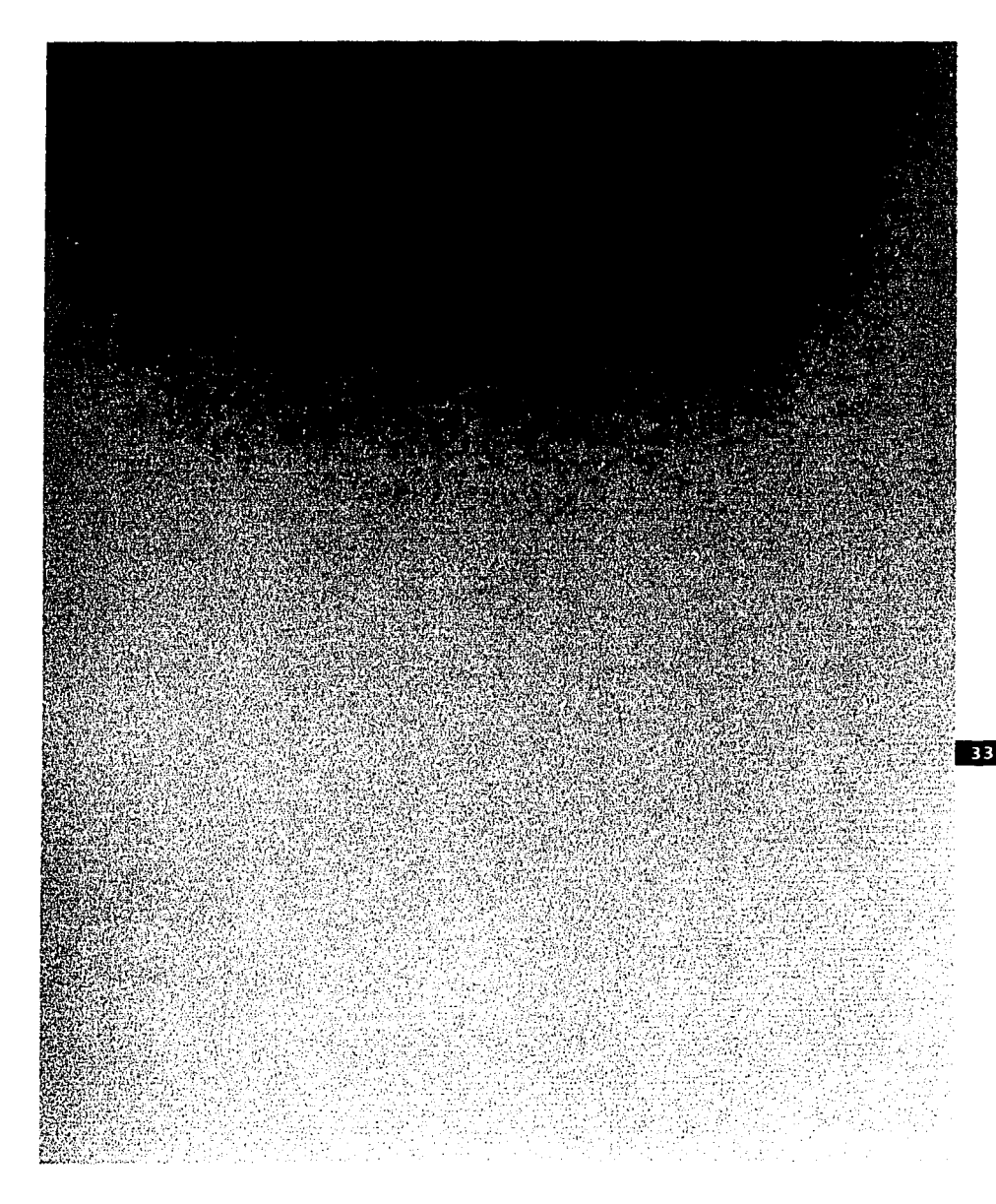

**Fig.3.7.Muestra de la textura lisa terminada.** 

### Manual para la representación de texturas con Aerografo Capítulo 3. La textura en la ilustración

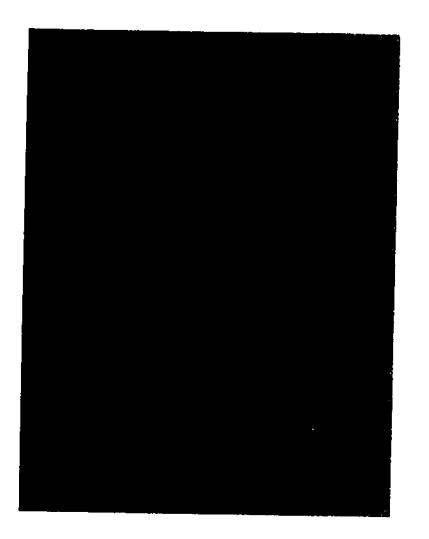

Fgi.3.8.Liso degradado horizontal.

mark of the control of the

cangui i en

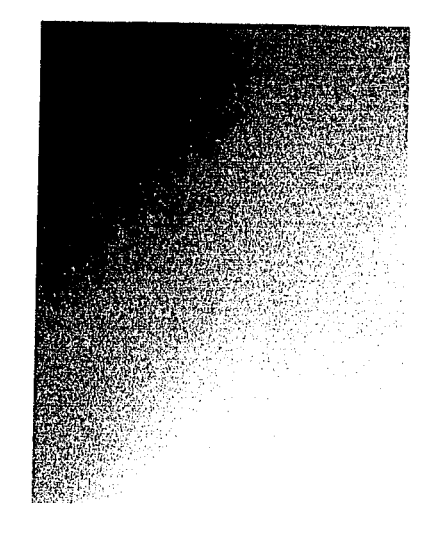

Fig.3.10.Liso degradado diagonal.

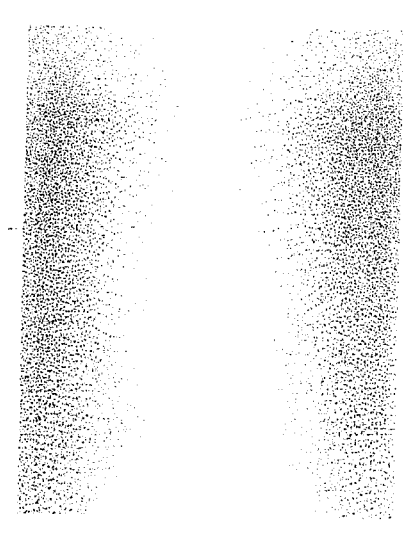

Fig.3.9.Liso degradado con luz en el centro.

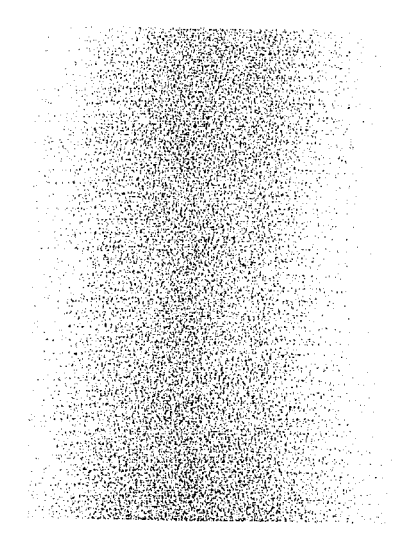

Fig.3.11.Liso degradado con luz en los extremos.

### Manual para la representación de texturas con Aerografo Capítulo 3. La textura en la ilustración

### **TOP** Madera

La textura de madera tiene como característica principal el veteado, la variedad de tonos cafés y en ocasiones rojizos, como es el caso del cedro roio: todo depende del tipo que se quiera representar. Algunos objetos que se componen de este material son puertas, ventanas y muebles en general.

La representación del veteado se puede lograr de distintas maneras: una de ellas consiste en utilizar una mascarilla falsa de papel desgarrado y rociar con el aerógrafo sobre de ésta; el proceso se repite varias veces hasta cubrir la superficie. Otra opción es marcar el veteado con pincel de un tono oscuro y con el aerógrafo suavizar estas líneas. Por último, otra forma es realizar el veteado con aerógrafo a mano alzada, tratando de imitar las líneas de la textura. Las dos primeras soluciones dan un acabado un poco áspero y agrietado de la madera, y la última, un terminado pulido.

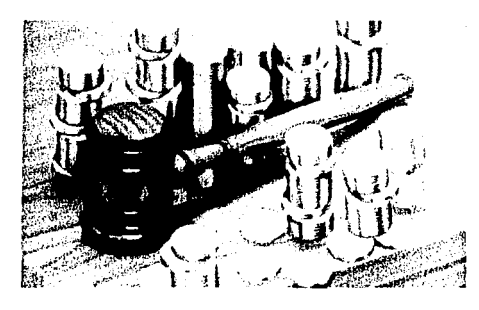

Fig.3.12.Esta ilustración original de Greg Hurley nos muestra perfectamente el acabado de madera aue da el aerógrafo; en este caso se trabajó a mano alzada para dar ese terminado tan pulido.

1. Prepare la superficie (enmascarillado, etc.); use un pincel fino con tinta café o un marcador del mismo color y pinte las vetas de la madera sin entrar en detalles y procurando no saturar tanto. En ocasiones el marcar los nudos de la veta resulta más interesante.

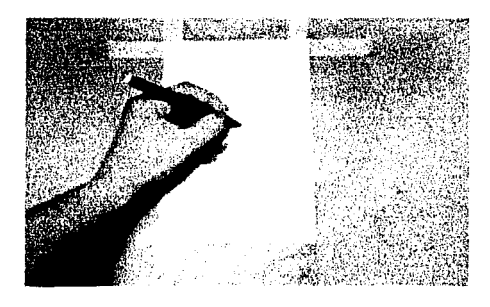

Fig.3.13.En esta ocasión solo nos enfocaremos en representar la veta de la madera.

 $\overline{2}$ . Con pedazos de papel rasgado aumente un poco más la textura, marcando más las vetas, pero ahora aerografiando sobre el borde del papel rasgado.

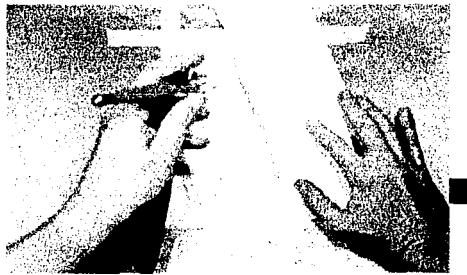

Fig.3.14.El aerografiado debe aplicarse sobre el borde de la mascarilla de papel.

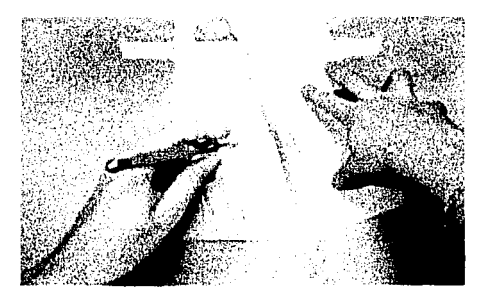

Fig. 3.12. Airbrush Action Magazine, Airbrush Action 4, Ed. Rock Port Publishers, Singapore, 1995, p. 21.

Capftulo 3. La textura en la ilustración

3. Para dar un tono adecuado es necesario dar una capa de color uniforme y si desea lograr un volumen aplicarla en forma degradada.

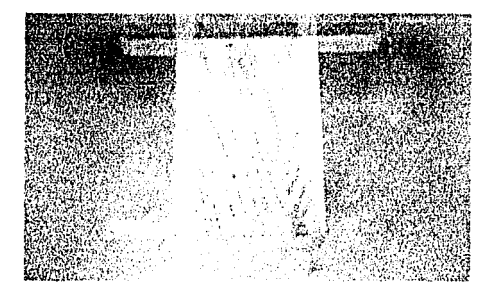

Fig.3.15.Una vez que está terminado el veteado con aerógrafo es necesario dar un poco de color a toda la base para que se una con la textura.

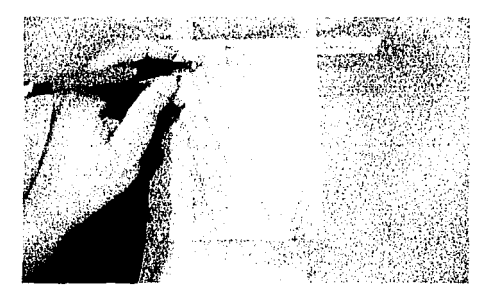

Fig.3.16.Rociado de veta.

Por último es necesario mencionar que en el marcado de la veta es posible omitir el pincel o marcador, solo en los casos en que el acercamiento es considerable o se cuente con el aerógrafo que nos de esta calidad de líneas como el AV Turbo de Pashee.

Ahora presentamos un pequeño muestrario de distintos acabados, según el tipo de madera.

Capítulo 3. La textura en la ilustración

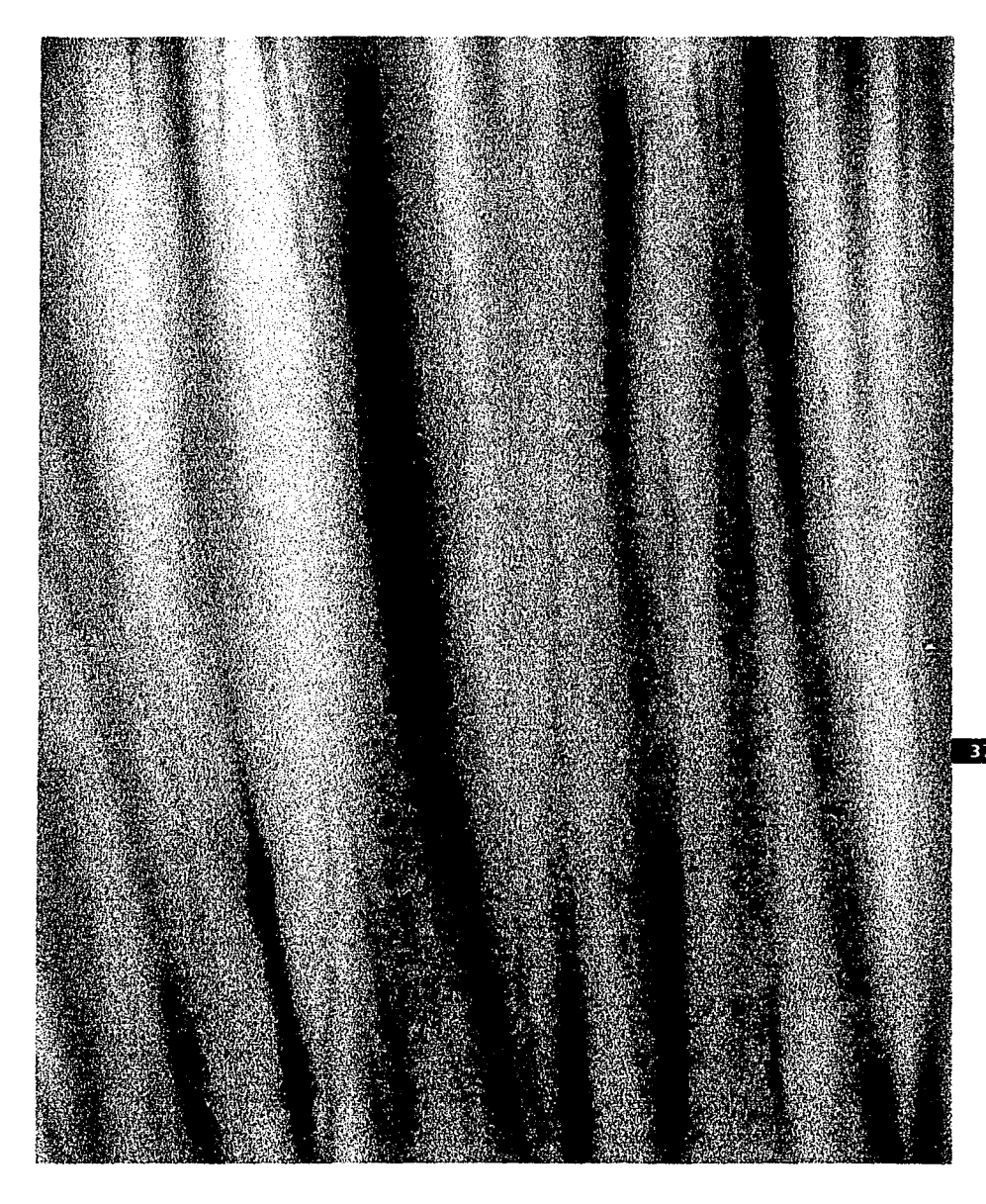

Fig.3.17.Acabado de madera pulida, terminado con aerógrafo a mano alzada.

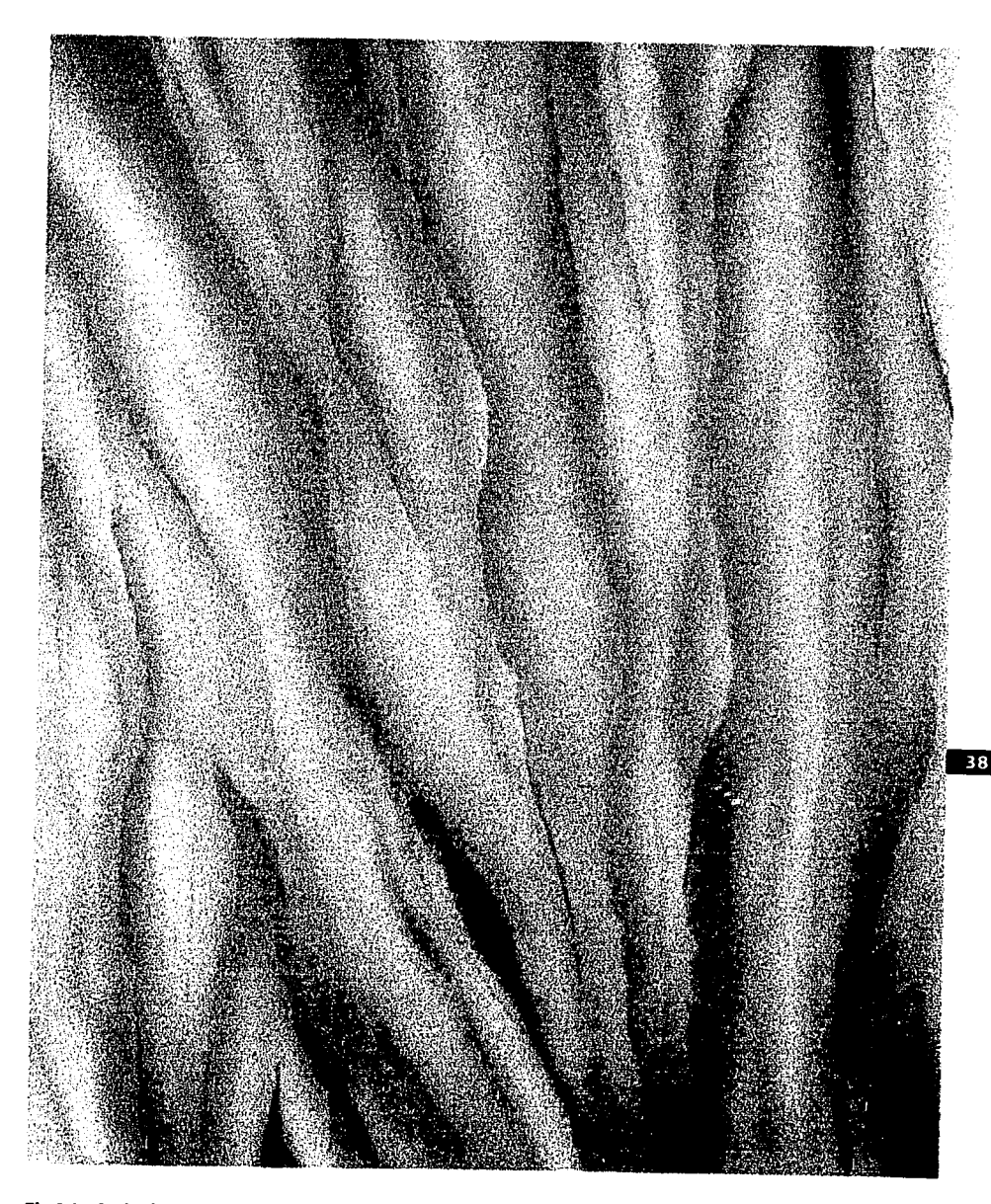

Fíg.3.18.Acabado de madera veteada, terminado con mascarilla sobrepuesta.

### Manual para la representación de texturas con Aerografo Capítulo 3. La textura en la ilustración

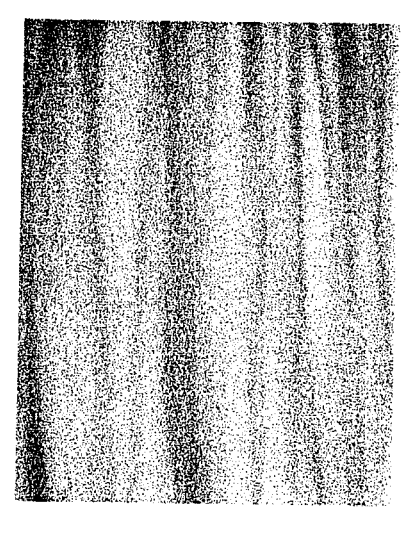

Fig.3.19.Madera de cedro.

 $\gamma_{\rm c}$  gives  $\beta$  ,  $\alpha\beta$ 

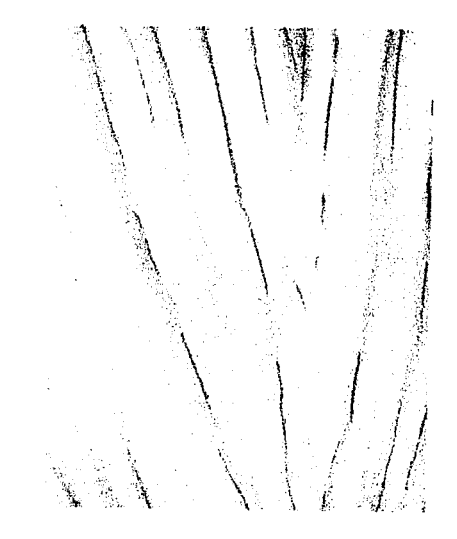

Fig.3.21.Madera deteriorada y astillada.

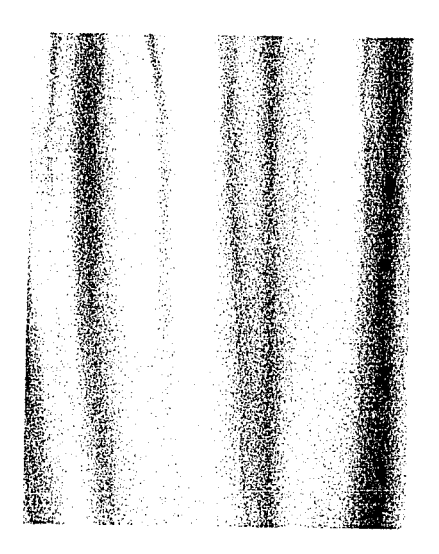

Fig.3.20.Madera enmohecida.

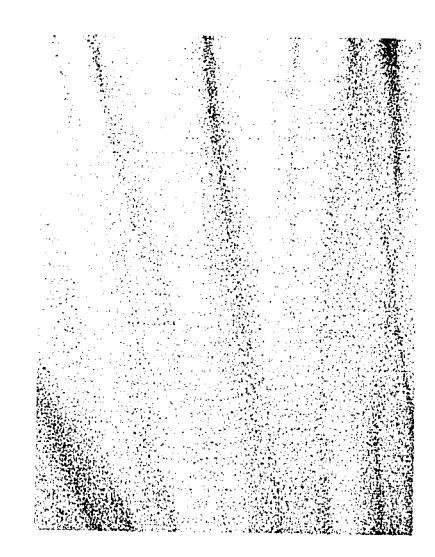

Fig.3.22.Madera de pino.

Capftulo 3. La textura en la ilustración

#### **EDET Piedra**

Cualquier figura hecha en piedra tiene una superficie bastante áspera y porosa, como puede ser una escultura, una columna o un pilar, a excepción del mármol, que regularmente tiene un acabado pulido; ejemplos de este material son las construcciones de la antigua Grecia, en las que escalones, columnas y ornamentos tenían una superficie lisa, pulida y blanca, con marcas oscuras que caracterizan este tipo de piedra.

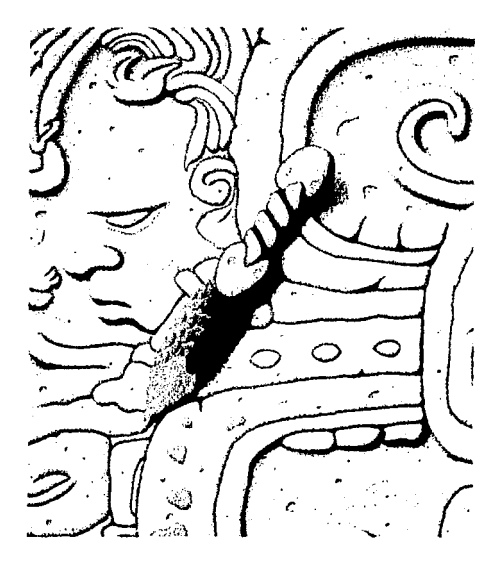

Fig.3.23.En esta ilustración de W.B. Johnston se representó un tipo de piedra rugosa y áspera.

1. La representación de un tipo de piedra rugosa se logra aerograflando un degradado

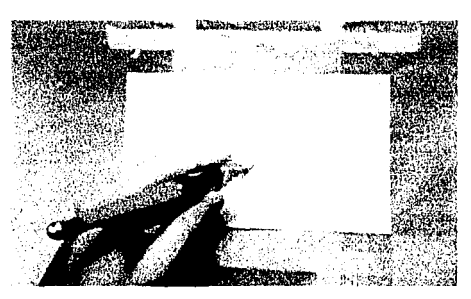

tenue; y posteriormente un pulverizado.

Fig.3.24.En el aerografiado tenue de base es necesario también conservar puntos de Iluminación para lograr un mayor realismo.

2. El pulverizado se logra aumentando la salida de la pintura *y* disminuyendo la de aire, para provoca;· un salpicado uniforme.

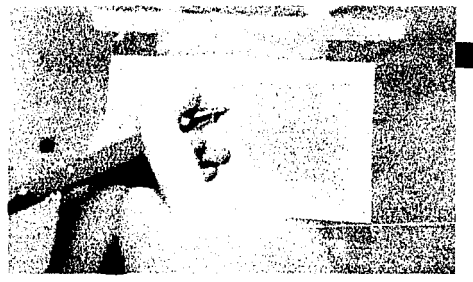

40

Fig.3.25.Para realizar un pulverizado más rápido, es preferible que una vez disminuida la presión de aire, se den pequeños jalones al gatillo del aerógrafo para provocar que la aguja se sature de pintura y el poco aire que alcance a pasar escupa la pintura sobre **el**  soporte, dejando gotas grandes que hacen la textura rugosa.

### Manual para la representación de lexturas con Aerografo Capítulo 3. La textura en la ilustración

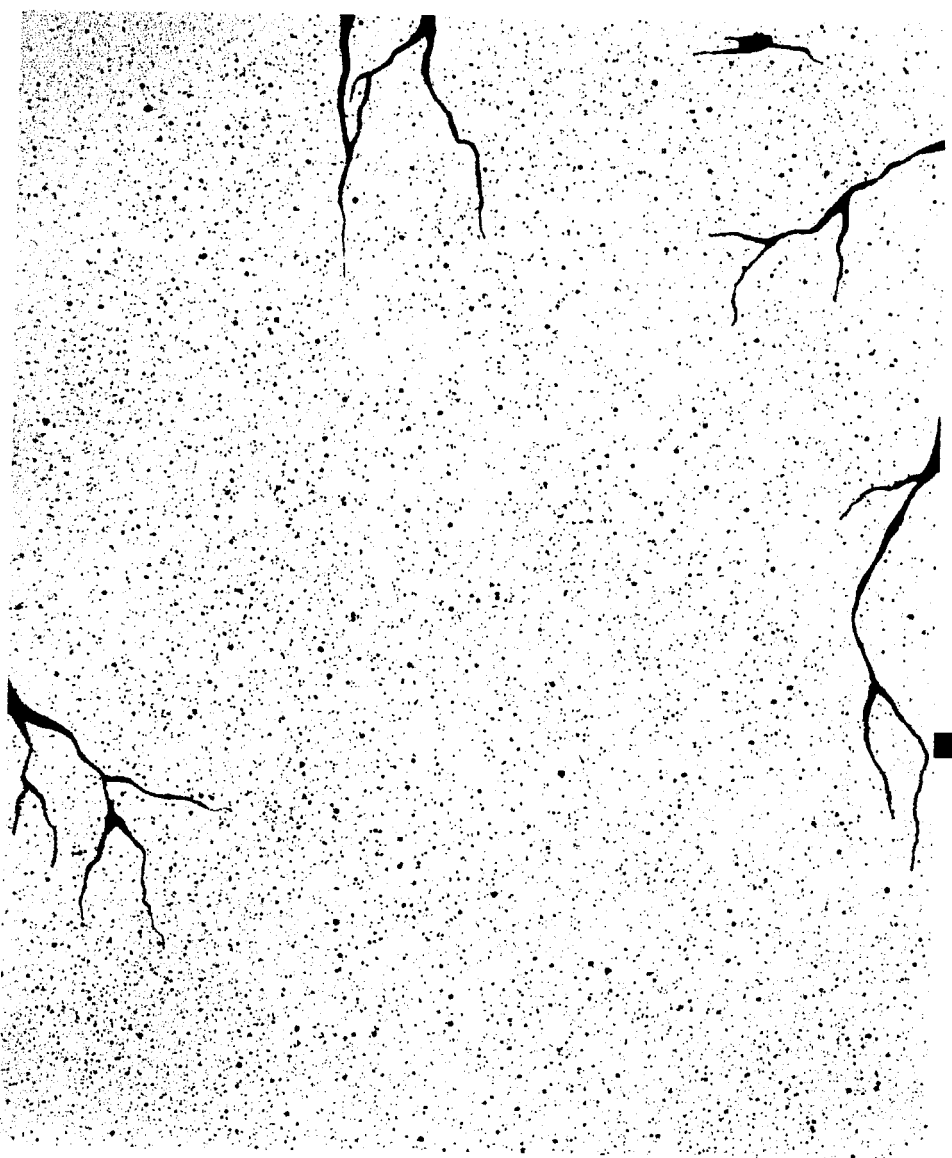

Fig.3.26.Acabado de piedra porosa y rugosa, que con unas cuantas grietas bien podría parecer un fragmento de una pared.

Capftulo 3. La textura en la ilustración

1.a. Para representar un tipo de piedra pullda se debe apllcar un aerograflado tenue sobre mascarillas falsas hechas de papel rasgado.

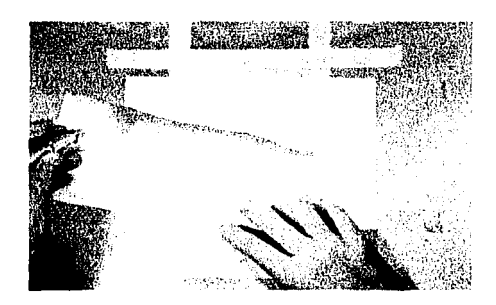

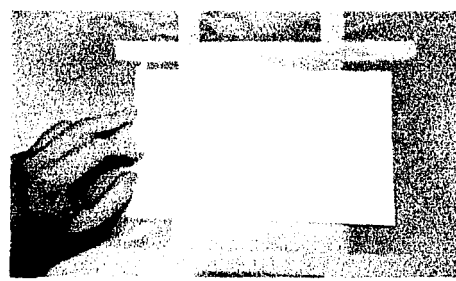

Flg.J.29.AI concluir lo anterior solo sa desenmascarilla la base y listo.

A continuación se muestra la textura terminada *y* unos acabados de diferentes tipos de piedra.

Fig.3.27.Se debe comenzar por marcar una especie d• vetas *o* craquelados sobre la superficie pero de manera tenue y en direcciones encontradas haciendo uso de rasgados de papel.

2.a. Posteriormente se aerograflan manchas tenues sobre la superficie *y* listo.

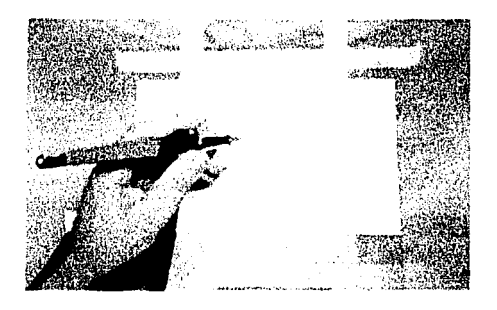

Fig.3.28.Una vez terminado el craquelado es preciso crear manchas a mano alzada de forma tenue para unificar la superficie.

Capítulo 3. La textura en la ilustración

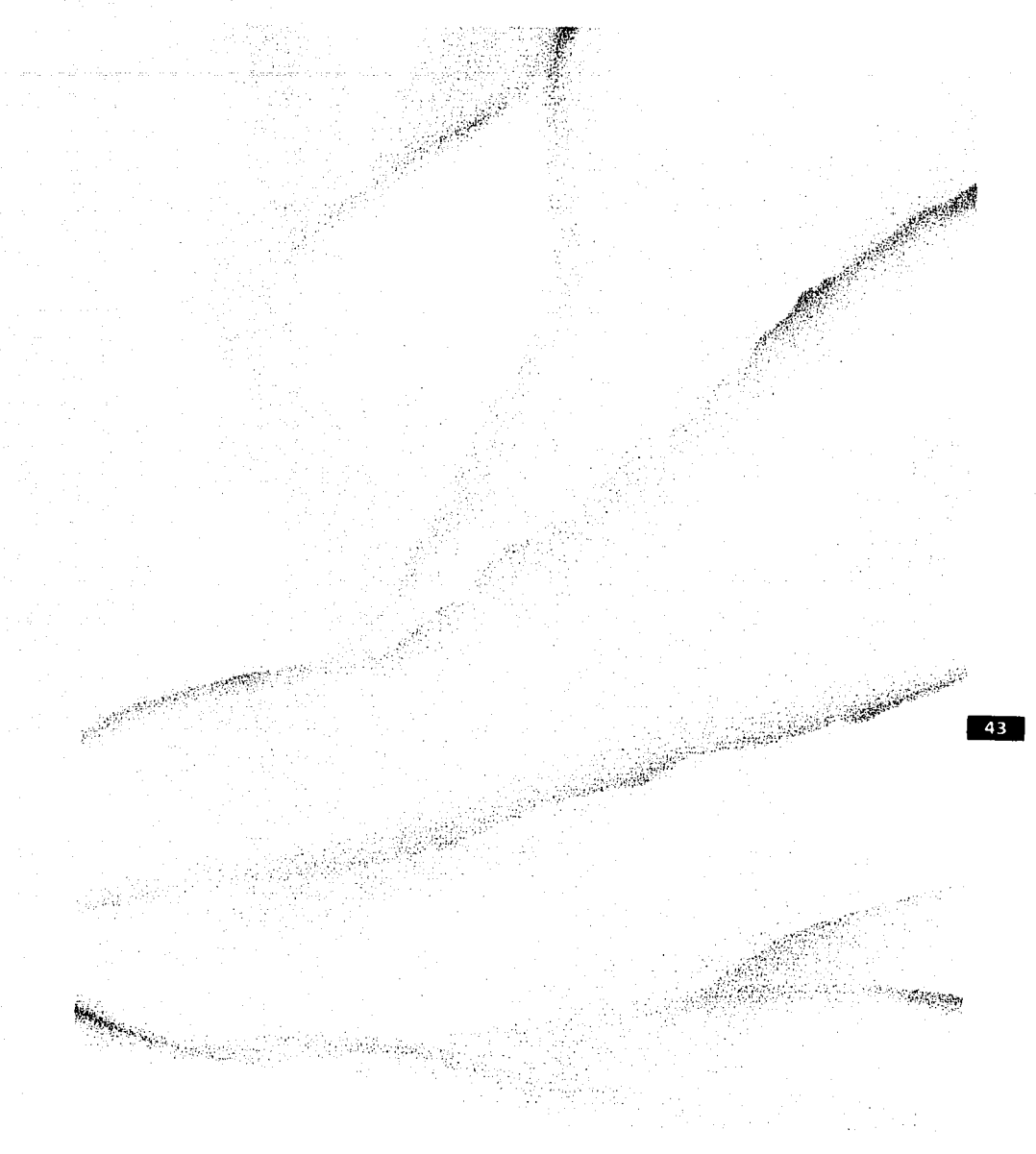

u di

### Manual para la representación de texturas con Aerografo Capítulo 3. La textura en la ilustración

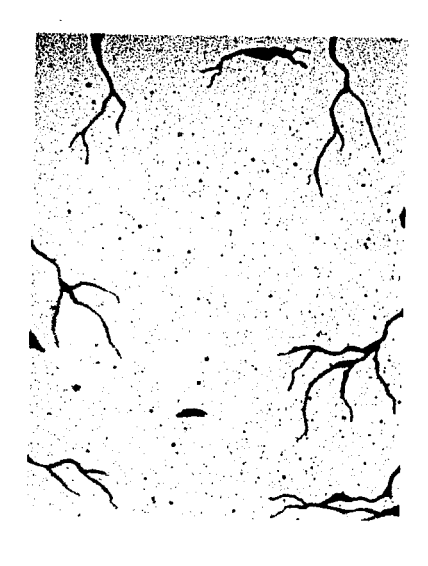

Fig.3.31.Piedra porosa agrietada.

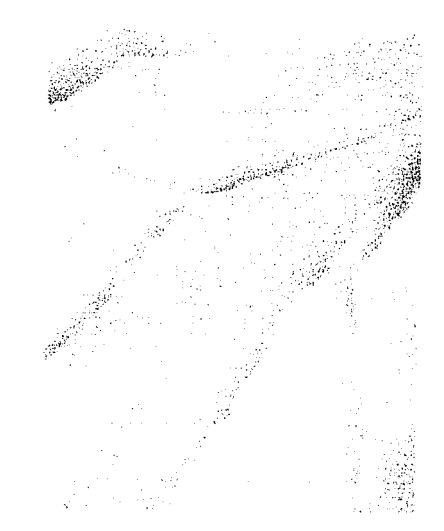

Fig.3.33.Piedra tipo tepetate.

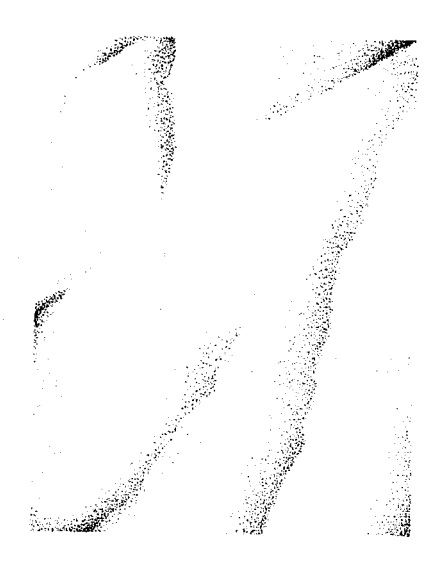

Fig.3.32.Piedra de mármol.

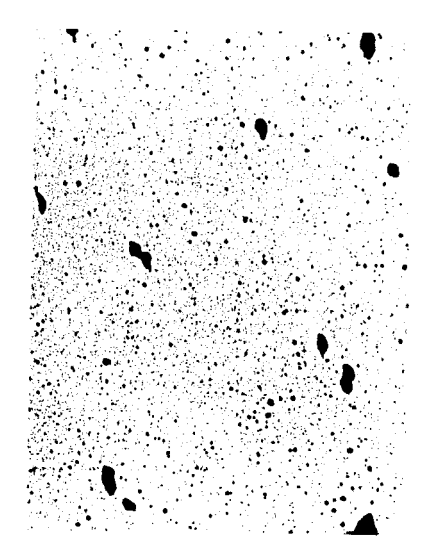

Fig.3.34. Piedra porosa sin grietas.

**Capftulo 3.** La textura en la ilustración

#### . **31** Metal cromado .,.,,.

Todos los objetos de metal cromado tienen la característica de reflejar lo que se encuentra a su alrededor, tanto objetos como la misma luz, ésta a través de brillos; por lo general, para representar esta textura se aplica el reflejo de una línea de horizonte, Imitando el cielo y la tierra, pero si el objeto cromado tiene otros elementos a su alrededor se deben reflejar. Como ejemplos, podemos mencionar algunas piezas automotrices *y* piezas de joyería. El siguiente ejemplo será un objeto cromado que reflejará el horizonte.

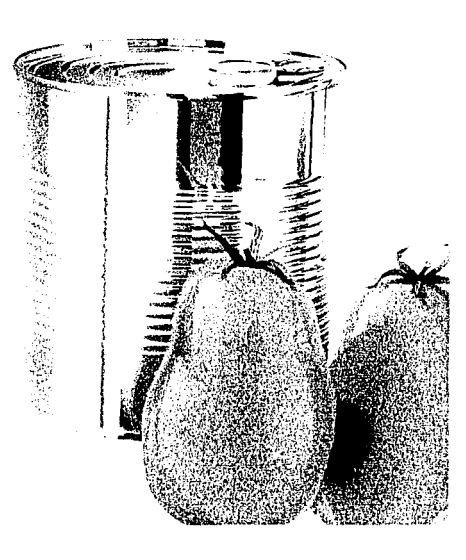

Fig.3.35.La ilustración de latas y objetos cibernéticos son ideales para la representación de metales ya sea **cromados u oxidados, un •Jwnplo •• •sta lata creada**  por Norbert Cames.

1. Prepare el formato sobre el que se trabajará, bloqueando las áreas que desee.

2. Coloque una mascarilla falsa recta de forma horlzontal,de modo que divida el formato en dos partes,Aerograffe con degradado en forma paralela a la mascarilla.Procure que el degradado no cubra toda la superficie, deje una zona en blanco.

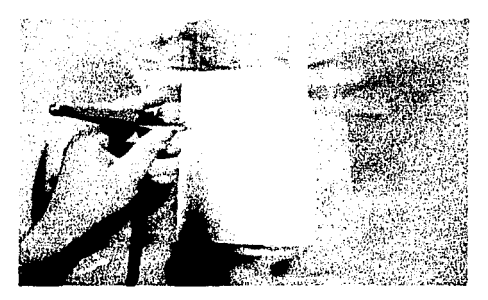

**Fig.3.36.Para crear estos enmascarillados es** preferible utilizar película enmascaradora ya que se **tendrán que poner y quitar continuamente.** 

3. Coloque de nuevo la mascarilla falsa o un pedazo de película, pero ahora cerca del costado contrario al que hizo el degradado *y*  rocíe en degradado suavemente.

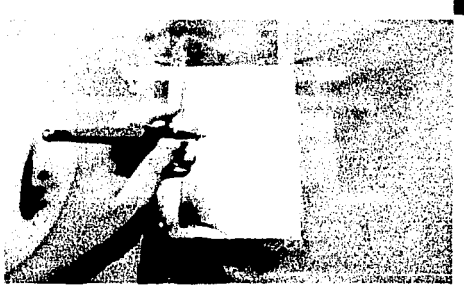

Fig.3.37.Este segundo degradado debe ser menos **intenso que el primero.** 

Capítulo 3. La textura en la ilustración

4. Ahora, utlllzando el mismo tipo de enmascarlllado trace una franja más oscura que los degradados, esta se debe colocar al principio del segundo degradado, todo esto con el fin de representar un reflejo.

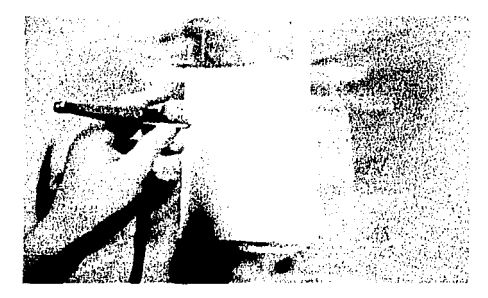

Fig.3.38.Esta franja debe pintarse lo más oscuro posible ya que dividirá el formato creando la

sensación de reflejo.

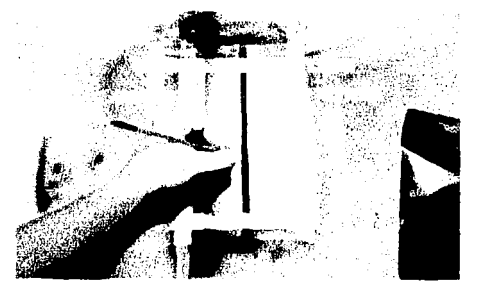

Flg.3.40.Los brillos pueden ser logrados con pincel en la zona más Intensa *y* suavizados posteriormente con aerógrafo.

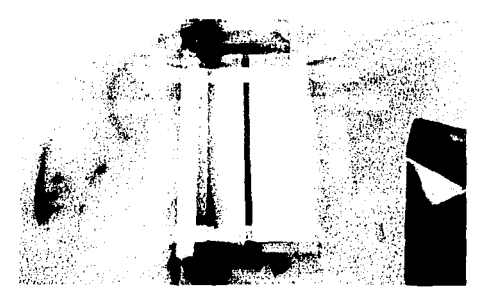

Fig.3.39.SI se desea es posible hacer otra franja de reflejo degradado para crear más realismo de reflejos.

5. Por último, si el color de base es oscuro *y*  el acabado de la figura muy pulido, coloque puntos de brillo para dar un acabado más real.

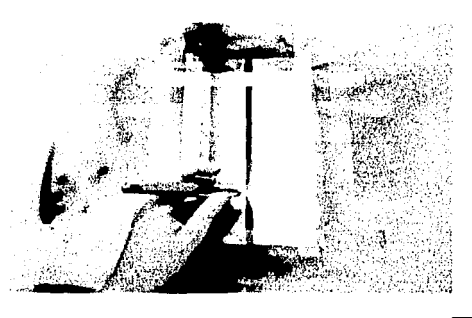

Fig.3.41.El suavizado de el brillo es recomendable hacerlo con acrílico blanco.

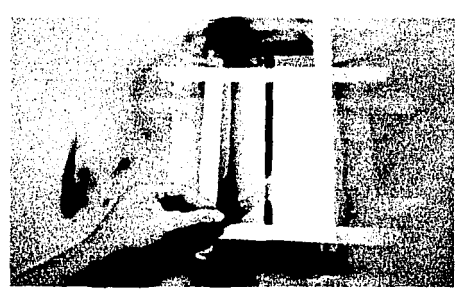

Flg.3.42.Una vez terminado *el* brillo pueden quitarse fas mascarillas.

46

Capítulo 3. La textura en la ilustración

Estos son algunos acabados distintos de este<br>material, aclarando que la base para representar este tipo de materiales es la combinación de<br>calegradados y conservar áreas de luz.

> tii või Fay. (Byd

Fig.3.43.Textura de metal cromado.

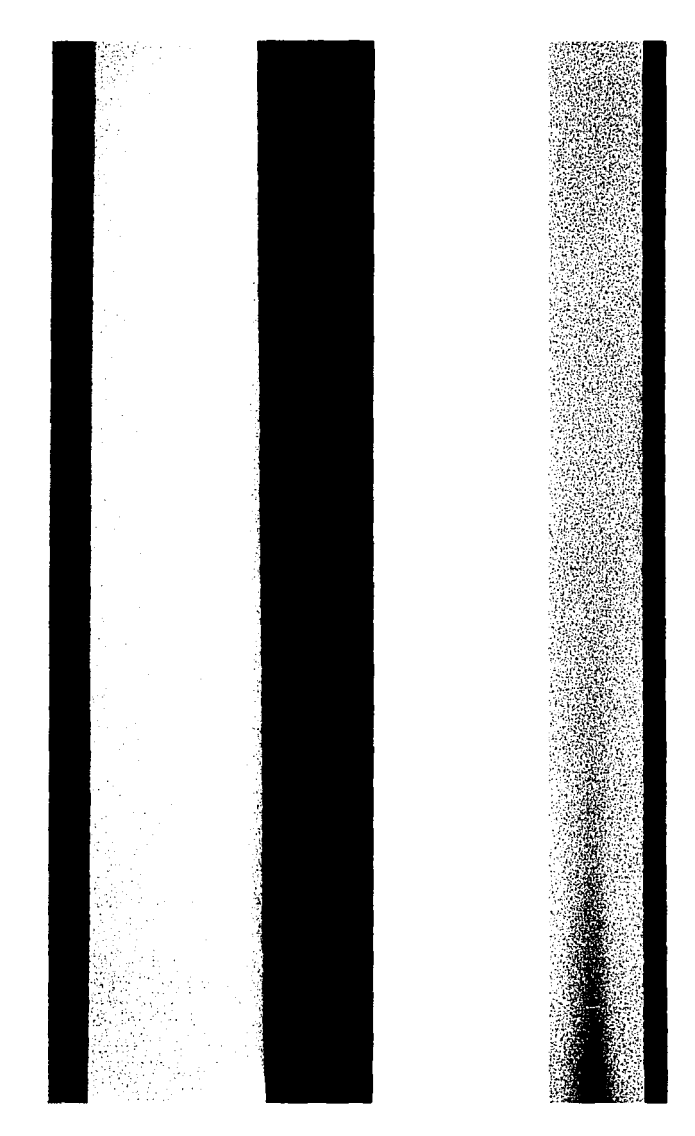

47

### Capítulo 3. La textura en la ilustración

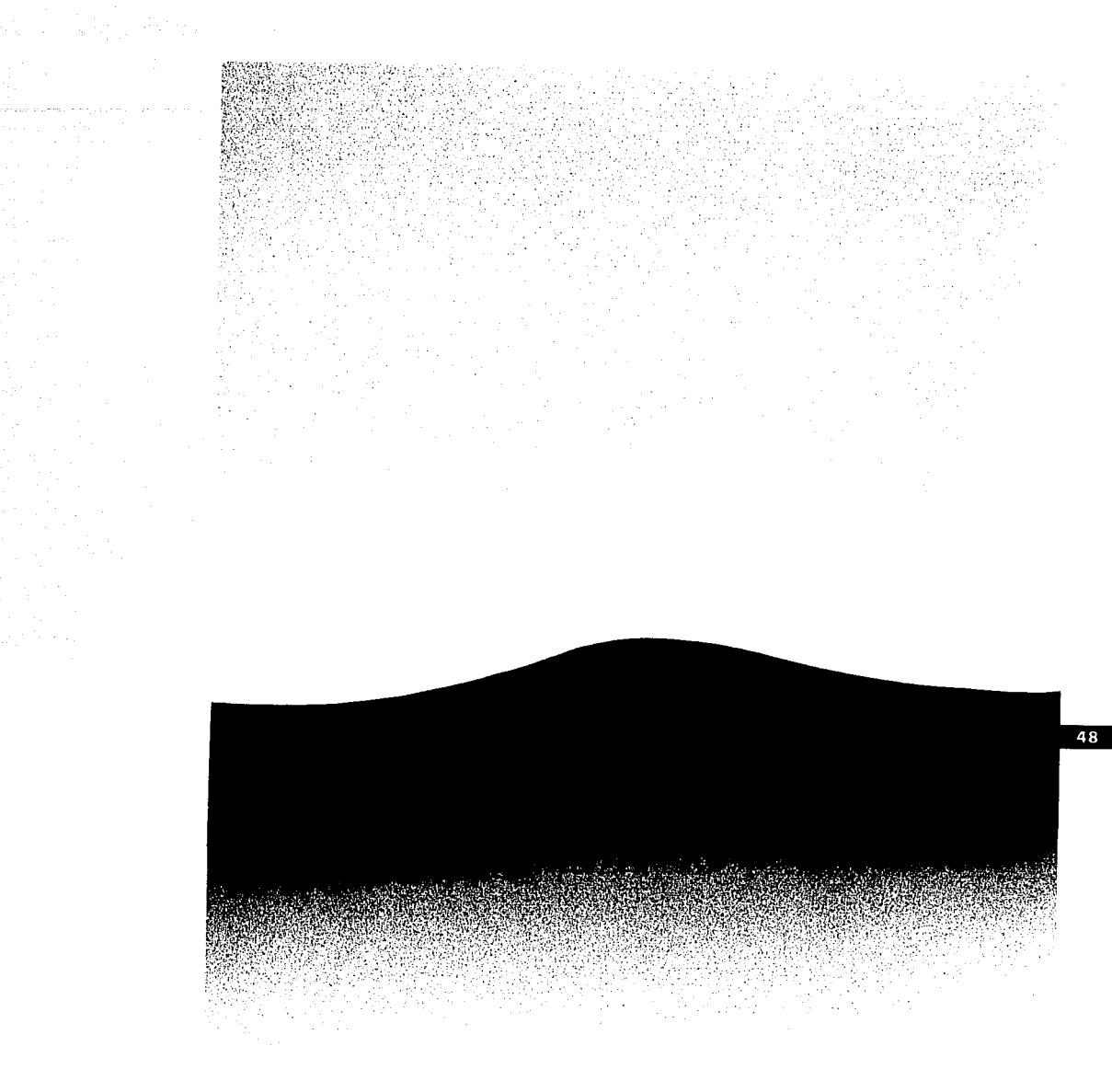

### Fig.3.44.Metal cromado refiejando el horizonte.

i sebagai ke kali dan kali dan ke kali dan menjadi ke kali dan ke kali dan ke kali dan kali dan kali dan ke ka<br>Ke terapa dan kali dan kali dan menjadi dan berasa dan kali dan berasa dan berasa dan dalam kali dan ke kali d

Capftulo 3. La textura en la ilustración

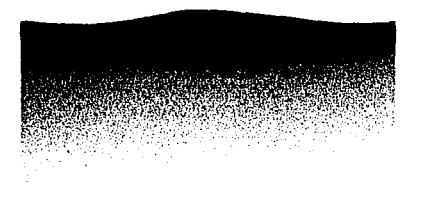

a sa mata sa kali ng manaka ng kalawang mata ng pagalang.<br>Na bana sa makan nama kalawan ng mga mataman ng ang kalawa

 $\Delta \sim 10^5$ 

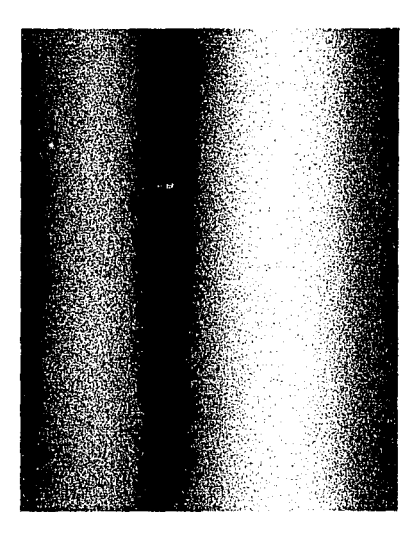

Flg.3.45.Metal cromado reflejando el horlzonta. Flg.3.47.Metal da cobre.

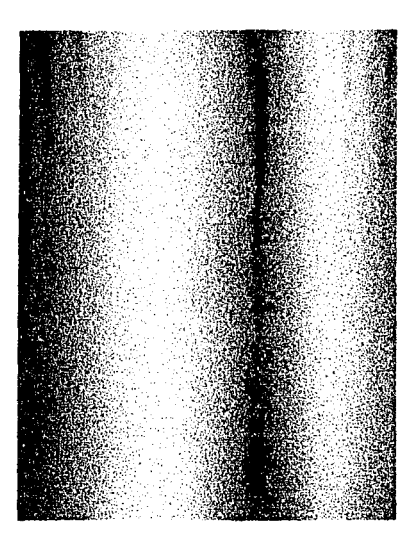

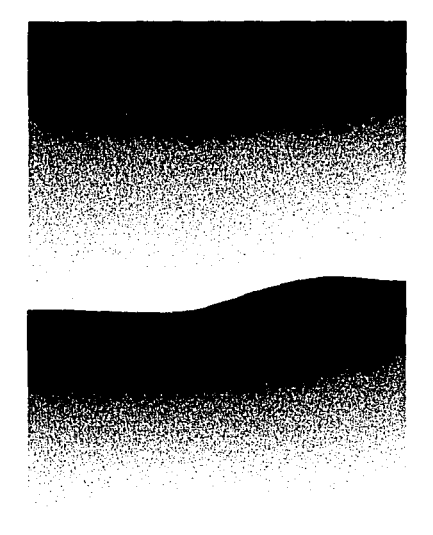

Flg.3.46.Metal oxidado. Flg.3.48.Metal cromado reflejando un fondo Interior.

#### **Manual para la representación de t**exturas con Aerografo **Capftulo 3.** La textura en la ilustración

#### Vidrto o Cristal

El vidrio tiene como característica principal la transparencia, Independientemente del tono que tenga la superficie, que además refleja las luces que se encuentren a su alrededor en forma de brillo. Por otro lado, la transparencia natural del material produce ciertos efectos sobre los elementos que se encuentren detrás de él, tales como deformar o invertir la Imagen (esta última en el caso de las esferas de cristal). El color más usado para la representación de dicha textura es el azul, en ocasiones combinado con un poco de verde. Como ejemplos de objetos de cristal podemos menclonarvajlllas, envases, lámparas, focos, etc.

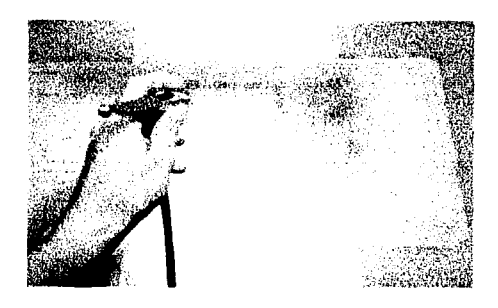

Fig.3.50.En el caso de que la superficie sea blanca, aerografíe en degradado todo el fondo para lograr **que el objeto de cristal M note con MalfOI" facilidad.** 

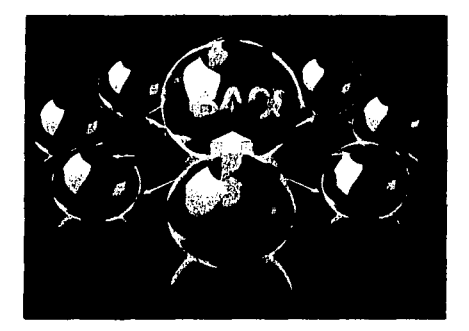

#### Fig.3.49.En esta ilustración de John Brettoner se **muestra perfecto el acabado del cristal.**

En sí, la clave de representar vidrio o cristal es el plasmar reflejos y transparencias, si el material no es un cristal, es decir, tiene volumen, es necesario crear la diferencia de planos y esto se hace con la Intensidad de los reflejos, entre más al frente más definidos y más Intensos, para nuestro fin representaremos un volumen de cristal {esfera), así como cristal estrellado, empañado y un acercamiento a un vaso con líquido contenido, debido a que los procedimientos de realización son distintos.

1. Prepare la superficie de trabajo, de preferencia que sea de color, sino aplique un degradado de base.

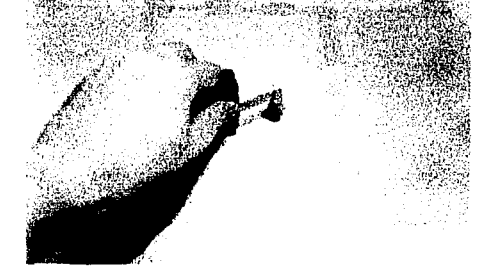

**Flg.3.51.Enmascarflle una parte de la superficie con pellcula** *y* **con un exacto de corte clrcular, trace el tamallo da la astera.** 

2. Con lápiz marque las áreas que representarán los reflejos de la esfera así como el borde de la misma.

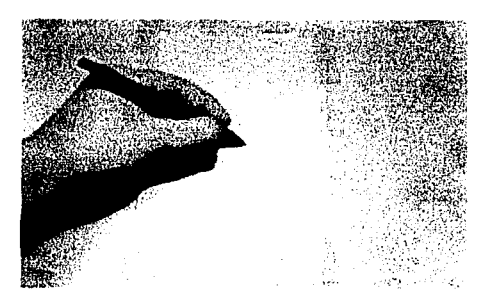

50

Capftulo 3. La textura en la ilustración

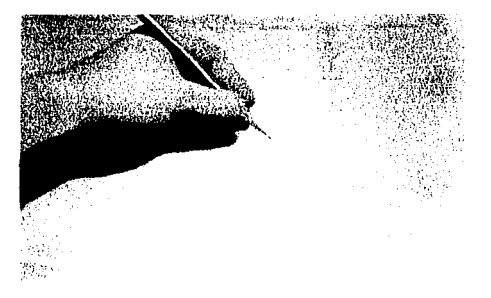

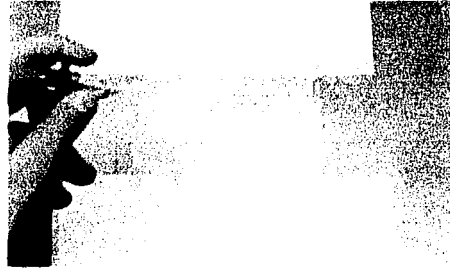

Fig.3.55.Aerofrafie con acrílico blanco la parte descubierta procurando que se marque considerablemente.

Fig.3.53.Quite sólo la mascarilla que corresponde al

contorno de la esfera.

Fig.3.52.Una vez trazadas las mascarillas recórtelas

todas.

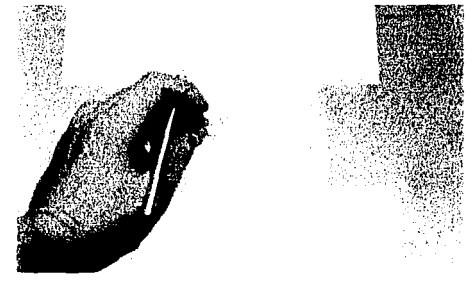

3. Quite la mascarilla que contenga los reflejos de la cara frontal *y* posterior del objeto; aerografie en degradado pero en forma muy tenue.

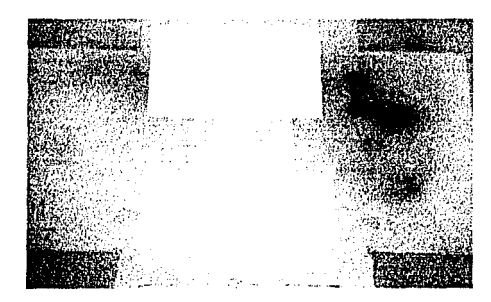

Fig.3.54.Con trozos de papel cubra las partes de el fondo que no pudieron cubrirse con el trozo de pelfcula.

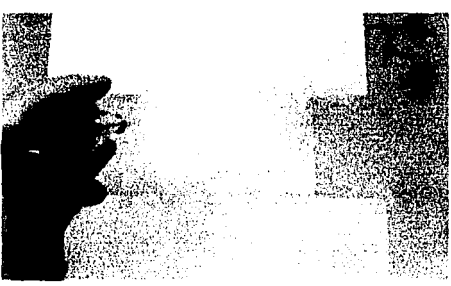

#### Capítulo 3. La textura en la ilustración

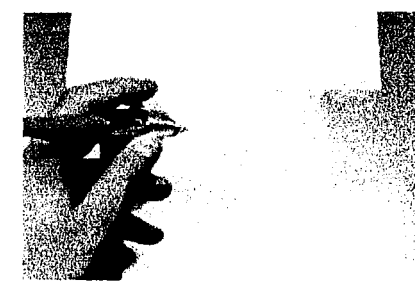

Fig.3.56.Aquí se muestra el pintado tenue de la cara posterior de la esfera, representada con un reflejo.

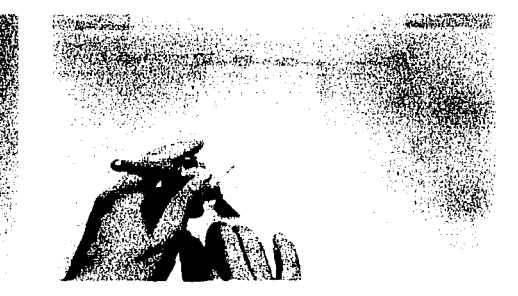

Fig.3.59.Con la ayuda de mascarillas sobrepuestas marcamos pequeños reflejos dobles en el fondo.

三輪線のシウルダル

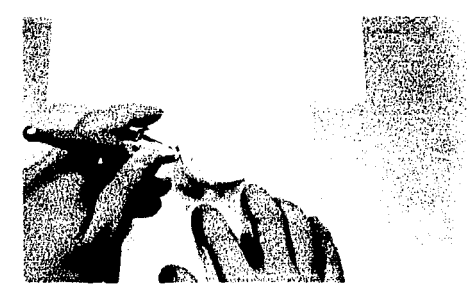

in 1

Fig.3.57.Una vez pintados los reflejos, con un pedazo de papel marcaremos un leve reflejo de la base sobre el cristal pintado con acrílico.

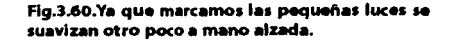

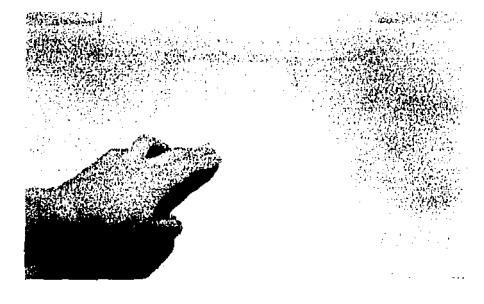

**Allenand** of Search Store

Fig.3.58.Para crear mayor realismo es necesario marcar unas luces que produciría la esfera sobre el fondo, estas se harán con colocar la película que cubría el fondo un poco más abajo pero interceptando la esfera y pintando de forma tenue.

Fig.3.61.También sobre la esfera pueden marcarse líneas degradadas que darán mayor realismo.

Capítulo 3. La textura en la ilustración

i Tanzania<br>1970 - Alemania III, matsa politikaria<br>1980 - Alemania II, matsa politikaria

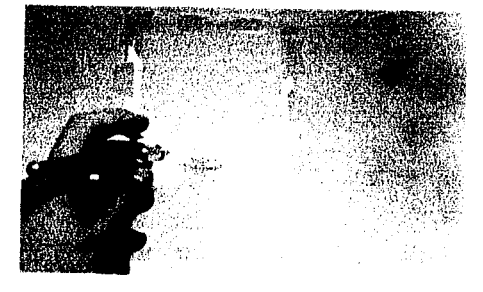

tang di salah sahiji déngan Kabupatèn Kabupatèn Salah.<br>Kabupatèn Jawa Jawa Salam Propinsi Jawa Salam Propinsi Jawa

eri<br>Stevenski predstava (1990. u 1990. u 1990.

Fig.3.62.Para que la esfera no se vea volando tendremos que bloquear el área del contorno y pintar suavemente sobre la base, con esto crearemos una sombra.

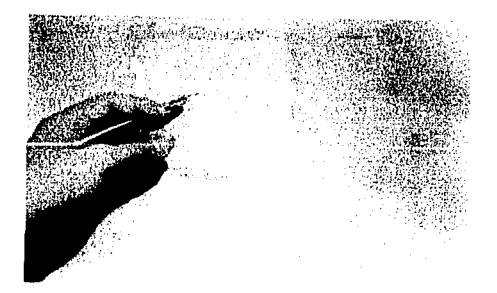

Fig.3.63.Por último, retiramos el pedazo de película que bioqueaba el contorno de la esfera.

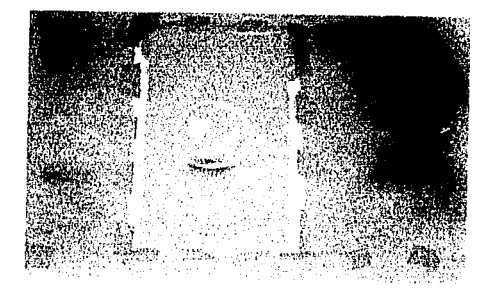

Fig.3.64.Lo único que nos queda es desenmascarillar la base y listo.

A continuación se presenta la esfera terminada.

Capitulo 3. La textura en la ilustración

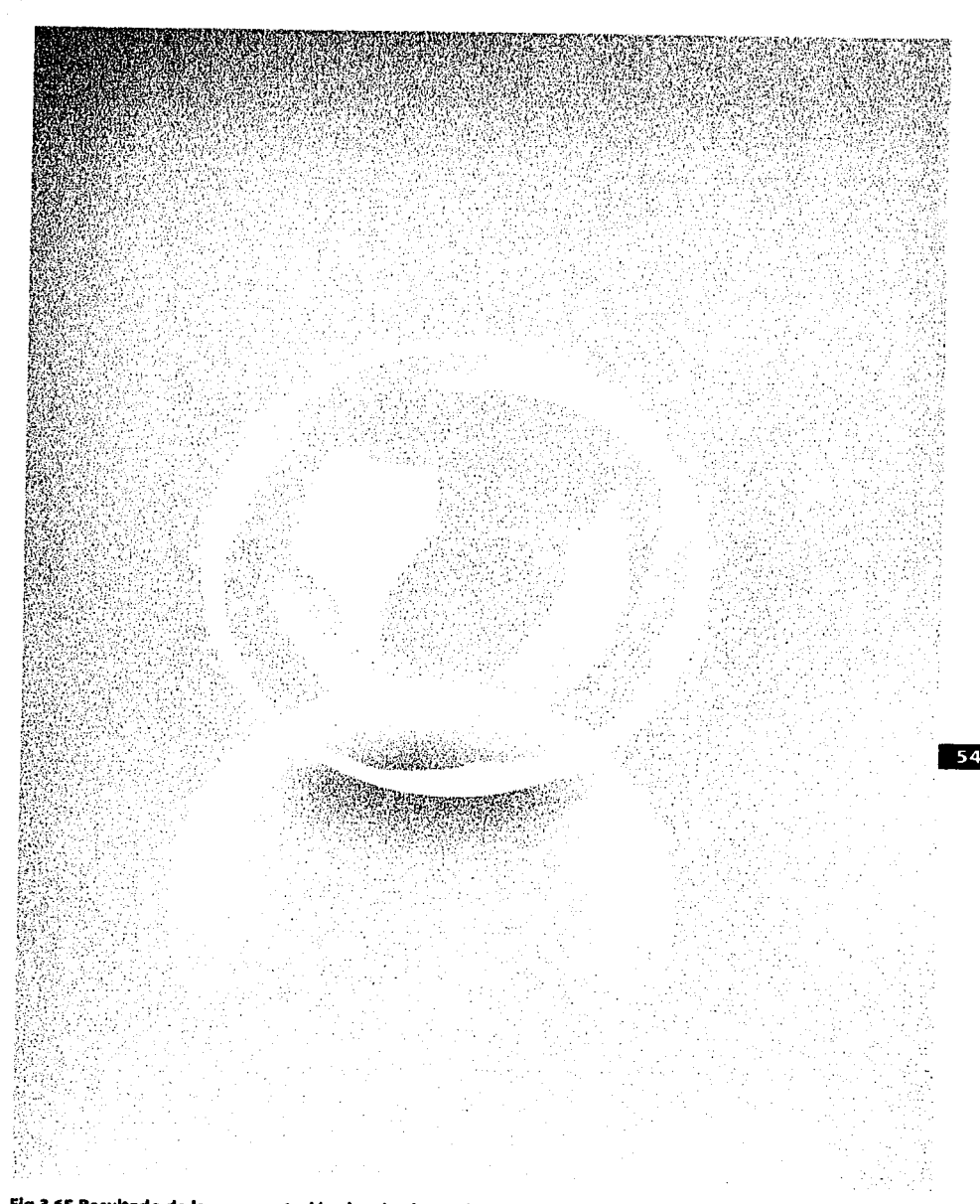

Fig.3.65.Resultado de la representación de cristal con el procedimiento descrito anteriormente.

Capftulo 3. La textura en la ilustración

Ahora mostraremos como lograr la textura de un cristal estrellado.

Fig.3.68. Con pincel y tinta marcamos las grietas y los trazos que se deseen.

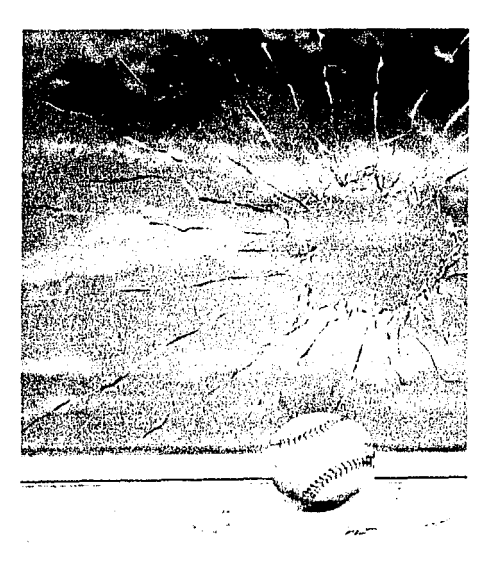

Fig.3.66.En esta ilustración de William Silvers se puede apreciar el acabado que se logra al representar cristal estrellado así como trozos del mismo.

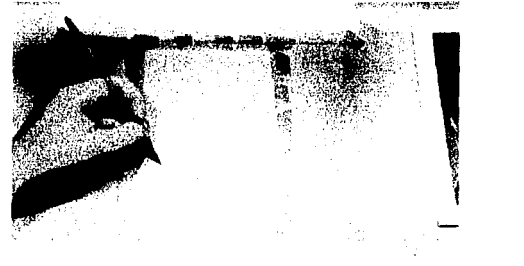

Fig.3.69. Posteriormente con acrílico blanco y pincel marcamos los reflejos y bordes que darán el grosor del cristal, todo esto al lado de las grietas ya trazadas.

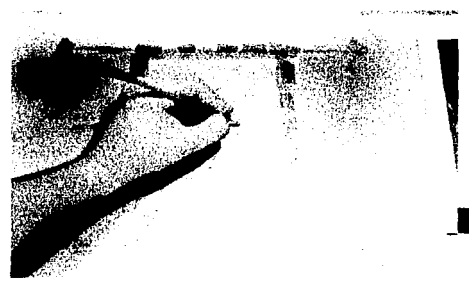

Flg.J.67. Aerograflamos en degradado el fondo, en este caso se utilizó tinta azul.

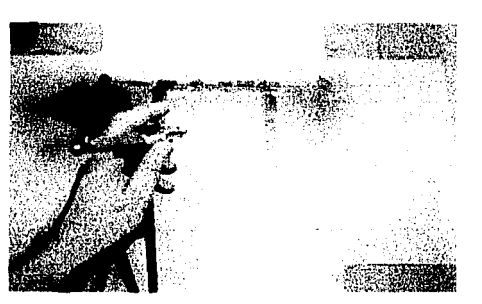

Fig.3.70. Con un trozo de película bloqueamos la parte del cristal donde se encuentra lo estrellado.

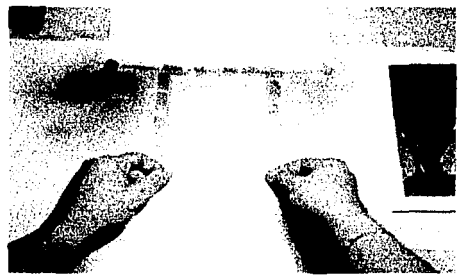

Flg.3.66.AlrbrushAction Magazine4,Ed. RockPort Publishers,Singapure 1995, p. 11.

**JEJI** 

Capftulo 3. La textura en la ilustración

Fig.3.71, Una vez enmascarillado cortamos la película siguiendo el contorno de los trozos de cristal y dejando la película en dos partes.

 $\sim$   $\sim$ 

المراوي فحرمها والمراجع والأبعاء مروانا للما

#### Flg.3,74. Retiramos la parte sobrante de la película.

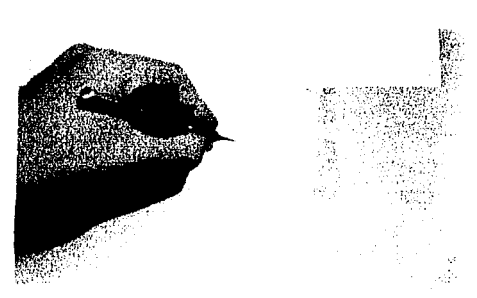

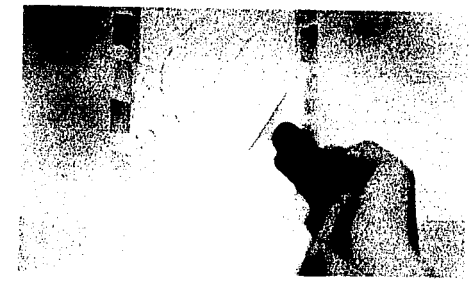

Flg.3.75. A mano alzada y con acrílico blanco -ograflarnos algunos destellos en loo cruces de las grietas y las esquinas de los cristales.

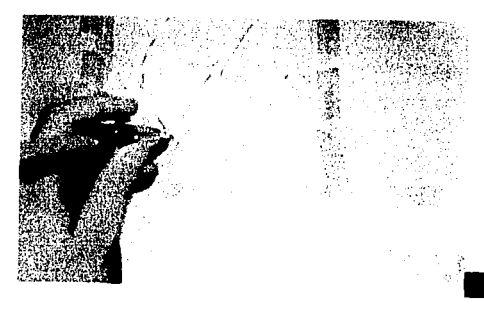

Flg.3.76. Por último, sólo desenmascarillamos la base y listo.

 $\int$ 

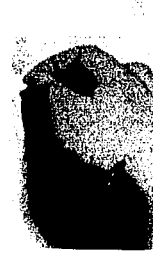

Fig.3.73. Pintamos tenuemente la parte descubierta para crear la sensación que no existe cristal en esa parte.

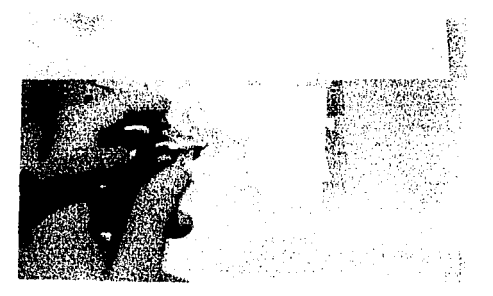

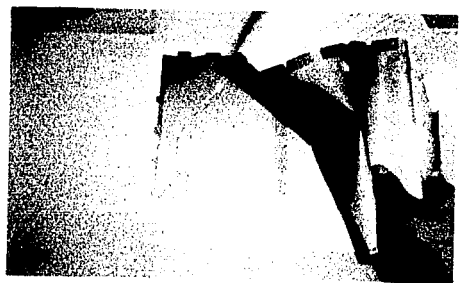

Fig.3.72. Retiramos la parte que corresponde al hueco del cristal.

Capítulo 3. La textura en la ilustración

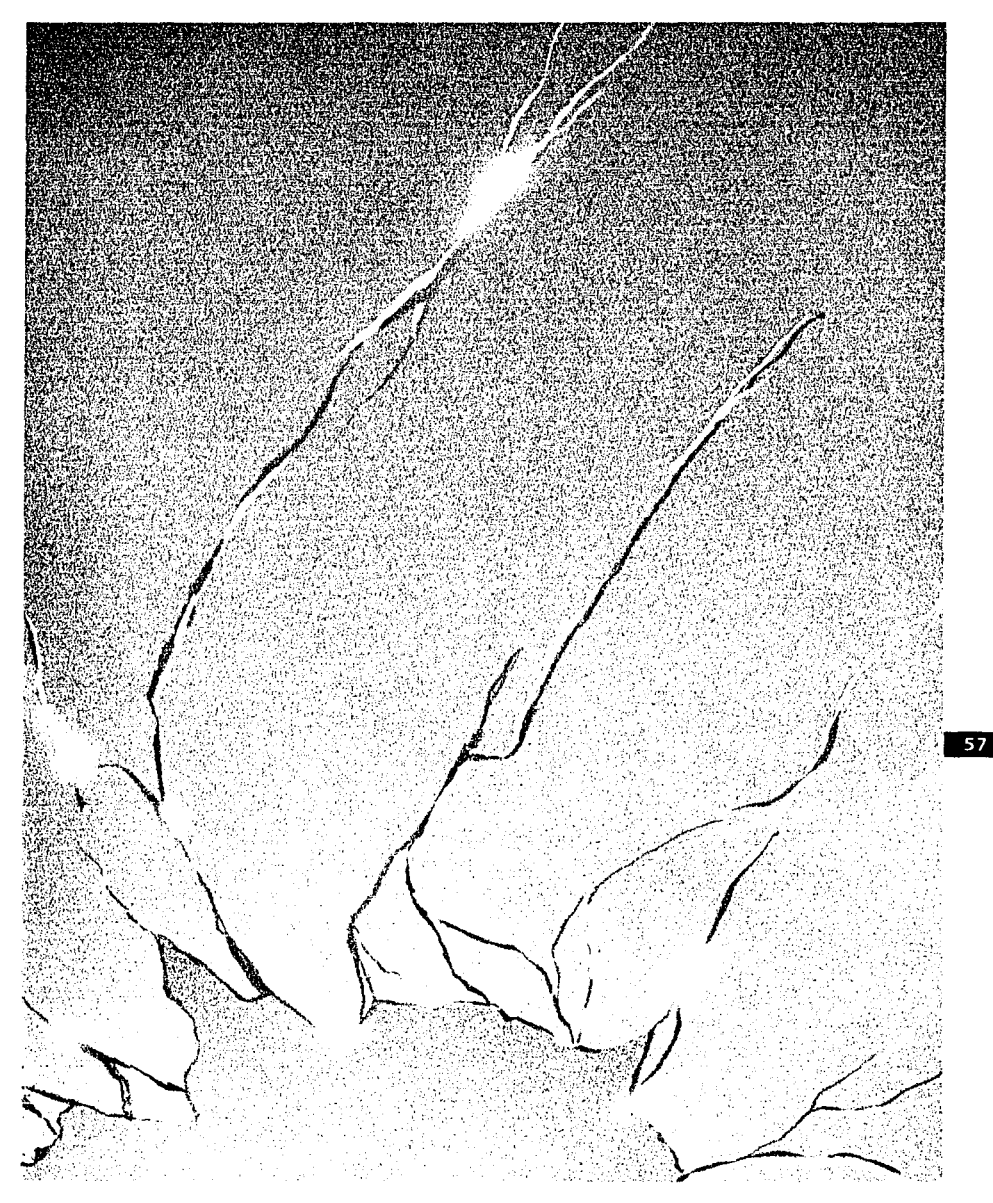

Fig.3.77. Textura de cristal estrellado, realizado con tinta y acrílico.

Capftulo J. La textura en la ilustración

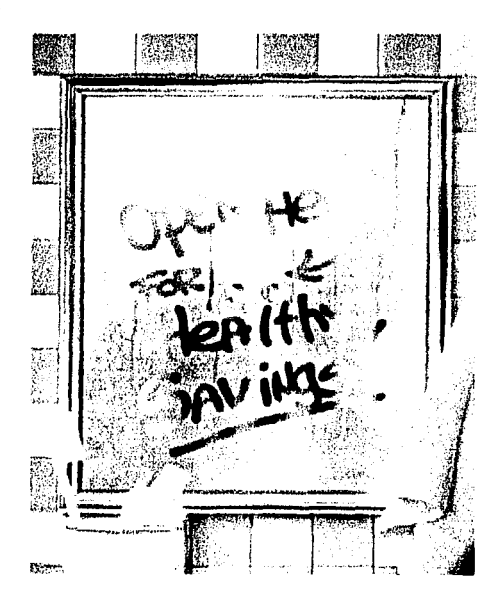

A continuación mostramos como lograr textura

de cristal empañado.

de basiciones e<br>Li '1 *t*   $\cdot$   $\cdot$ l

> Fig.3.78.En esta ilustración de Semyon Bilmes se puad• apreciar perfectamente el acabado empañado de un cristal.

Fig.3.79. Para comenzar debemos trazar con lápiz y de forma tenue las formas que se crearán en el vidrio, en este caso serán letras (la palabra cristal).

Flg.3.80. Cubrimos con pellcula los trazos hechos y los recortamos con exacto.

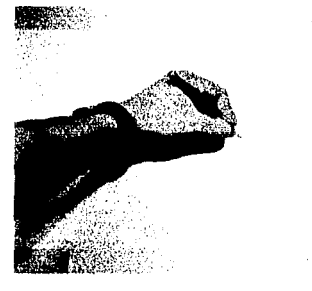

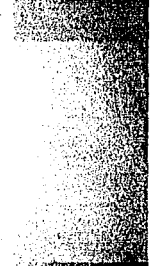

Flg.3.81. pintarlas.

Desbloqueamos las letras para poder

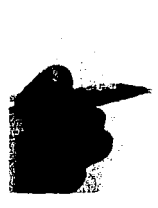

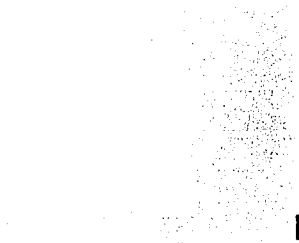

Fig.3.82. Aerografiamos sobre la palabra con tonos sepias tratando de dejar áreas claras en el centro de la misma.

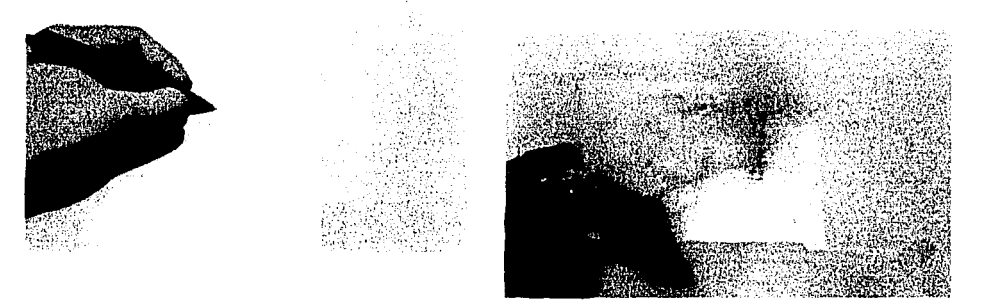

Fig. 3.78. Owen Petery Rolla son Jane, Alrbrushlng,Gula Práctica, p87.

Capítulo 3. La textura en la ilustración

Fig.3.83. Oscurecemos un poco más los costados.

n.<br>1960 - Janeiro John Alexander, fransk fisiker (\* 1888)

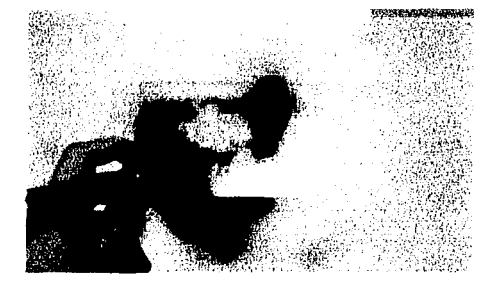

Quitamos la película que reserva las Fig.3.84. letras para poder pintar el fondo.

Fig.3.86. Cubrimos las letras con película y con acrílico blanco y una muy baja presión de aire, aplicamos un salpicado sobre la base para dar la sensación de la condensación del aqua sobre el cristal.

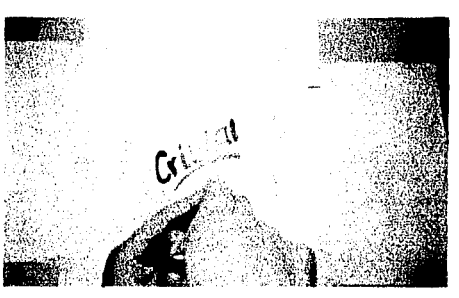

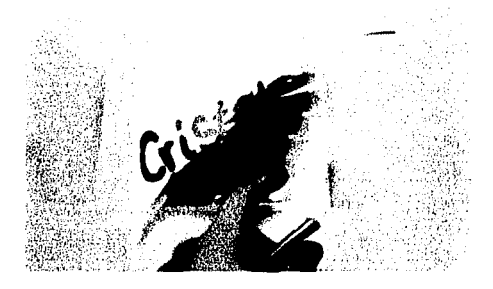

Fig.3.87. Una vez creado el salpicado desbloqueamos las letras.

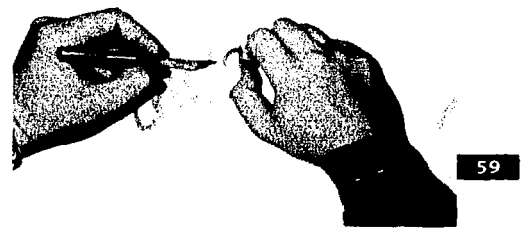

Fig.3.85. Pintamos de forma suave el fondo tratando de símular un rostro y poniendo manchas de diversos colores que representaran el fondo.

Fig.3.88. Con pincel y tinta sepia pintamos algunas gotas escurridas partiendo de la base de las letras así como algunas gotas.

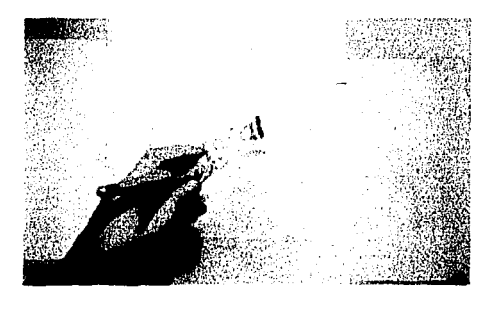

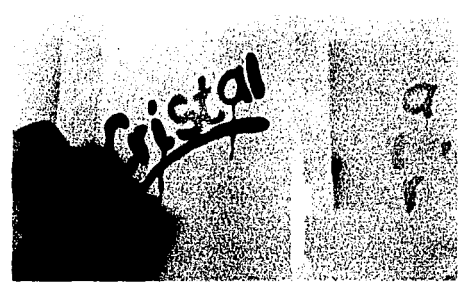

Capítulo 3. La textura en la ilustración

 $60$ 

Fig.3.89. Con acrílico blanco y pincel ponemos unas cuantas luces sobre las gotas creadas.

するだされる生い等な

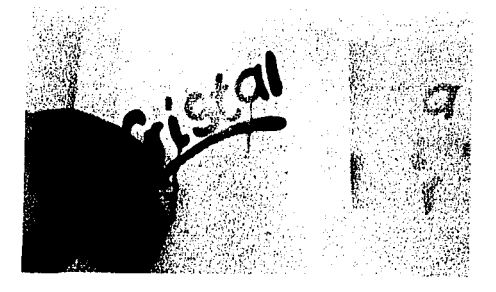

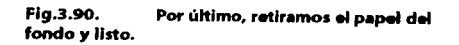

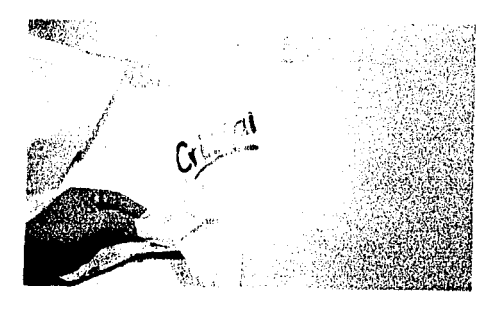

A continuación presentamos la textura terminada.

Capítulo 3. La textura en la ilustración

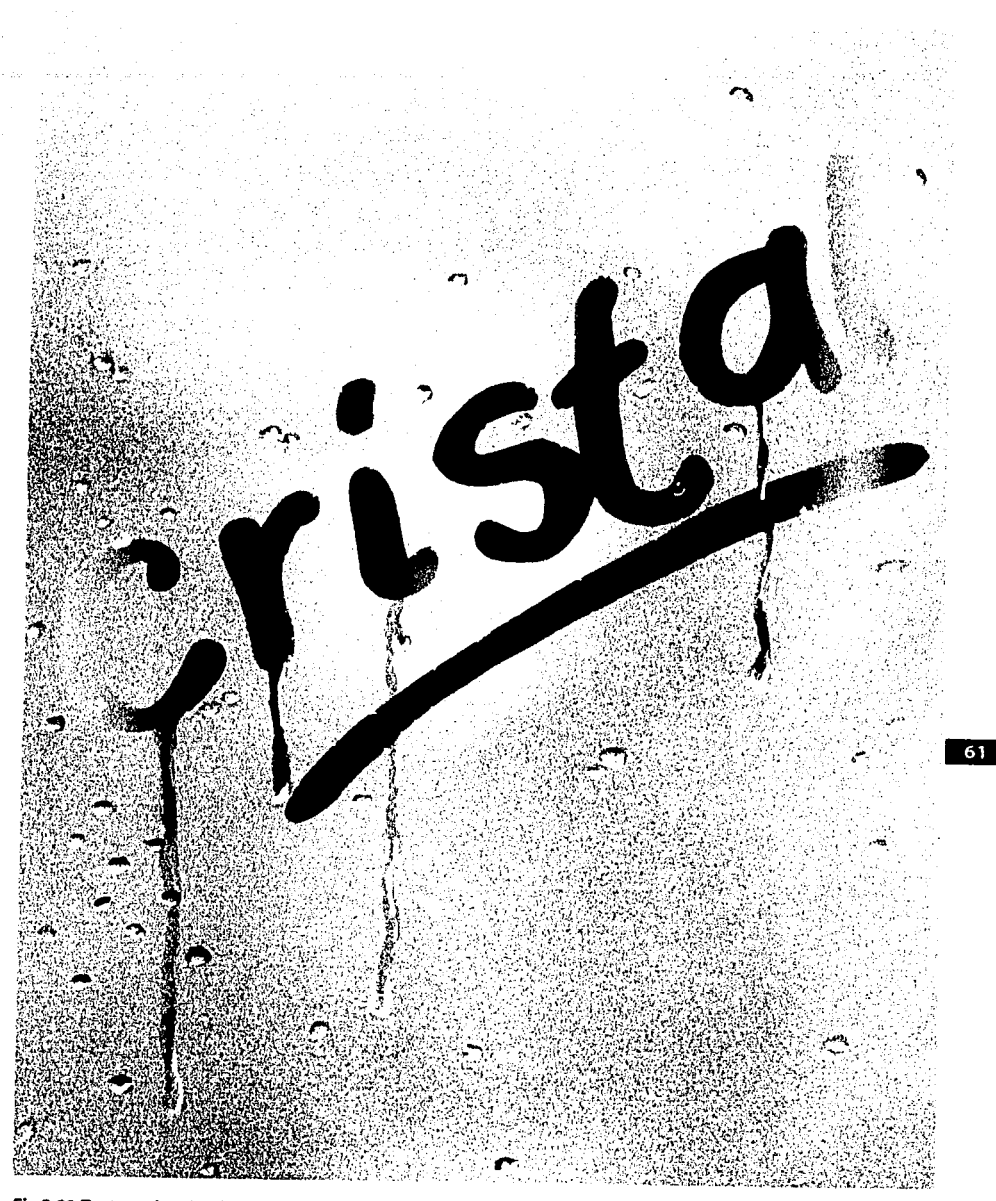

Fig.3.91. Textura de cristal empañado, realizada con tinta y acrílico.

**Rhukershare** 

Capítulo 3. La textura en la ilustración

A continuación mostramos como lograr la textura de un vaso conteniendo líquido.

ina.<br>Talah sahiji désa di kacamatan Sulawa

**State** 

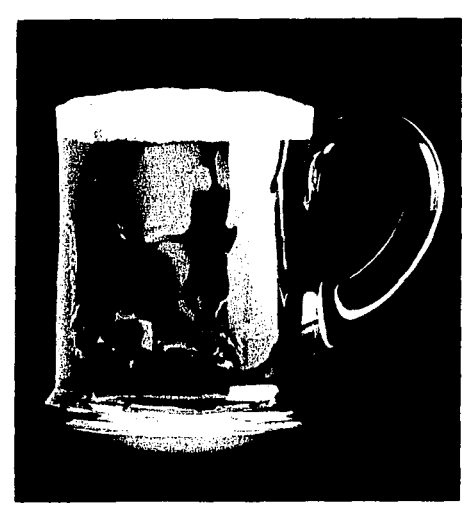

Fig.3.92.En esta ilustración de Norbert Cames se puede apreciar el acabado del cristal con liquido en su Interior.

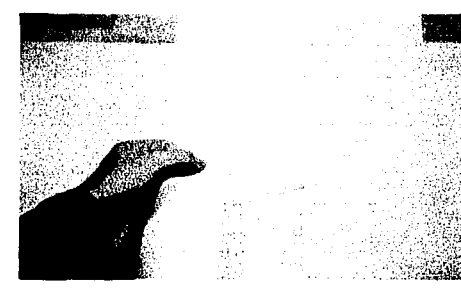

Flg.3.95. Trazamos sobre la pellcula las formas muy Irregulares del liquido contenido.

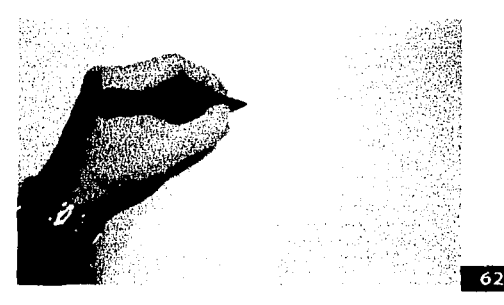

 $62$ 

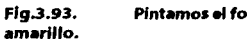

Pintamos el fondo con un tono

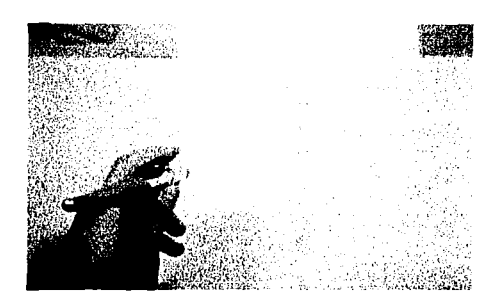

Fig.3.96. Cortamos los trazos hechos para comenzar a pintar.

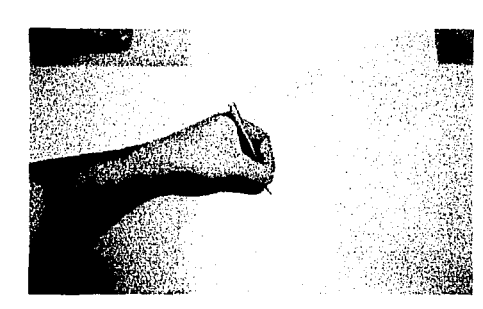

### Fig.3.94. Cubrimos con película toda la base.

Flg.3.92. Jbid. ManualCompletodetécnkasdeaerografla, Ed. Blume, 1991 p.87.

Capítulo 3. La textura en la ilustración

Fig.3.97. Quitamos algunas de las partes recortadas tomándolas de las esquinas.

Fig.3.100. Pintamos con tinta roja pero de forma más tenue y mas desenfocada manchones y líneas.

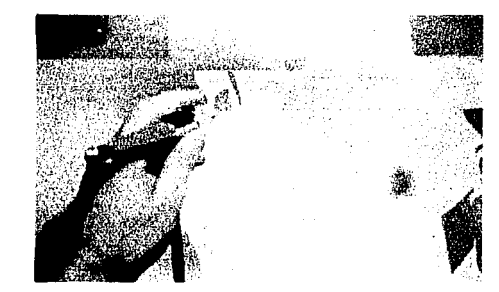

Fig.3.98. Pintamos las partes descubiertas con tinta roja y en forma degradada.

Fig.3.101. Suavizamos y emparejamos un poco los tonos del fondo retirando más el aerógrafo.

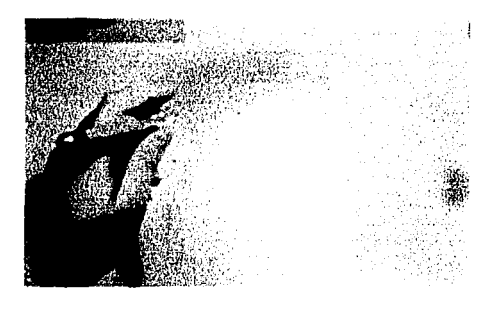

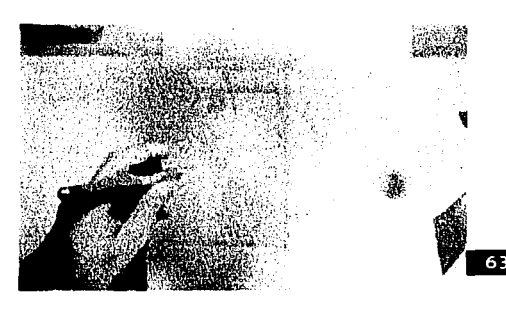

Fig.3.99. Volvemos a cubrir las áreas descubiertas y quitamos la película correspondiente al fondo.

Fig.3.102. Con tinta sepia y negra oscurecemos algunas partes, principalmente las esquinas.

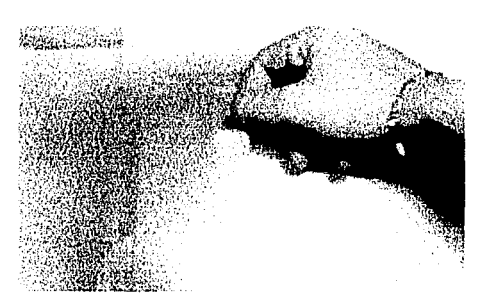

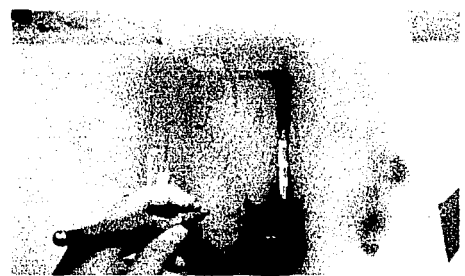

Capítulo 3. La textura en la ilustración

Fig.3.103. Nuevamente tratamos de crear manchas suaves en partes del fondo.

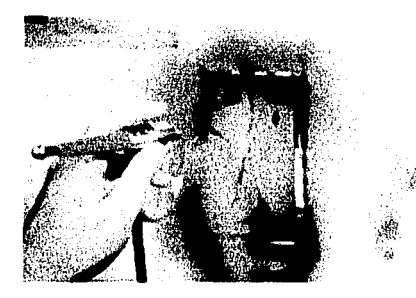

Fig.3.104. Desenmascarillamos las zonas que aún estén bioqueadas para unificar los tonos.

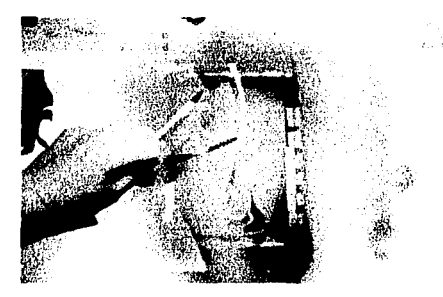

Fig.3.105. Con tinta naranja oscurecemos de forma suave las áreas mas claras que estaban reservadas.

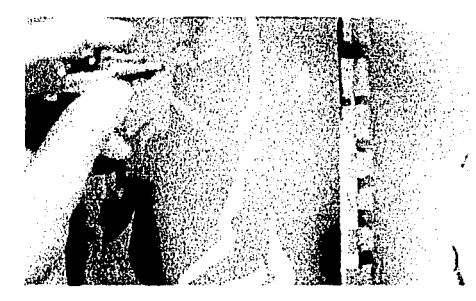

Fig.3.106. Con un trozo de película nuevo cubrimos un costado de la base y creamos un reflejo grande; quitamos las partes.

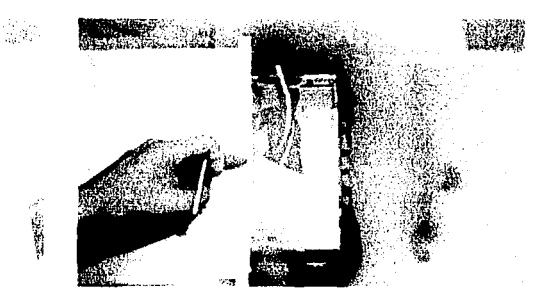

Fig.3.107. Usando acrílico blanco pintamos el reflejo en forma degradada procurando no tapar completamente lo pintado en el fondo.

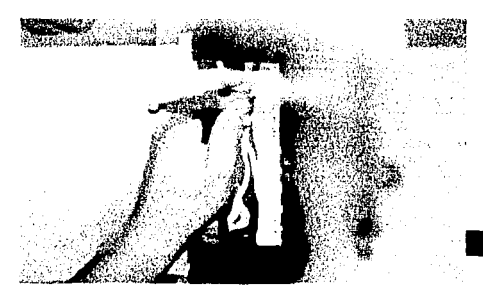

Fig.3.108. El degradado aplicado debe cubrir toda la superficie pero ser casi nulo en la parte de abajo del formato.

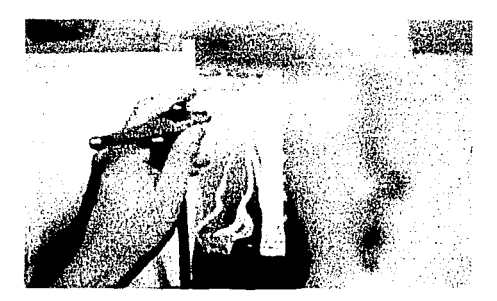
Capítulo 3. La textura en la ilustración

65

Fig.3.109. Quitamos la mascarilla creada para cerciorarnos de que el reflejo esta correcto.

a ta shekarar 1992

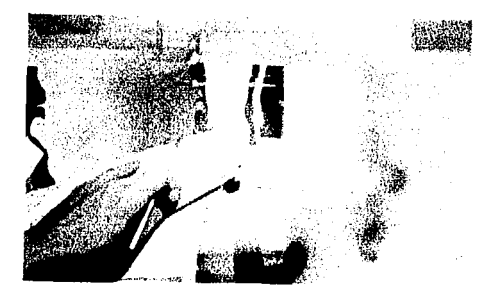

Fig.3.110. Retiramos todos los papeles del fondo y listo.

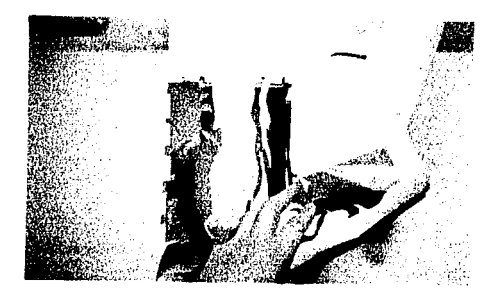

A continuación mostramos la textura terminada.

Capítulo 3. La textura en la ilustración

66

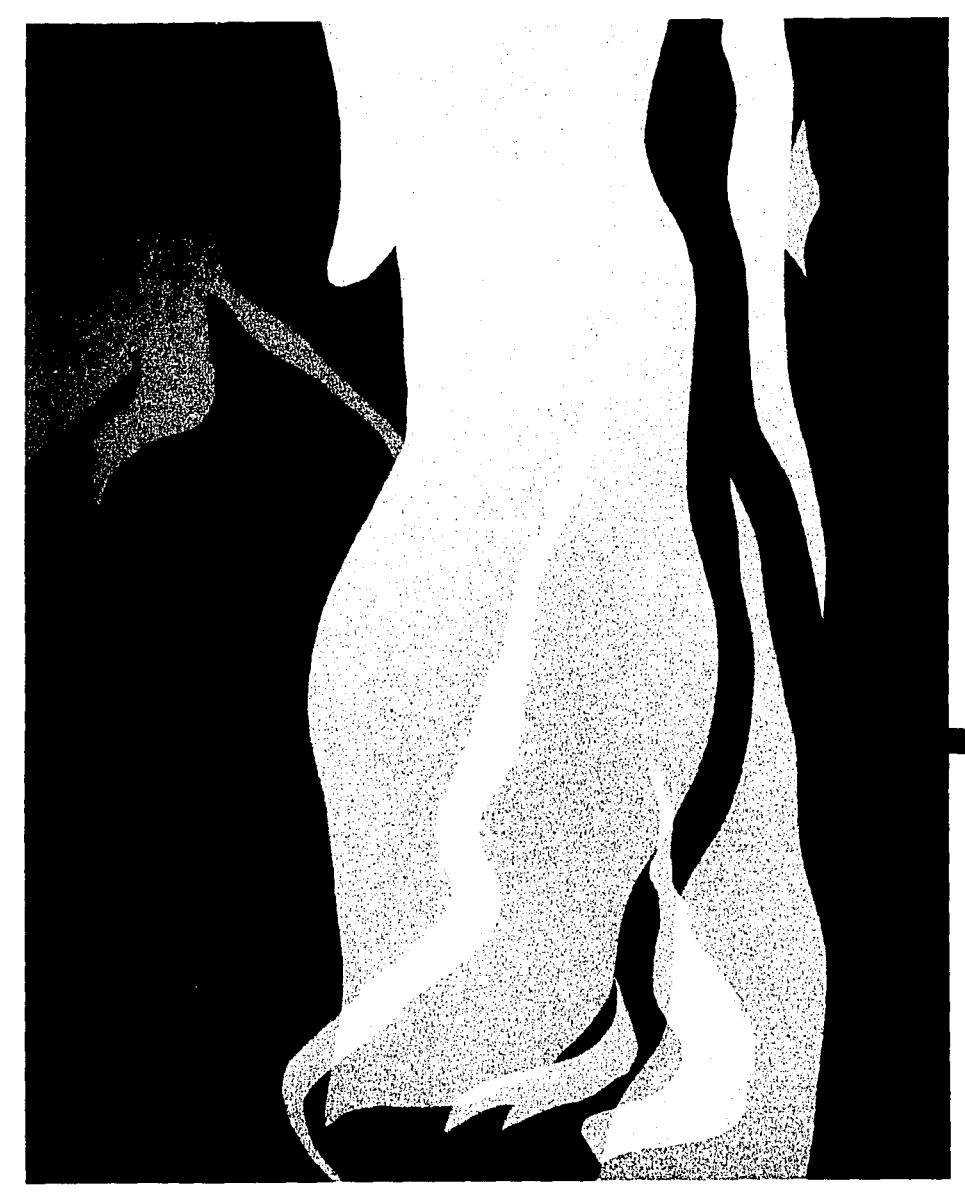

Fig.3.111.Textura de vaso de cristal con líquido.

sin in

Capitulo 3. La textura en la ilustración

A continuación explicamos cómo lograr representar trozos de cristal.

#### Flg.3.115. cortada. Retiramos los trozos de pelfcula

Fig.3.112. Trazamos con lápiz la forma que tendrán los pedazos de cristal.

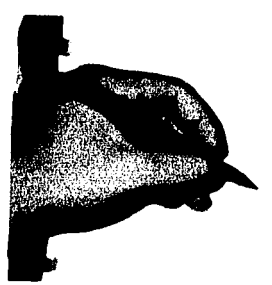

and the context of an analysis of the compared and the protocol.

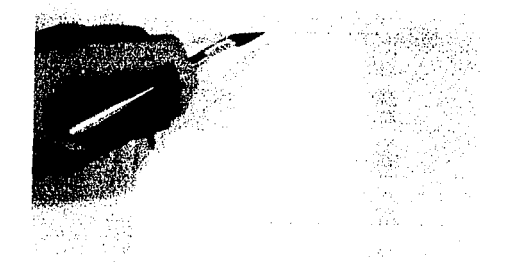

Flg.3.116. Aerograflamos en degradado las zonas descubiertas con tinta azul de forma tenue.

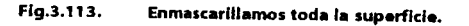

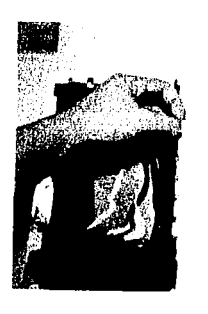

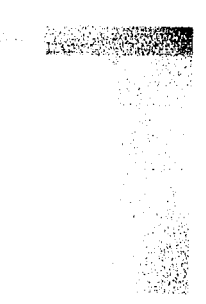

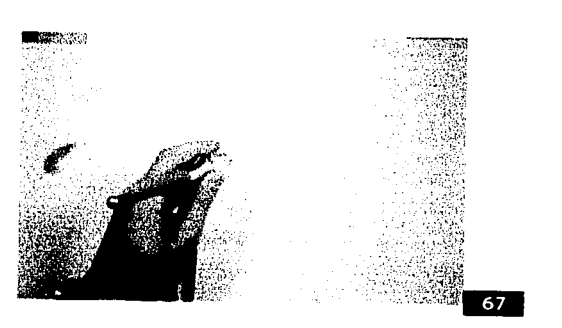

Flg.3.117. Una vez pintado el tono base, bloqueamos las partes descubiertas pero con las piezas de película desfasadas para lograr el grosor de los trozos.

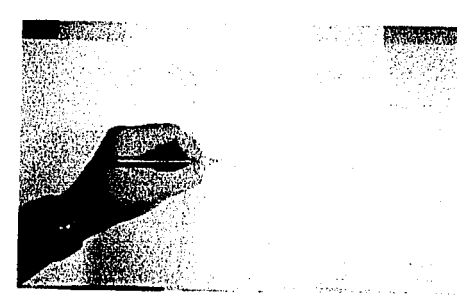

Fig.3.114. Cortamos la película siguiendo lo trazado con lápiz, lógicamente solo el contorno.

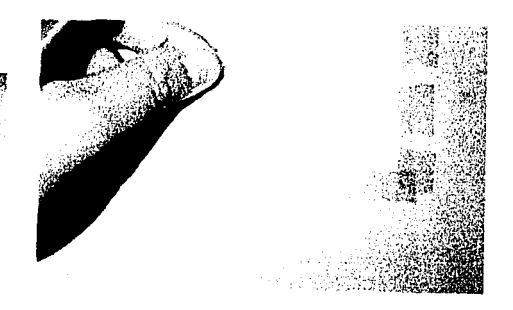

Capítulo 3. La textura en la ilustración

Pintamos en degradado también los Fig.3.118. costados de los cristales.

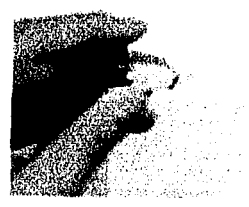

Fig.3.119. Con un trozo de mascarilla falsa definimos el borde de las esquinas.

Fía.3.121. Colocamos nuevamente los trozos de película y los ponemos desfasados pero ahora descubriendo los costados contrarios y los pintamos. Ya que están pintados los segundos bordes, con pincel y acrílico blanco resaltamos algunos brillos de los bordes.

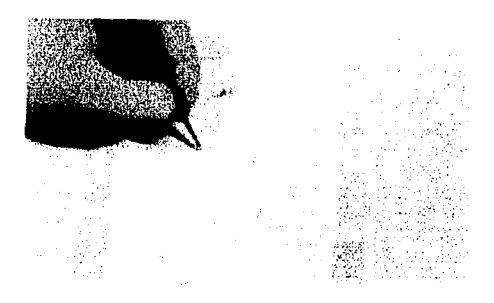

Fig.3.122. Por último, retiramos todas las mascarillas y listo.

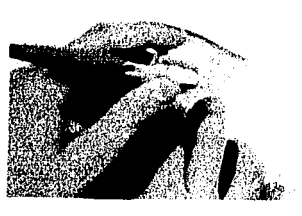

Fig.3.120. Una vez pintados los bordes quitamos los trozos de película puestos en forma desfasada.

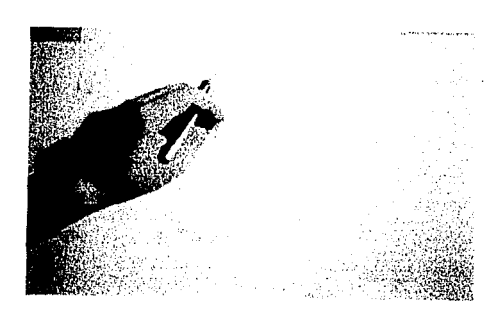

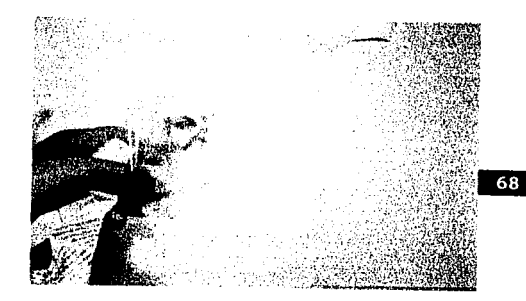

Ahora mostramos la textura terminada.

O.

69

Capítulo 3. La textura en la ilustración

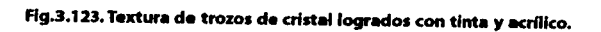

#### Manual para la representación de texturas con Aerografo Capítulo 3. La textura en la ilustración

A continuación se muestran distintos tipos de acabados de vidrio como cristal translúcido, estrellado, roto y empañado.

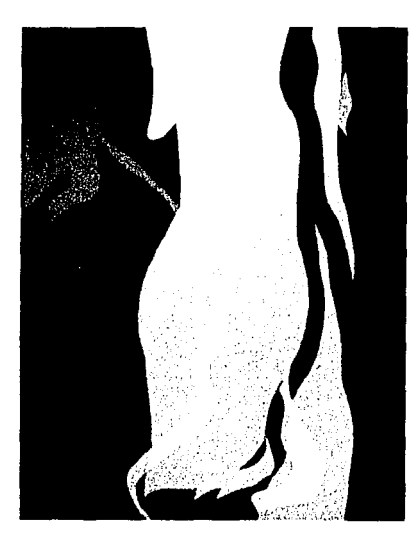

#### Fig.3.124.Vaso conteniendo líquido,

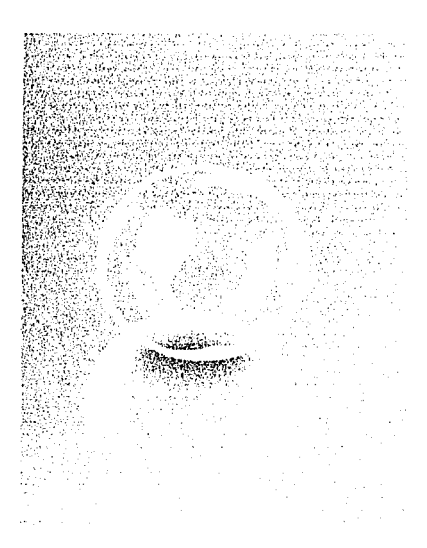

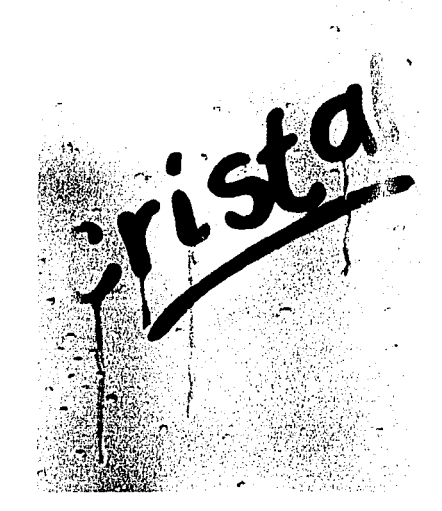

#### Fig.3.126.Cristal empañado.

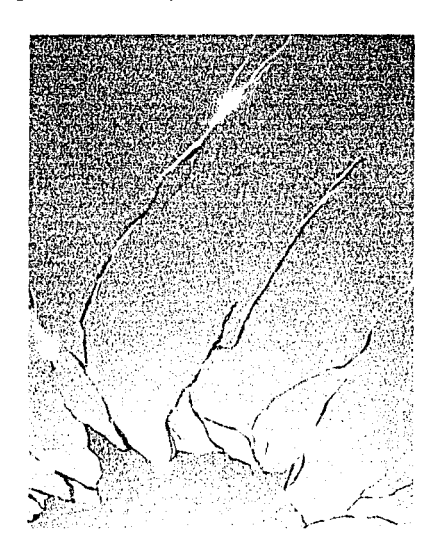

Fig.3.127.Cristal estrellado.

Fig.3.125.Esfera de cristal.

70

Capitulo 3. La textura en la ilustración

#### **1997** Nubes

Como es lógico, toda nube se forma con la acumulación de vapor en lo alto del cielo, que a lo lejos se percibe como condensación del mismo y crea formas Irregulares. Por su representación, en general se acompaña con un fondo de cielo; el colorido puede ser en tonos grises o muy variados. Podemos clasificarlas por su forma resultando compactas (algodón muy junto y cerrado) o rasgadas (algodón bastante extendido). Entre más compactas pueden representar un estilo caricaturizado.

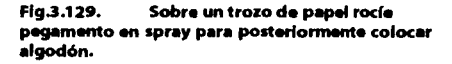

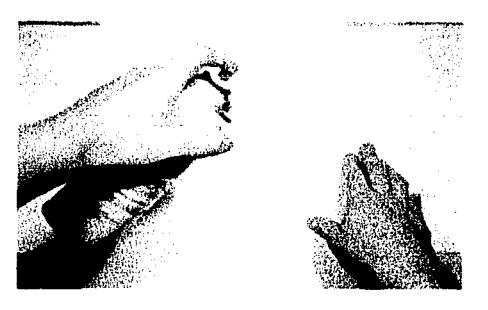

Fig.3.130. Con pedazos de algodón forme las nubes y póngalas sobre el trozo de papel para rociarlas de pegamento en aerosol da baja adherencia. Racuerde que la forma ( compacta o rasgada) dependerá del acomodo qua se la dé al algodón y el estilo que se desee.

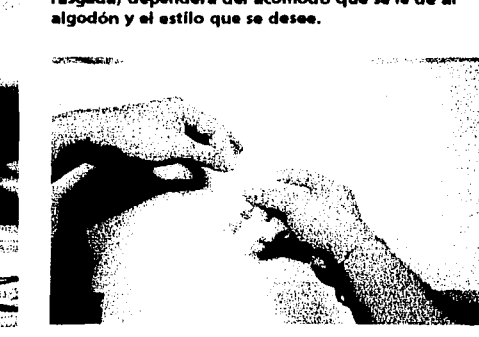

Fig.3.131. Coloque los trozos de algodón sobre la supetflcla en forma horizontal.

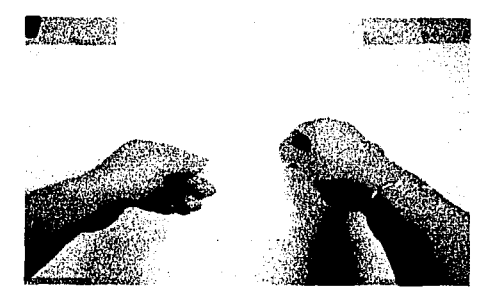

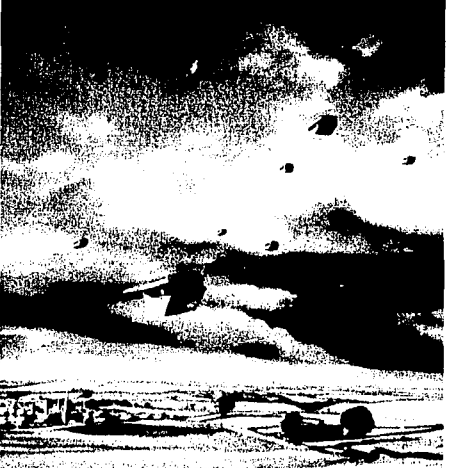

Fig.3.128.En esta ilustración de Tom Stimpson se ve claramente el acabado de nubes.

Flg.3.135. •lgodón.

Capftulo 3. La textura en la ilustración

Con firmeza retire los trozos de

Fig.3.132. Con una hoja de papel sobrepuesta fije los pedazos de algodón. 人名英格兰

and the strain of property of the state of the and the company of the company of the company of the

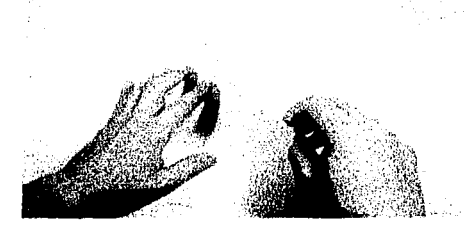

أوطور

Fig.3.133. Para mayor seguridad en el pegado del algodón pase la mano sobre la hoja.

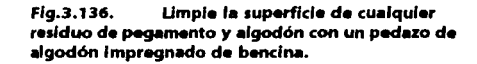

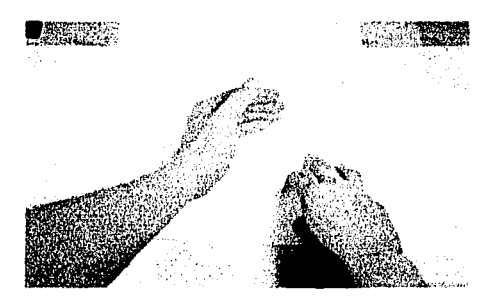

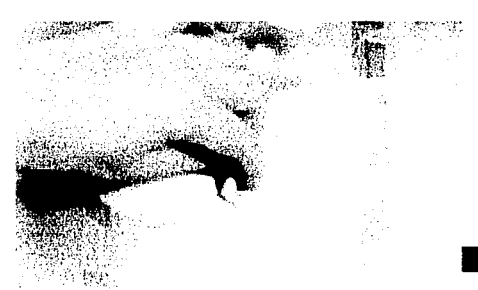

Fig.134. Retire la hoja sobrepuesta y pinte en degradado con tinta azul de arriba hacia abajo.

Fig.3.137. Pinte leves sombras sobre las nubes creadas para dar mayor volumen.

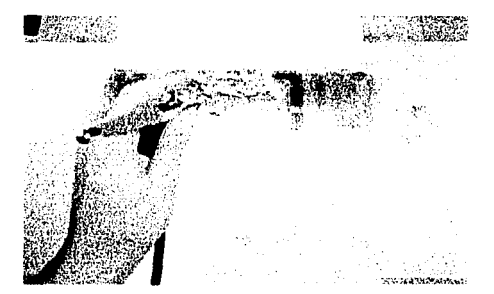

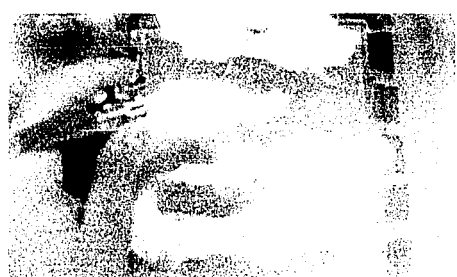

### Manual para la representación de texturas con Aerografo Capítulo 3. La textura en la ilustración

73

#### Fig.3.138. Retire las mascarillas y listo.

**Colleged a letter** 

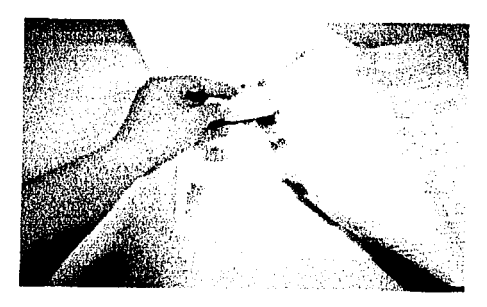

A continuación presentamos la textura terminada.

### Manual para la representación de texturas con Aerografo Capítulo 3. La textura en la ilustración

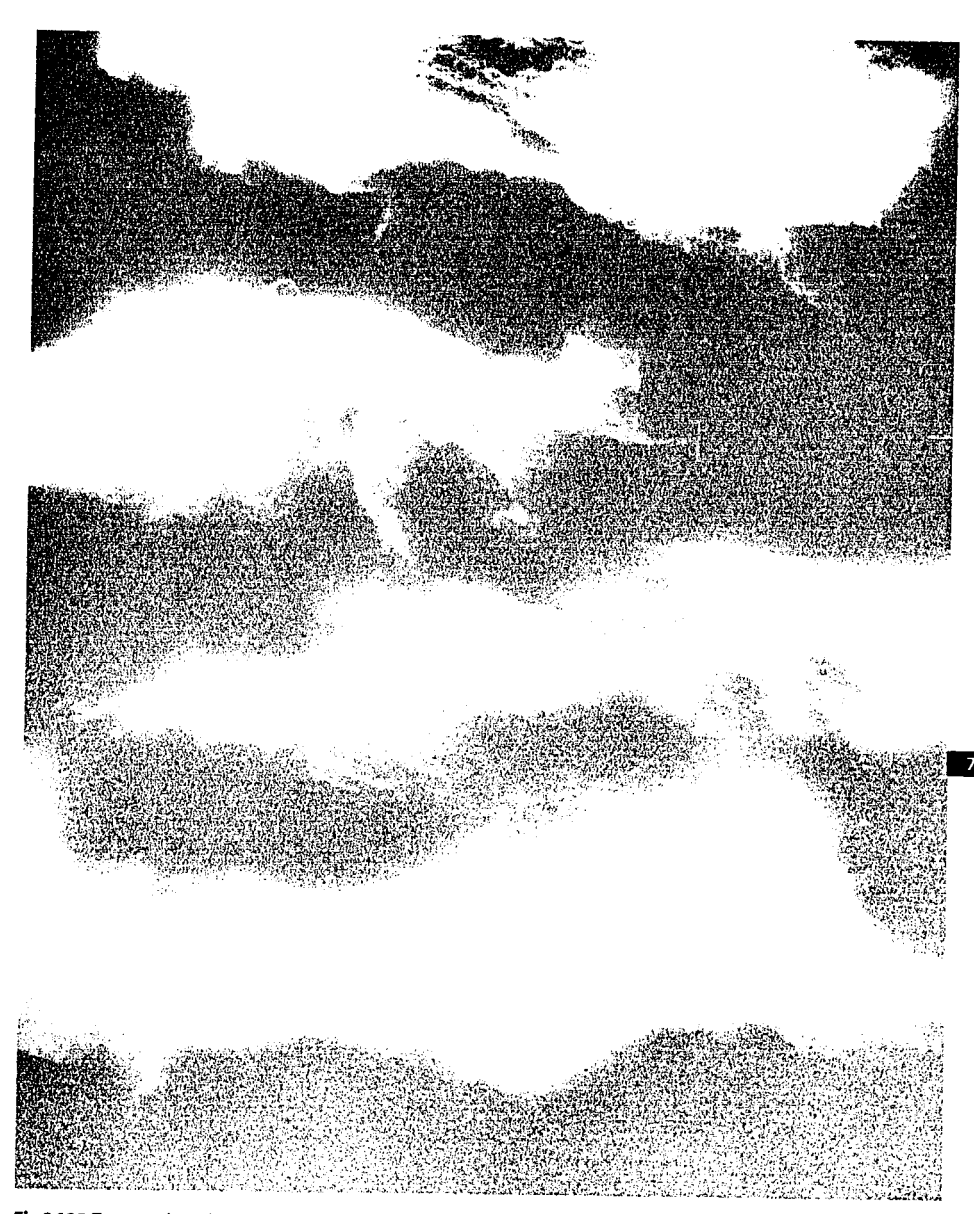

Fig.3.139.Textura de nubes hechas con algodón.

 $\tau_{\rm{eff}} = \tau_{\rm{eff}}/\tau$ 

Capitulo 3. La textura en la ilustración

En las siguientes páginas mostraremos corno lograr algunos efecto climáticos como un tornado, esto debido al acabado llso que es distinto.

Fig.3.142. Marcamos con el serógrafo y a mano alzada la forma que tendrá el remolino.

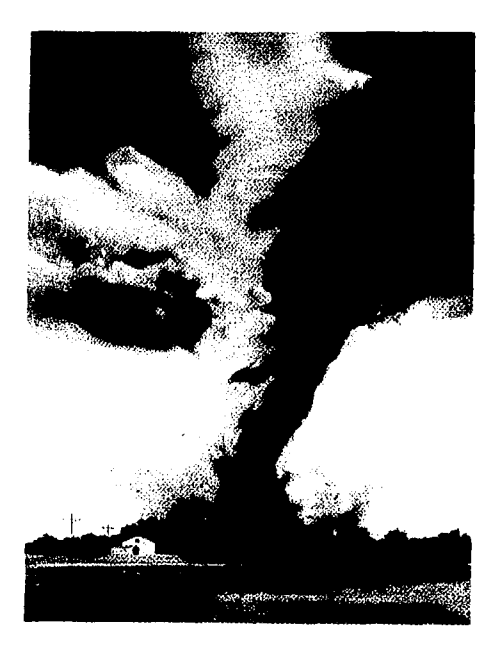

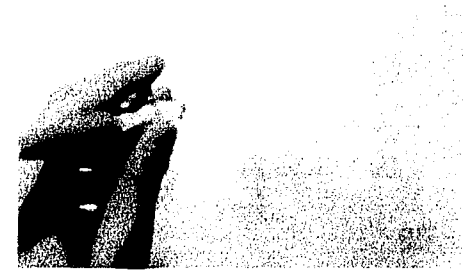

Fig.3.143. Una vez marcada la base comenzamos a pintar la parte superior de forma mas borrosa y poco definida.

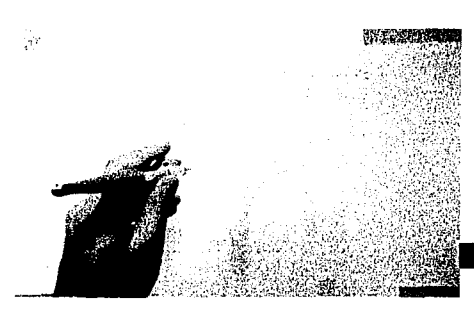

Fig.3.140.En la presente ilustración de Rob Wood se muestra el acabado que se logra al utilizar esta técnica para la creación de remolinos y polvo.

Fig.3.141. Para comenzar pintamos el fondo tenue con un tono magenta.

Fig.3.144. Ya que tenemos la forma del remolino aplicamos más pintura en las zonas que consideremos de sombra, en este caso el costado derecho.

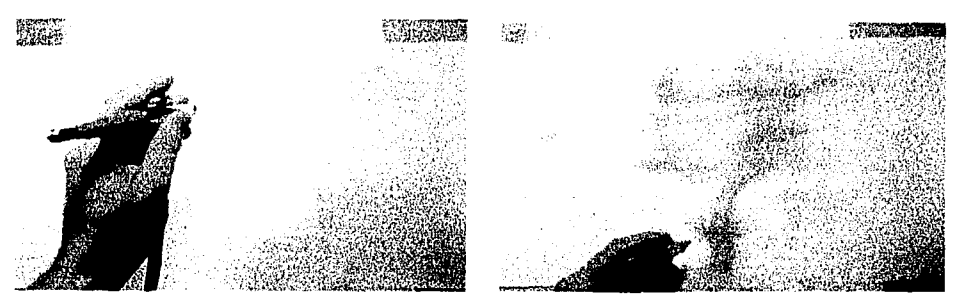

Fig. 3.140. Burnett Cathyy Fenner Arnie, Spectrum lil, The best in contemporary fantastic art, Ed. Underwood Books EU. 1995, p. 43

Capítulo 3. La textura en la ilustración

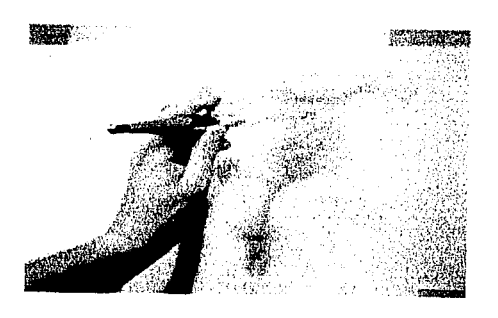

Con tinta sepia comenzamos a marcar

الفارقة والتواصل

Fig.3.145.

más las zonas oscuras.

a consegue con

CONTRACTOR CONTRACTOR CONTRACTOR

**REAL PROPERTY AND REAL PROPERTY** 

Fig.3.146. Con tinta negra pintamos las zonas más oscuras par terminar de dar el volumen.

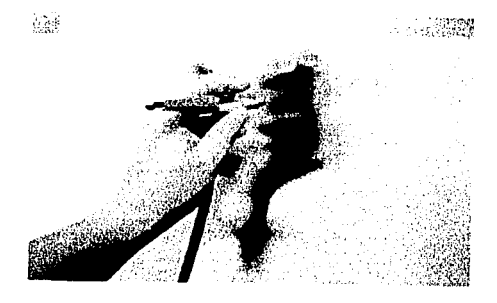

Fig.3.147. Por último retiramos las mascarillas colocadas y listo.

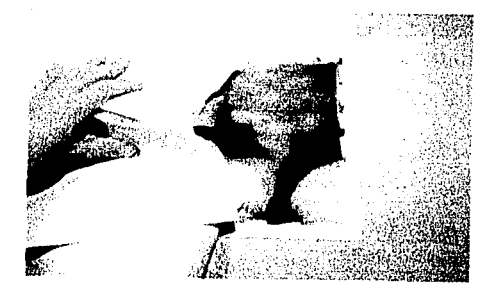

A continuación presentamos la textura terminada.

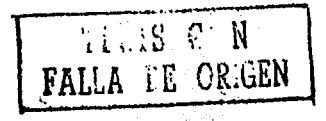

Capítulo 3. La textura en la ilustración

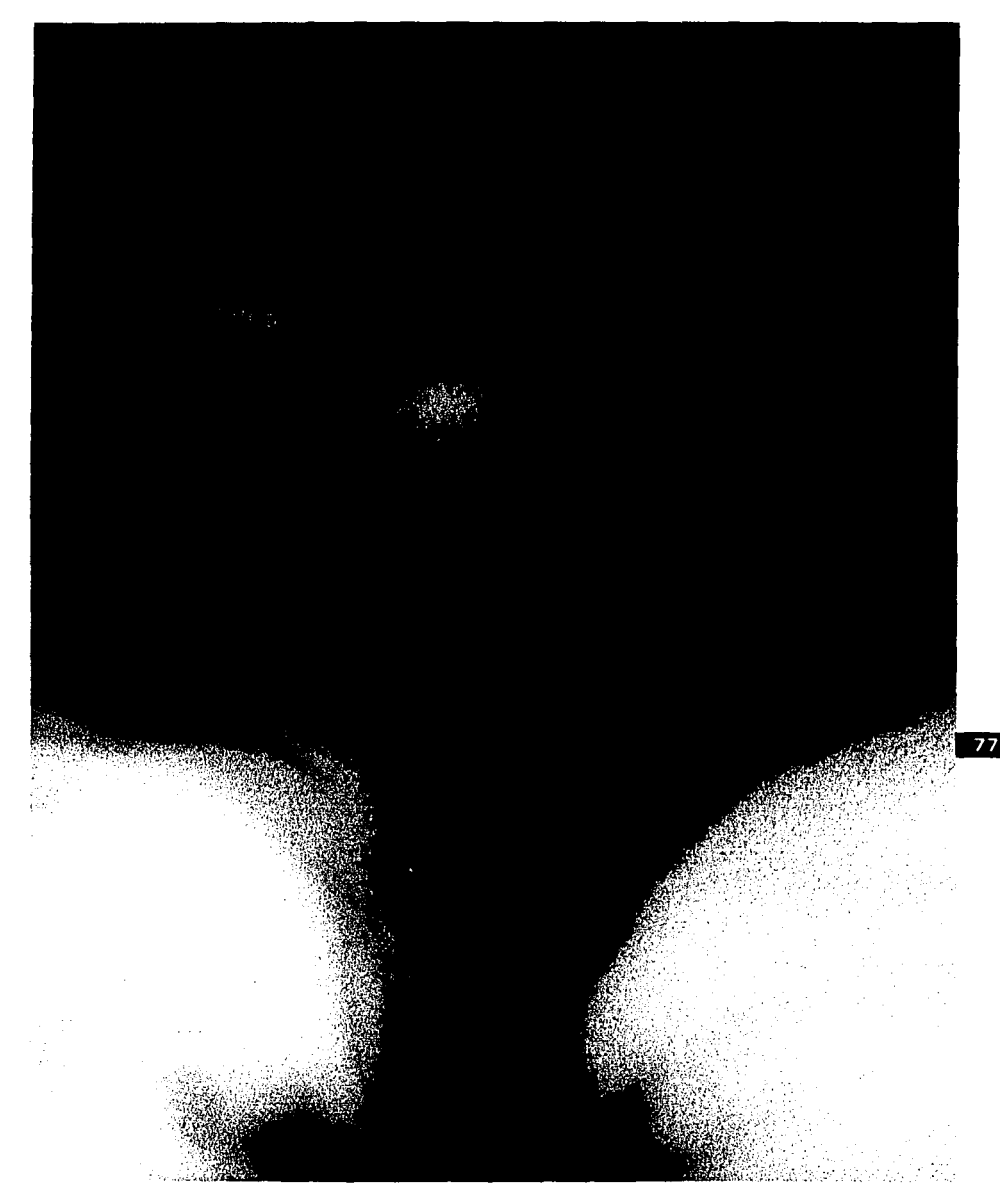

Fig.3.148.Textura de tornado y polvo, creada a mano alzada.

**Service** 

Ã 

i.

(ソンドランド) アクション・ショップ

and the problem

Capftulo 3. La textura *en* la ilustración

Ahora mostraremos cómo lograr una textura de nubes con acrílico *y* aerógrafo.

in the model is a product when the con-

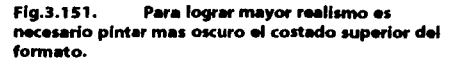

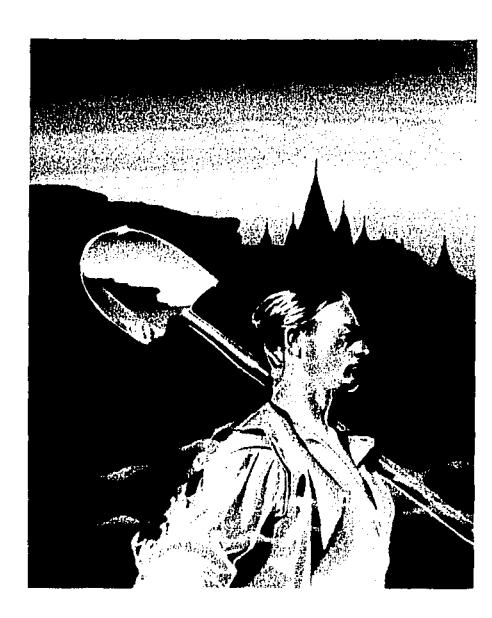

Fig.3.149.En la presente ilustración creada por Peter Owen se puede apreciar el acabado nebuloso que se logra con este procedimiento.

Fig.3.150. Pintamos la superficie en degradado con la intención de representar un amanecer con una cuantas nubes en el cielo.

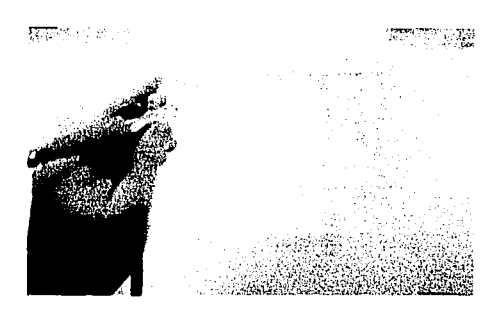

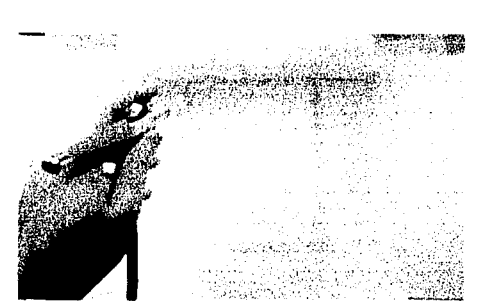

Fig.3.152. Con acrílico blanco pintamos líneas y pequeñas plastas blancas que representarán las nubes, aquí se pueden pintar cuantas se quieran.

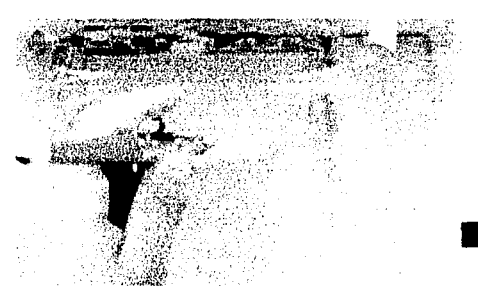

Fig.3.153. Una vez quedando satisfecho con las nubes pintadas se retiran las mascarillas puestas y listo.

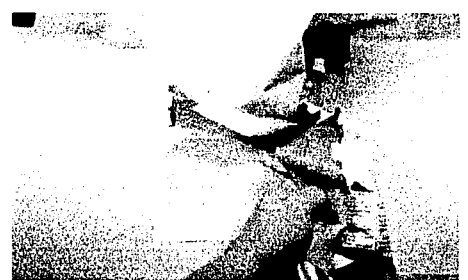

Fig. 3.149. Owen Peter y Rollason Jane Airbrushing, Guía práctica... Blume, p. 125, 127.

Capítulo 3. La textura en la ilustración

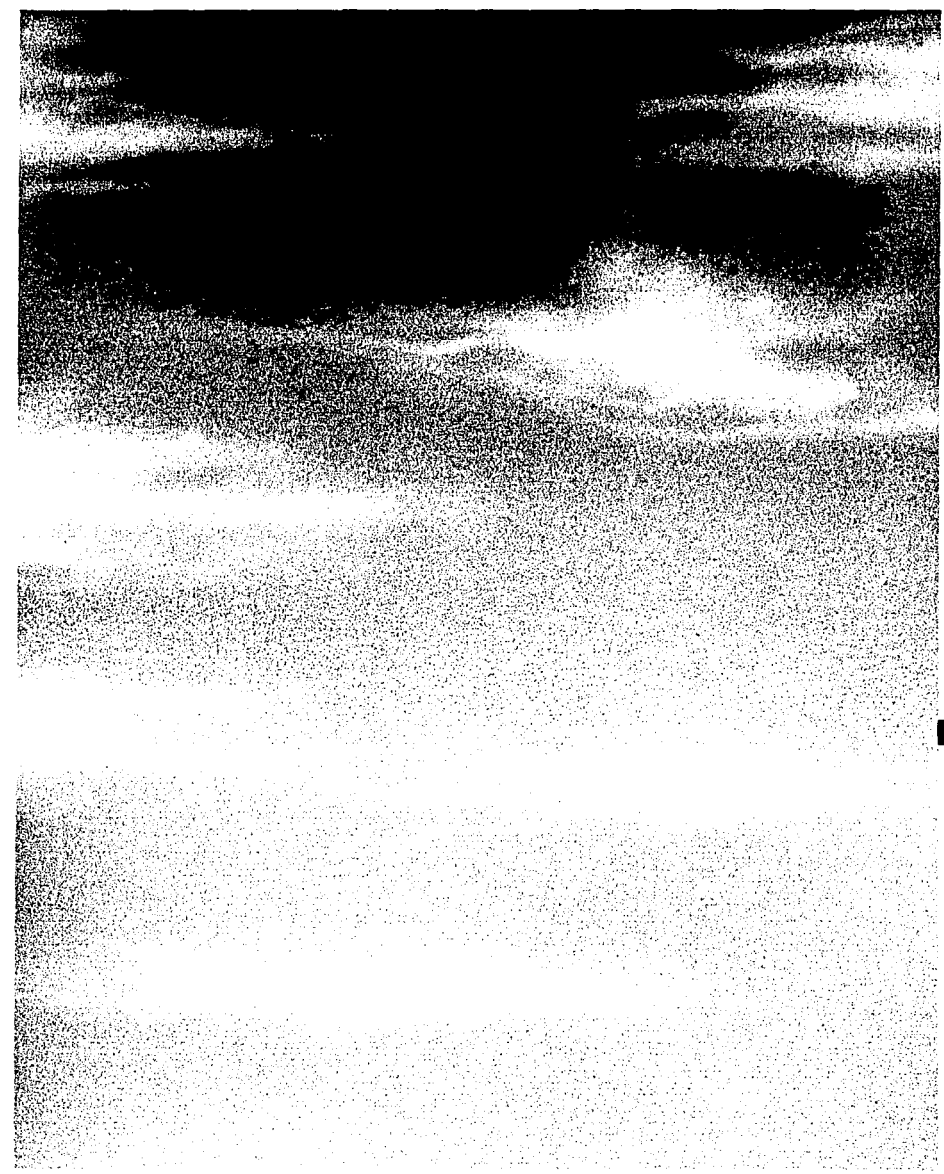

Fig.3.154.Textura de nubes con tinta en aerógrafo.

TSYA VESIS NG AALL DE LA MIEJOTECA

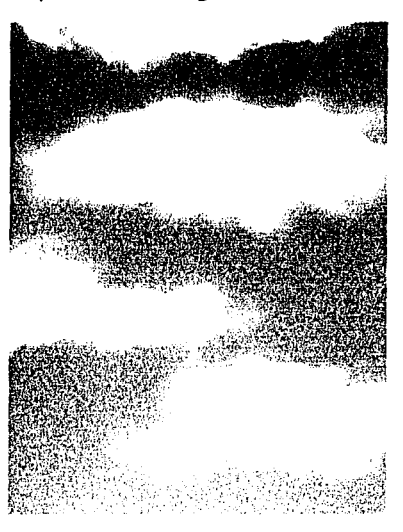

أحاصب المقا

and the same

Ahora presentaremos algunos acabados de nubes y efectos climáticos.

Flg.3.155.Textura de nubes, logradas con algodón.

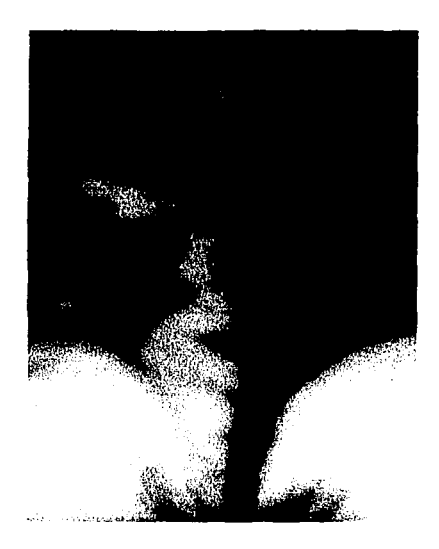

Fig.3.156.Textura y efecto de tornado, realizado a mano alzada.

Flg.3.157.Textura de nubes en un amanecer, hechas con acrílico.

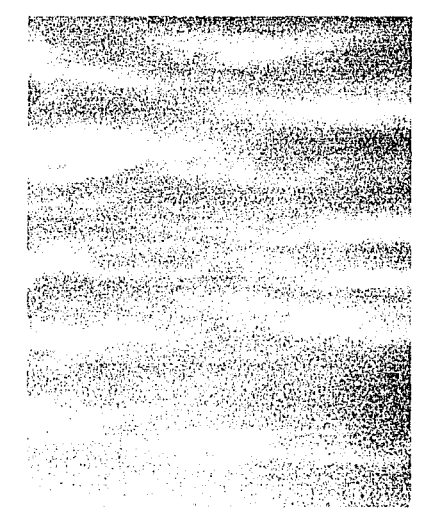

Fig.3.158.Textura de nubes en día soleado, elaborado con acrílico.

Capitulo 3. La textura en la ilustración

#### 3.257 Liquido

liquido es toda clase de fluido que puede cambiar de forma Infinidad de veces y,al presentarse en pequeñas cantidades, adopta una forma semiesférica (gotas). Algunos ejemplos de líquido son: aqua, aceite, gel y mercurio. Debido a las diferentes formas que puedeadoptar,descrfblremos cómo lograr el efecto de un chorro de agua, gotas sobre una base, llqufdo visto desde el Interior como lo verla un buso dentro del mar y liquido con un poco de turbulencia.

Comencemos con un chorro de agua.

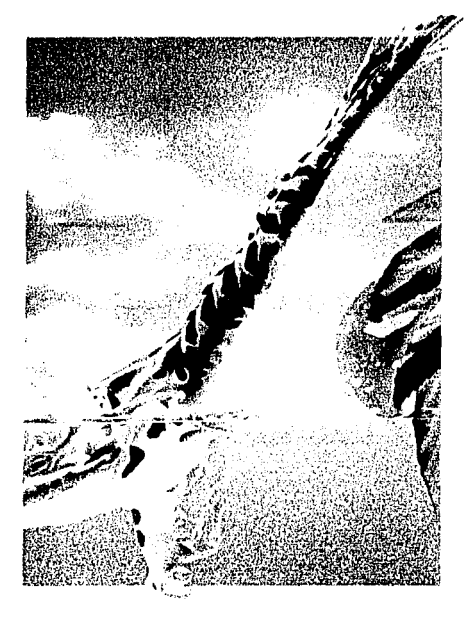

Fig.3.159.En la presente ilustración de Heidi Taillefer se muestra cómo puede lograrse un efecto de líquido con la ayuda de el aerógrafo y un poco del pincel.

Fig.3.160. Trace la silueta de un chorro de aqua. esí como las gotas que salpican; incluya el trazo de reflejo de luces y sombras. En este caso, es preferible realizar los trazos sobre el material que se utilizará para enmascarillar, va que se hacen sobre la superficie, pueden notarse una vez terminada la ilustración.

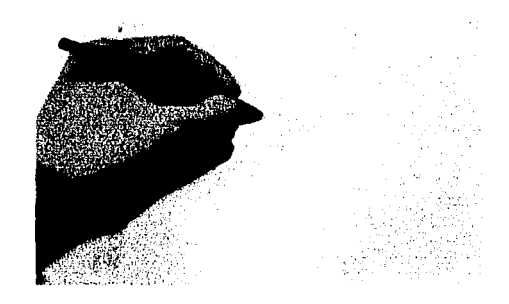

Fig.3.161. Aerografie un degradado horizontal, procure que la zona más clara quede en la base.

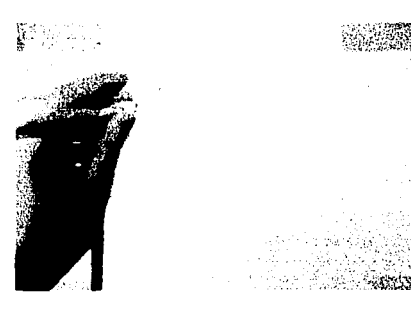

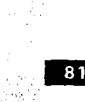

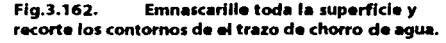

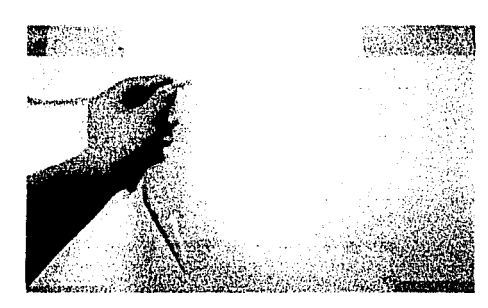

Capítulo 3. La textura en la ilustración

Fig.3.163. Descubra las partes correspondientes al chorro creado.

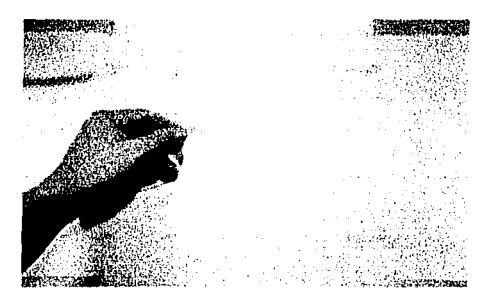

Fia.3.166. Con pincel acrílico blanco marque los brillos del líquido y hemos terminado.

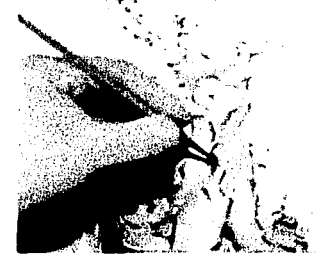

Fig.3.164. mismo tono de el fondo sólo que en forma más intensa, procure crear sombras y formas que den la sensación del movimiento del líquido.

Fig.3.167. Por último, retire las mascarillas y listo. Es necesario recordar que el uso de pincel y plumón son requeridos cuando los formatos de trabajo son pequeños ya que si no es así bien podrían hacerse mascarillas para cada sombra y brillo.

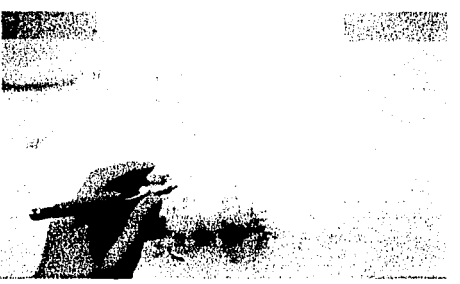

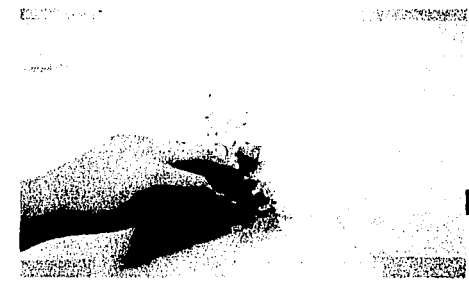

82

Fig.3.165. Posteriormente, con un plumón o pincel marque las áreas de sombra más intensa en un tono más oscuro.

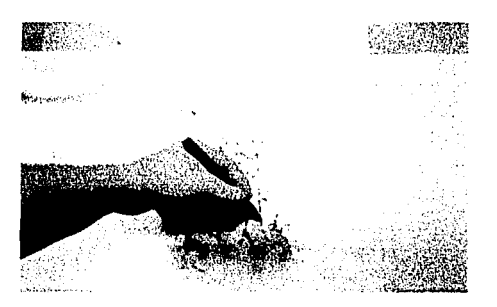

Ahora mostramos la textura obtenida con este proceso.

Pinte las zonas descubiertas con el

Capítulo 3. La textura en la ilustración

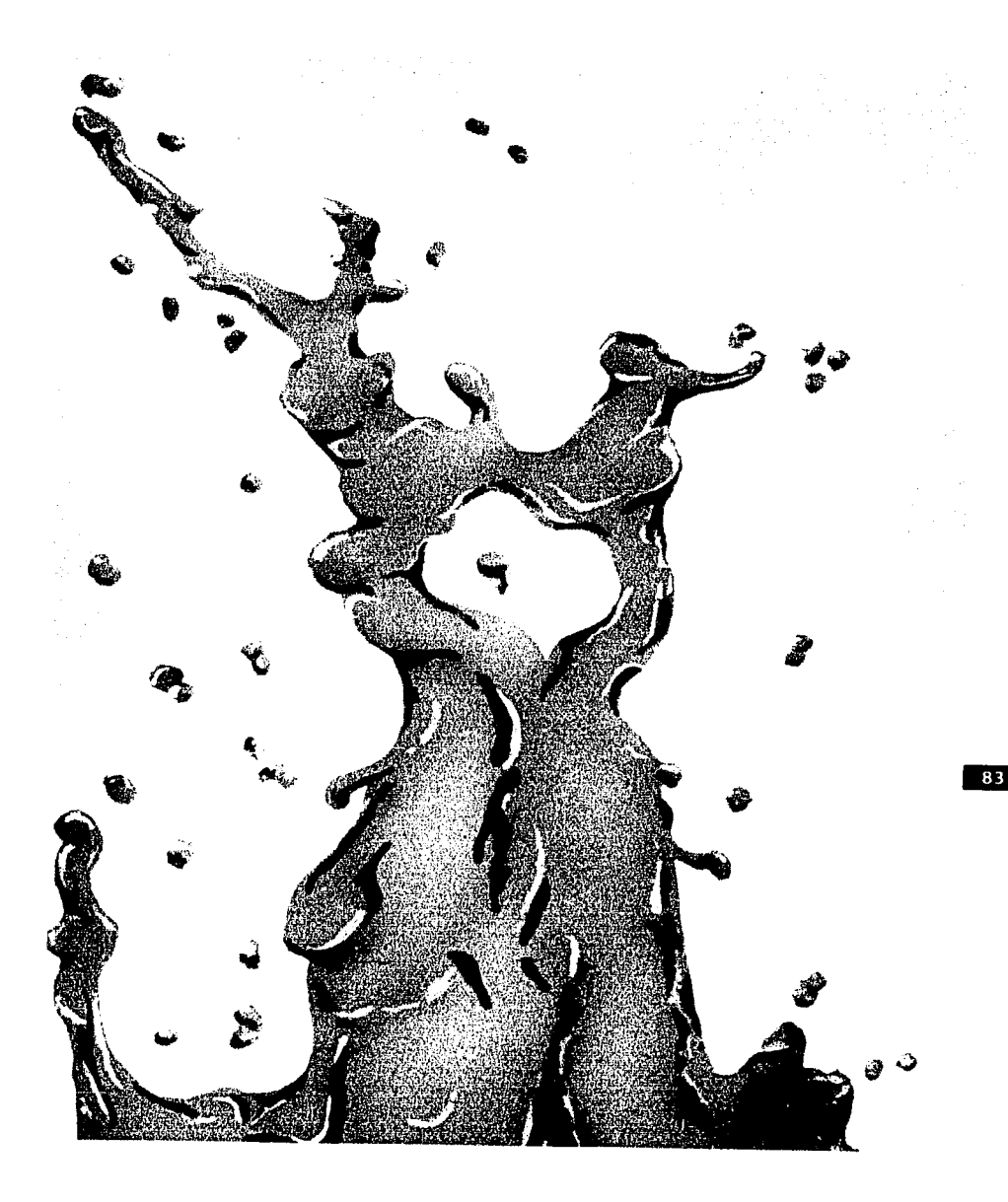

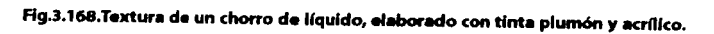

Capítulo 3, La textura en la ilustración

#### Gotas sobre una superficie.

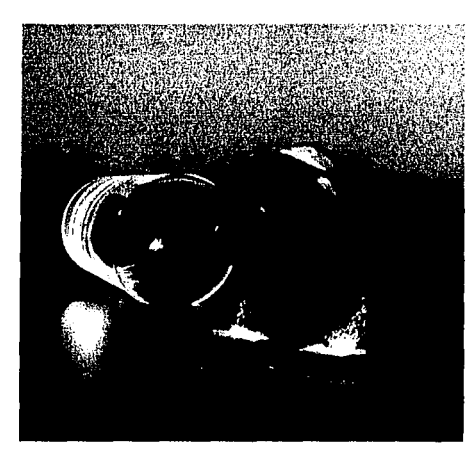

Fig.3.169.En la ilustración de Tim O'Brien se muestra un ejemplo de gotas que a continuación se explicará.

Fig.3.170. Comenzamos trazando sobre el fondo la forma que queremos que adopten las gotas.

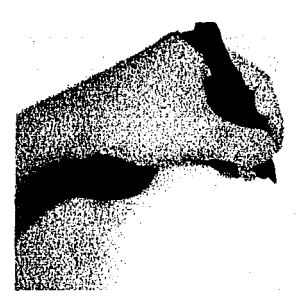

Enmascarillamos toda la superficie, Fig.3.171. de preferencia con película ya que será necesario quitar y poner mascarillas.

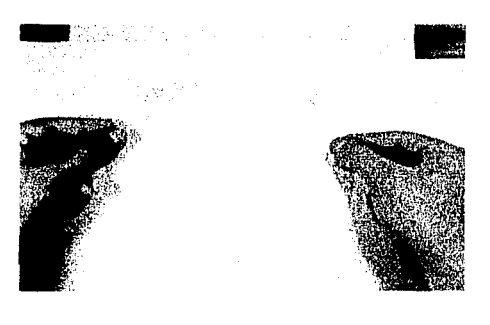

Fig.3.172. Retiramos las mascarillas correspondientes a las gotas.

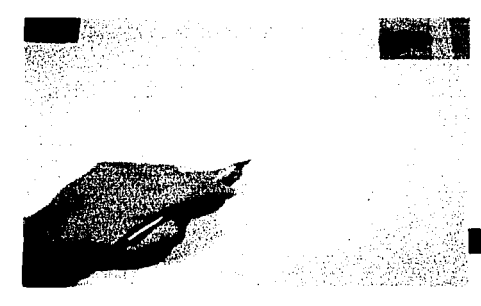

Fig.3.173. Con tinta azul pintamos en degradado las gotas procurando que lo intenso de éste quede en la parte superior.

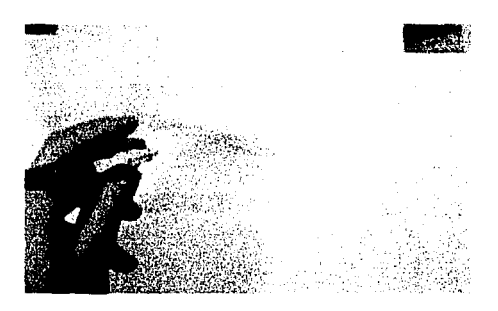

Capítulo 3. La textura en la ilustración

Fig.3.174. Hecho el degradado marcamos el borde inferior más intenso esto ayudará a dar el grosor a las gotas.

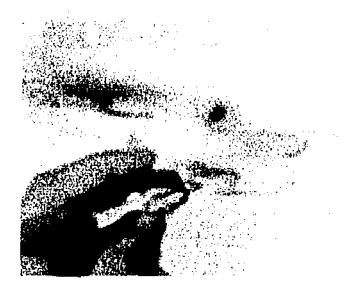

المنافعة المؤدي والسيبية في وال

Cubrimos las zonas descubiertas y Fig.3.175. retiramos la mascarilla del fondo.

Fig.3.177. Con un poco de tinta negra marcamos el borde inferior de las gotas procurando que sea muy leve ya que esta será la sombra proyectada sobre la base.

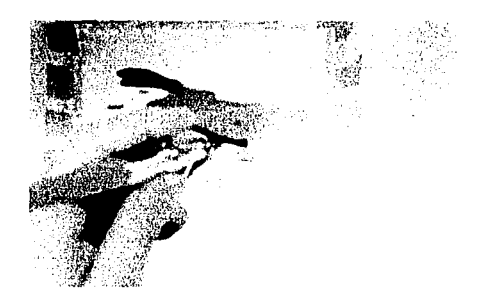

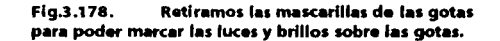

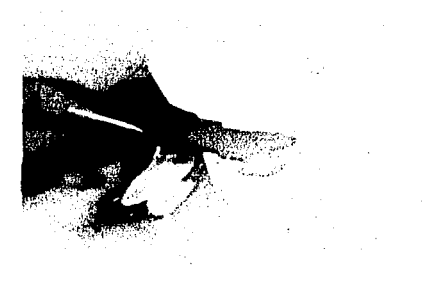

Fig.3.176. Con el mismo tono pintamos un degradado leve sobre el fondo para crear la sensación de profundidad.

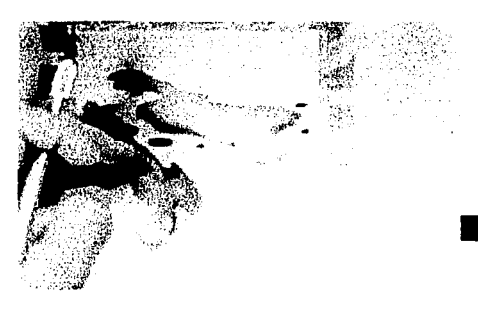

Fig.3.179. Con pincel y acrílico blanco marcamos los brillos en las gotas cuidando que no sean muy largos ni gruesos.

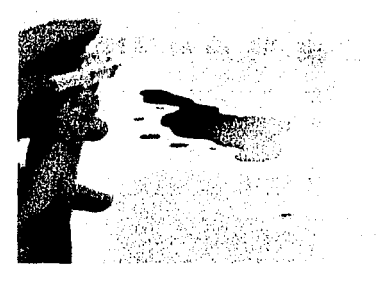

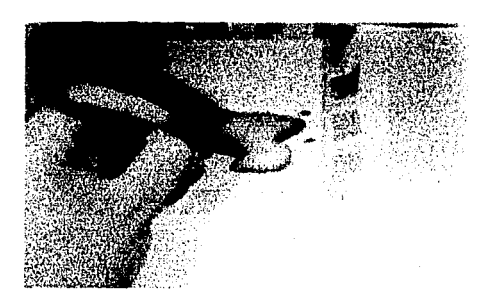

85

Capítulo 3. La textura en la ilustración

A continuación mostramos el trabajo terminado.

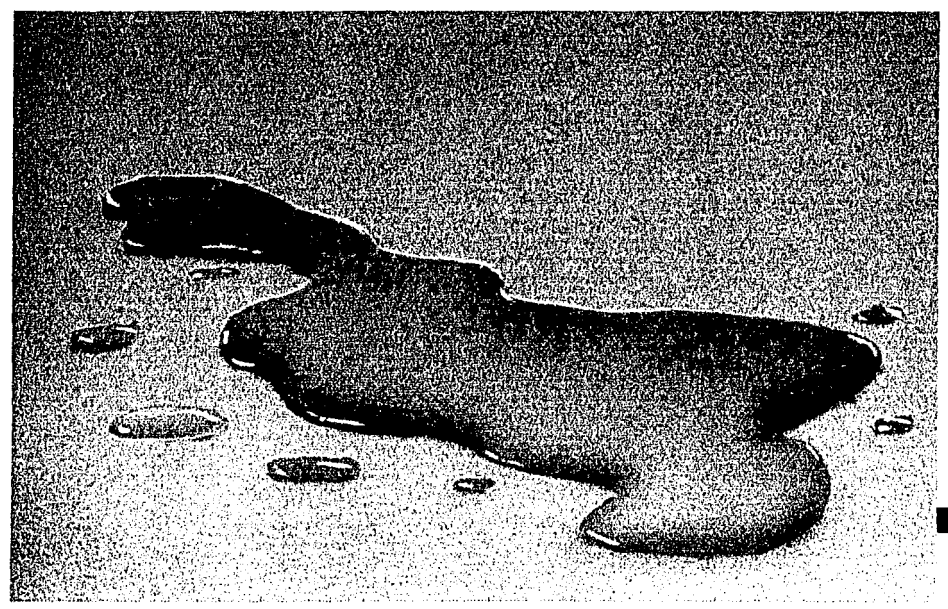

Fig.3.180.Textura de gotas terminada.

86

Capítulo 3. La textura en la ilustración

#### Agua vista desde su interior.

**Control Monday** 

Fig.3.181. Aplicamos en la base pegamento para artistas y dejamos que seque un poco.

Fig.3.184. Realizado el degradado, nuevamente frotamos con el dedo las partes donde se encuentre el pegamento.

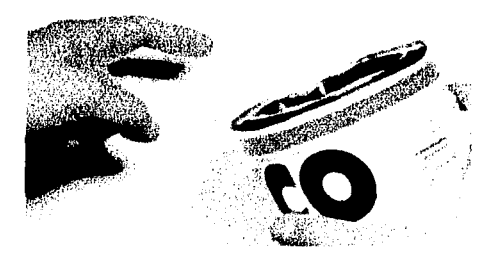

Fig.3.182. Posteriormente frotamos con el dedo, procurando que se remueva un poco el pegamento dejando partes descubiertas.

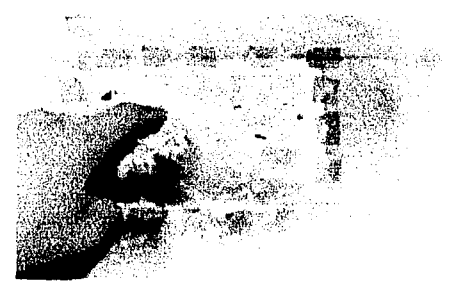

Flg.3.185. Volvemos a aplicar pintura en degradado sobre toda la superficie.

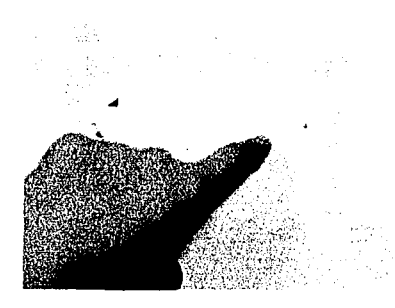

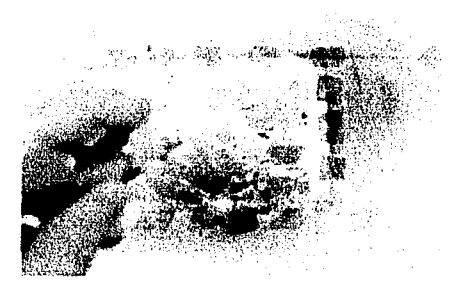

Fig.3.183. Con tinta de color azul pintamos en degradado toda la superficie.

Fig.3.186. Ahora retiramos por completo el pegamento y aplicamos por última vez un degradado al fondo con el fin de unificar las manchas y aminorarlas.

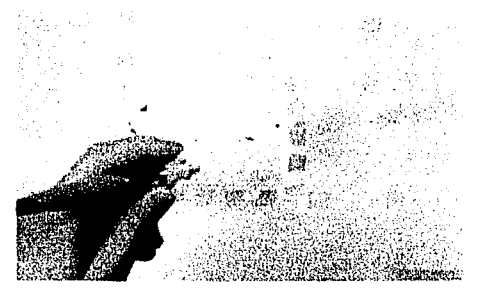

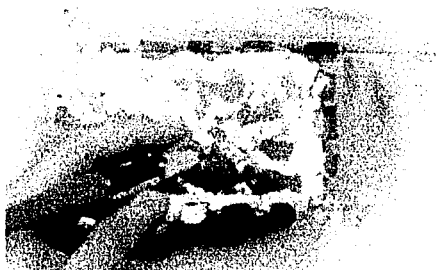

Capftulo 3. La textura en la ilustración

Fig.3.187. Sólo queda retirar las mascarillas<br>puestas y listo.

 $\langle \tau_{\rm{max}} \rangle$  ,  $\tau_{\rm{max}}$ 

 $\sim$   $\sim$ 

a de la composición de la composición de la composición de la composición de la composición de la composición<br>La composición de la composición de la composición de la composición de la composición de la composición de l<br>La

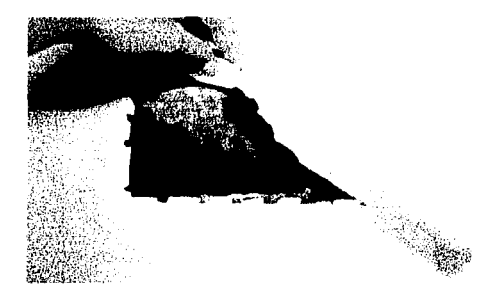

Ahora mostramos la textura terminada.

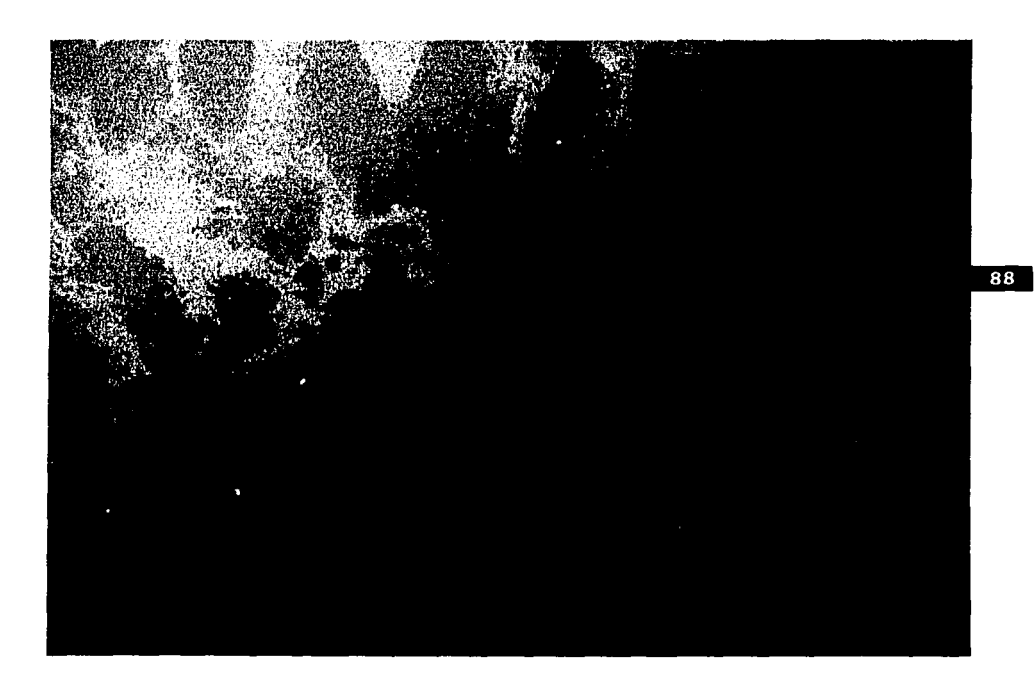

Fig.3.188.Textura de agua vista desde su interior.

Capftulo 3. La textura en la ilustración

### Agua vista desde su Interior con un poco de movimiento.<br>Fig.3.189.

Con pincel y mascarilla liquida marcamos manchas lineales sobre el formato para crear el movimiento y sanación da los reflejos da la suparflcla.

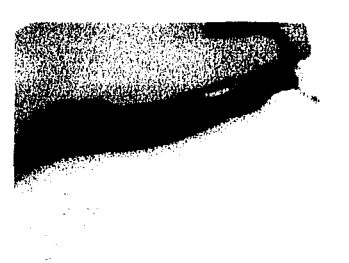

Fig.3.190. Aerografiamos en degradado el

32013

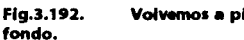

Volvemos a pintar en degradado el

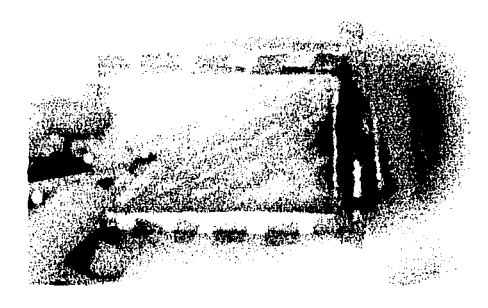

Fig.3.193. Con pincel y acrílico blanco pintamos unos manchones diagonales que representen la zona más dara da la suparflcla dal agua.

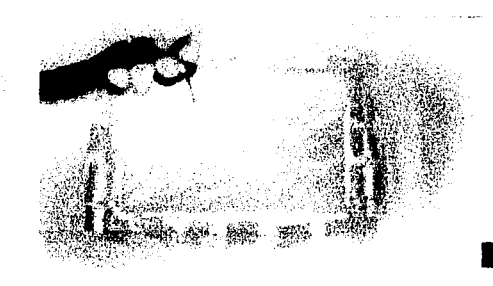

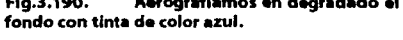

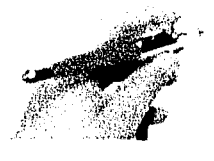

Ffg.3.194. Por últfmo, pintamos nuavamanta an degradado para suavizar la dlfarancla da tonos.

Ffg.3.191. Con un pedazo da tela y frotando retiramos la mascarilla liquida puesta.

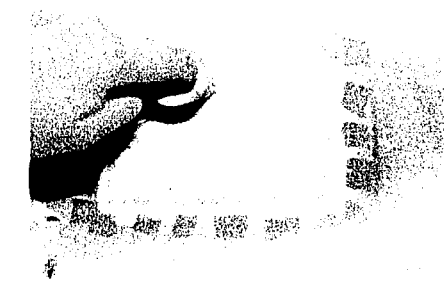

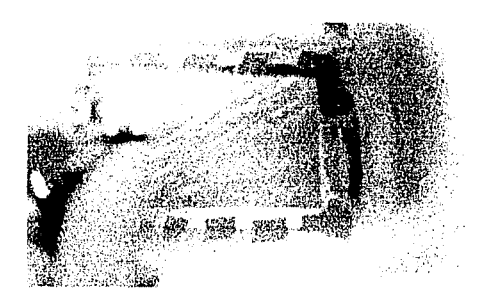

Capítulo 3. La textura en la ilustración

A continuación presentamos la textura terminada.

i<br>Palama

a program provident in the contract of the contract of the

**College** 

**Children Market Avenue** 

**このことは、このことは、このことは、このことは、このことは、このことは、このことは、このことは、このことは、このことは、このことは、このことは、このことは、このことは、このことは、このことは、このこ** 

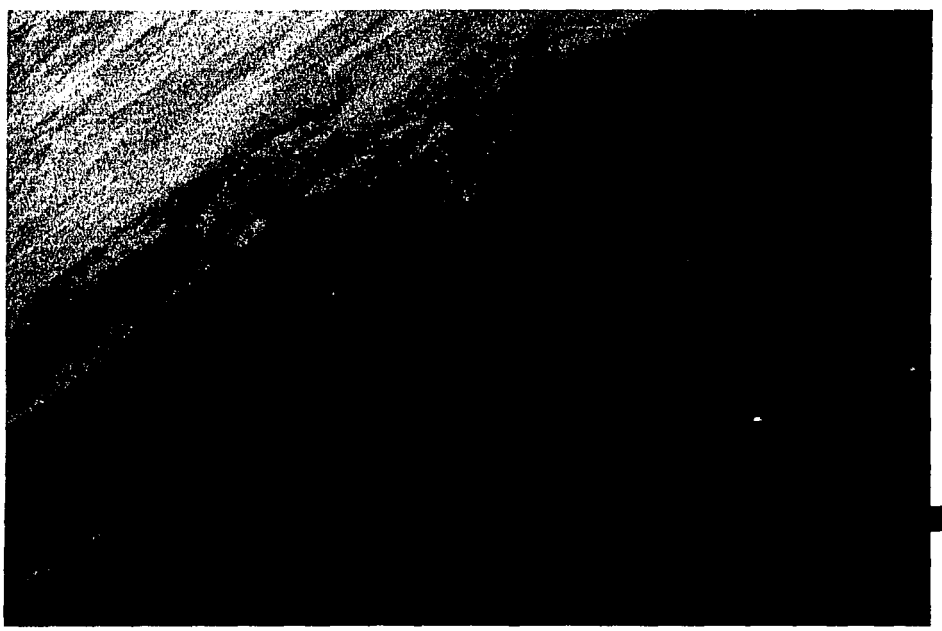

Fig.3.195. Textura de agua en movimiento vista desde su interior.

90

Capítulo 3. La textura en la ilustración

#### Agua con un poco de turbulencia.

 $\sim$   $\sim$ 

and the state of the state

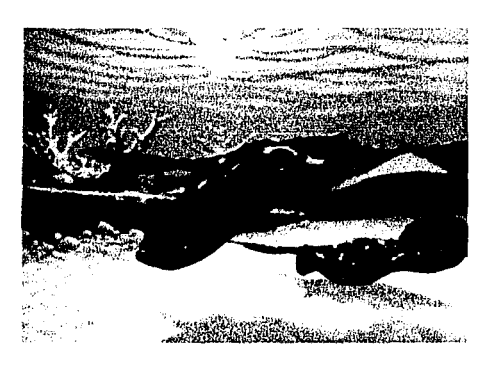

Fig.3.196.En la presente ilustración de Hopper Se muestra un poco de la textura que crea la turbulencia del aqua, vista por el interior.

Fig.3.197. Pinte en degradado de forma tenue con tinta azul el fondo.

Fig.3.199. Con acrílico blanco pinte líneas que sigan las ya creadas para representar los brillos de agua.

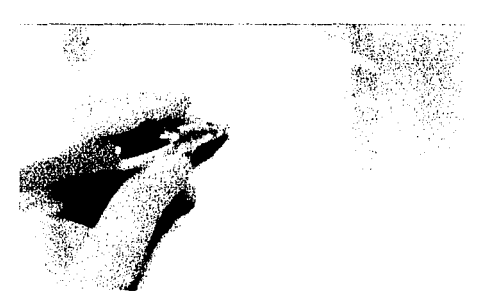

Fig.3.200. Con un trozo de película cree una estrella, tipo destello y aerografíe con acrílico blanco en los cruces de las líneas blancas.

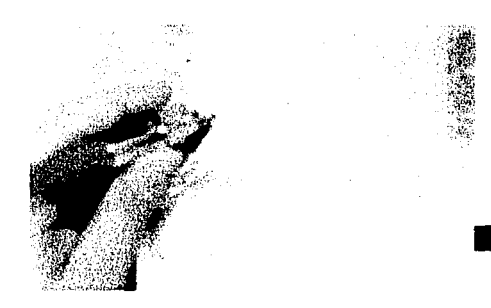

Fig.3.201. Por último, a mano alzada y con acrílico blanco suavice el centro de los destellos con un pequeño punto.

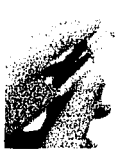

Fig.3.198. Marque lineas sobre el fondo con el mismo tono de tinta.

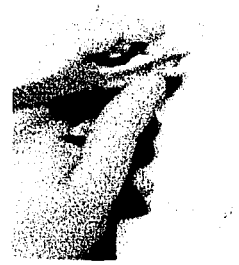

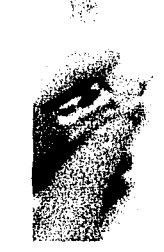

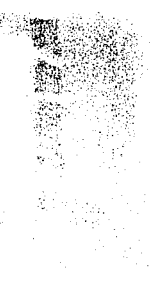

Fig. 3.196. Op. cit., p.122

Capítulo 3. La textura en la ilustración

Ahora presentamos la textura terminada.

東京市の大学の大学の「大学の大学のおよびのおもの」という

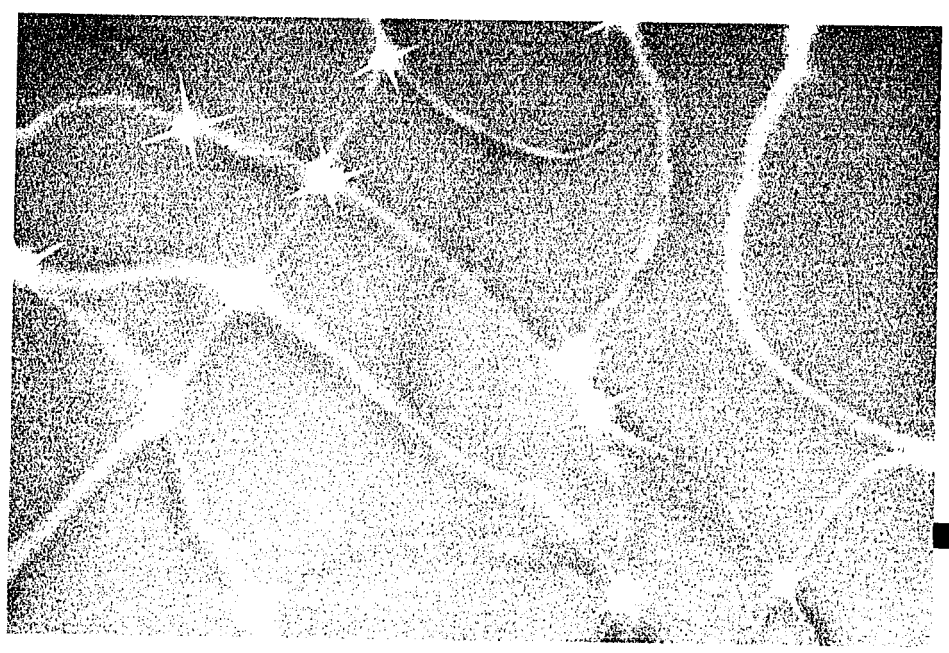

Fig.3.202.Textura de agua turbia.

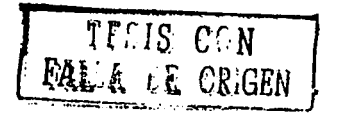

92

Capítulo 3. La textura en la ilustración

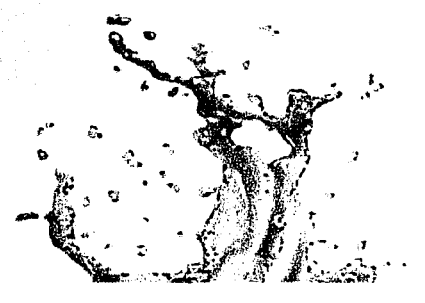

Fig.3.203.Líquido en splash.

 $\label{eq:2.1} \frac{1}{\sqrt{2}}\left(\frac{1}{\sqrt{2}}\right)^{2}=\frac{1}{2}\left(\frac{1}{\sqrt{2}}\right)^{2}=\frac{1}{2}\left(\frac{1}{2}\right)^{2}$  where  $\frac{1}{2}=\frac{1}{2}\left(\frac{1}{2}\right)^{2}$ 

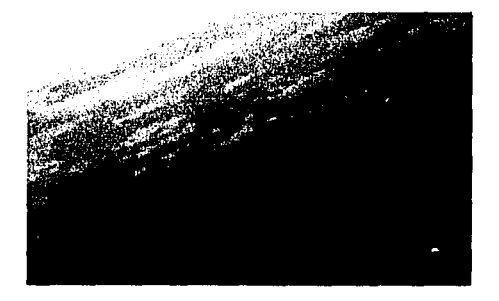

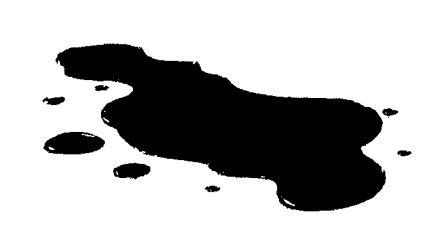

Fig.3.206.Pintura en gotas.

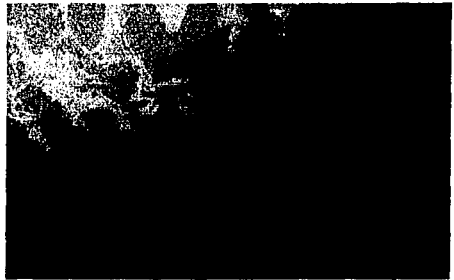

Fig.3.204.Vista por debajo de agua con movimiento.

Fig.3.207.Vista por debajo de agua con espuma.

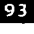

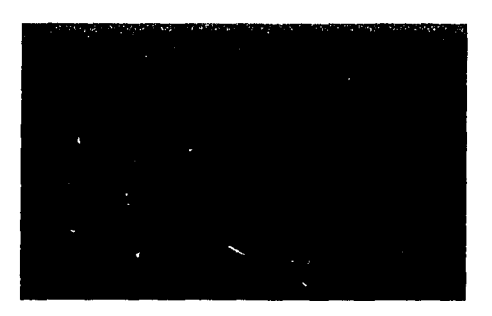

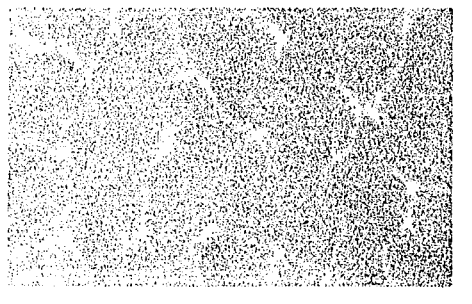

Fig.3.208.Liquido con un poco de turbulencia.

Fig.3.205.Gotas de líquido.

Capftulo 3. La textura en la ilustración

#### **122 Piel**

1997年12月12日,1998年12月12日,1998年12月12日,1998年12月12日,1998年12月12日,1998年12月12日,1998年12月12日,1998年12月12日,1999年12月 12月12日,12月12日,12月12日,12月12日,12月12日,12月12日,12月12日,12月12日

Los tipos de piel podemos clasificarlos en humana *y* animal; para esta última debemos entender la piel curtida o tratada. La primera es mate, lisa, suave *y* opaca; la segunda es suave, rugosa , opaca *y* mate o brillante, según el acabado que se le dé. Por la complejidad de la representación, a continuación explicaremos como lograr fa textura de piel animal, ya que para obtener la humana sólo es necesario aplicar degradados con el tono de tinta adecuado.

fig.3.210. Pinte sobre el área un degradado según la dirección de luz *y* sombra que quiera. Trate de no saturar demasiado.

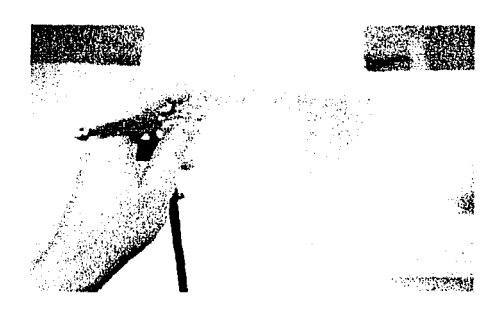

Fig.3.211. Aplique la textura a la base ya sea con una de tipo transferible o con pincel *y*  mascarilla líquida; si se prefiere con mascarilla falsa de gasa, esta puede pegarse a la superficie con una rociada previa de adhesivo en aerosol, con ello se logrará una textura más Intensa.

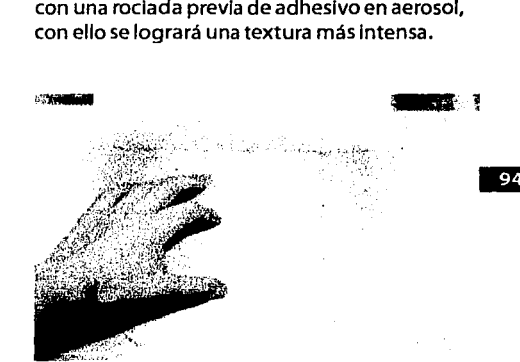

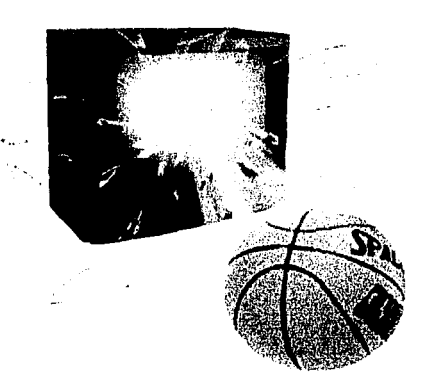

Fig.3.209.En la presente ilustración de Kelly Madoox podemos apreciar el acabado de piel del balón; a continuación se tratará de explicar cómo lograr este tipo de textura.

**Capftulo** 3. La textura en la ilustración

Flg.3.212. Una vez terminado el aplicado de las mascarillas rocfe nuevamente en degradado cuidando las luces *y* las sombras.

*-i* 

 $\cdot$   $\frac{3}{4}$ 

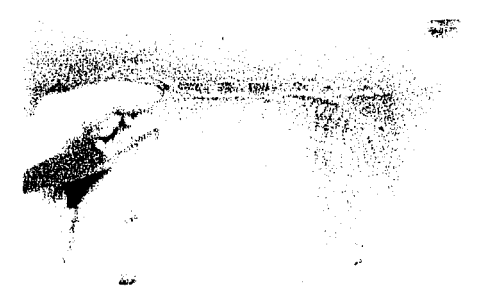

Flg.3.213. Posteriormente retire la mascarilla aplicada, si es textura transferible se puede quitar con cinta adhesiva como masklng, procurando disminuir el adhesivo de la cinta para evitar maltratar la superficie; pero si la mascarilla es líquida retírela frotando con la mano, o si es gasa solo despéguela.

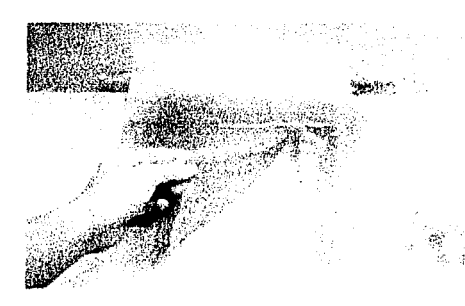

Para los dos últimos casos es conveniente limpiar la superficie con algodón Impregnado de bencina para quitar cualquier residuo de adhesivo.

Flg.3.214. Ya retirado el trozo de gasa pintamos una línea en los costados del formato para crear hilos de la piel.

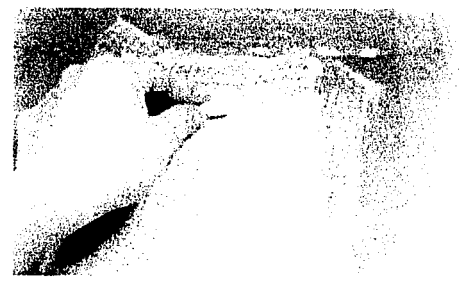

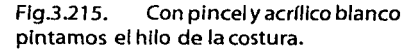

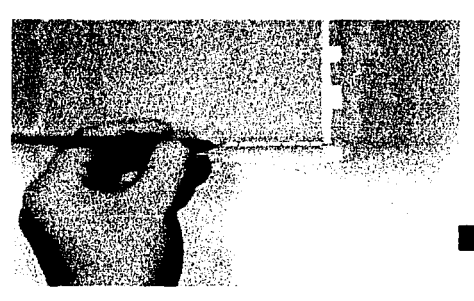

Fig.3.216. Posteriormente, suavizamos las costuras con el mismo tono que se pintó el fondo y la sombra de la costura.

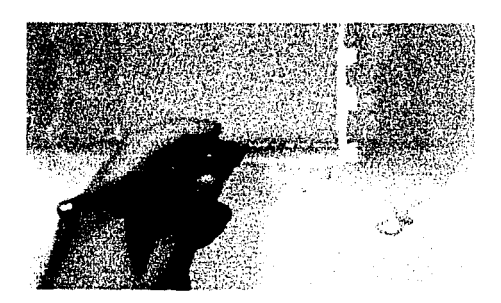

### Manual para la representación de **texturas con Aerografo Capftulo** 3. La textura en la ilustración

Ffg.3.217. Nuevamente con pincel remarcamos los brillos de la costura.

 $\label{eq:2.1} \frac{1}{2}\sum_{i=1}^n\left(\frac{1}{2}\sum_{i=1}^n\sum_{j=1}^n\frac{1}{2}\sum_{i=1}^n\sum_{j=1}^n\frac{1}{2}\sum_{j=1}^n\frac{1}{2}\right).$ 

其实的"BROW"的"BROW"的"BROW"的"BROW"的"BROW"的"BROW"的"BROW"的"BROW"的"BROW"的"BROW"的"BROW"的"BROW"的"BROW"的"BROW"

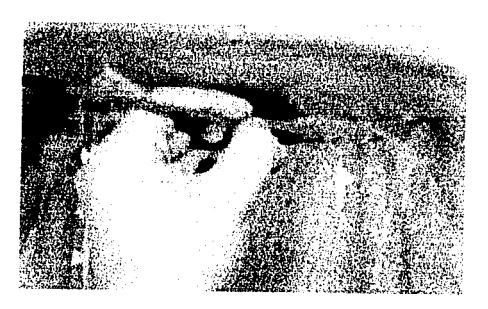

Flg.3.218. costura. Finalmente suavice toda la

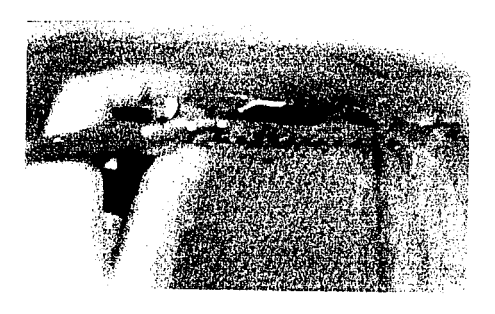

Fig.3.219. Por último, retiramos todas las mascarillas puestas y listo.

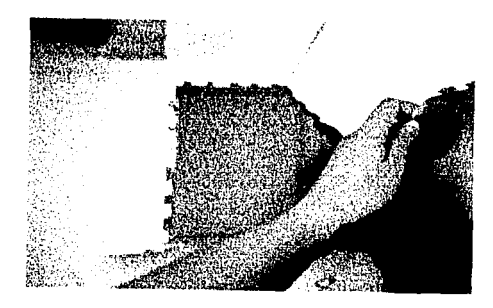

A continuación mostramos la textura terminada y posteriormente un muestrario de algunos de los acabados que puede dárselea éste tipo de acabados.

Capítulo 3. La textura en la ilustración

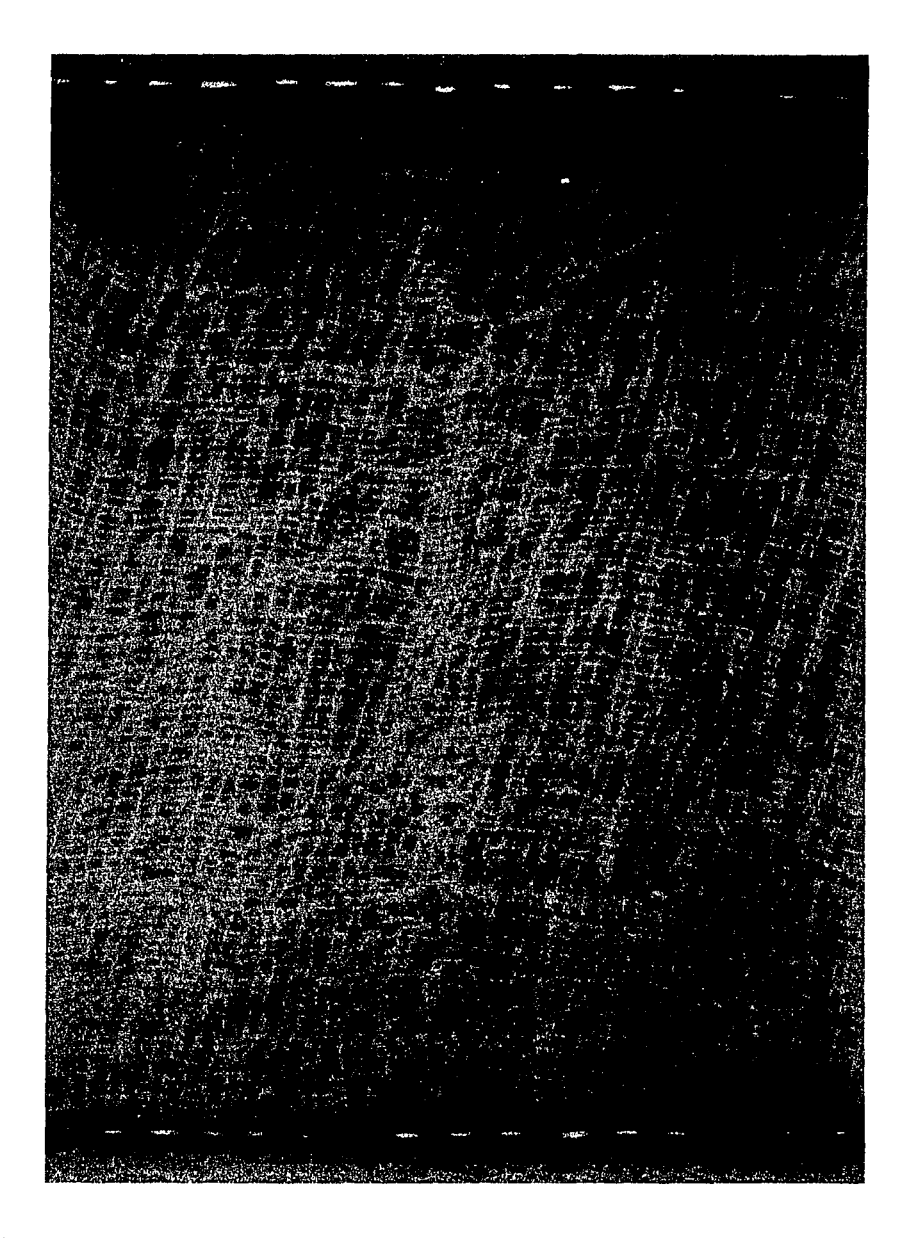

Fig.3.220.Textura de piel, lograda con tinta, gasa y acrílico blanco.

an kara sa sa sa sa sa san<br>Ang analisi na sa sa sa sa sa sa sa sa sa

Capftulo 3. La textura en la ilustración

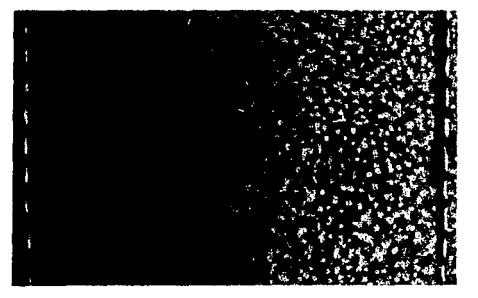

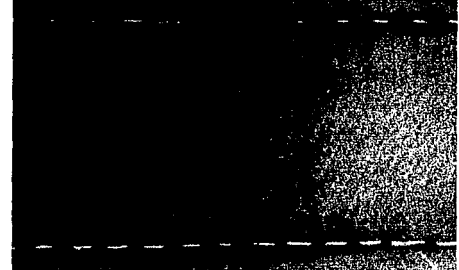

Fig.3.221.Piel lograda con pincel y mascarilla líquida.

Fig.3.224.Piel realizada con gasa sobrepuesta.

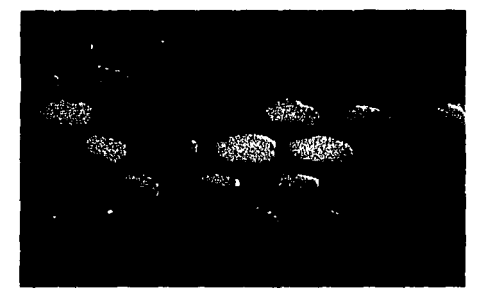

 $\mathbb{Z}/2\pi$  $\mathcal{S}_{\mathcal{L}^{\mathcal{L}}}$  $\mathcal{R}_{\mathcal{O}1}$ 試録法  $\mathcal{P}(\cdot)$  $-25.59$  $\frac{1}{2}$ 

Fig.3.222.Piel de reptil lograda con plumón, tinta y acrílico.

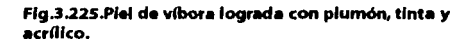

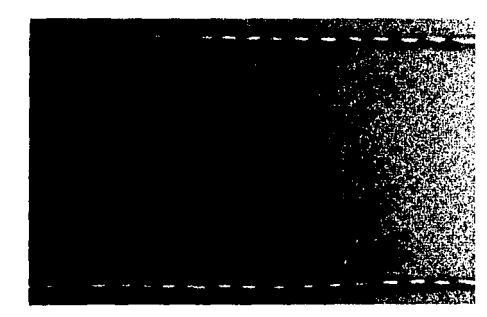

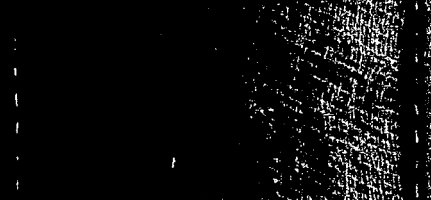

Fig.3.223.Piel realizada con pincel y mascarilla líquida.

Fig.3.226.Piel elaborada con gasa pegada con pegamento en spray

98

Capítulo 3. La textura en la ilustración

**この「このこと」ということに、このことに、このことに、このことに、このことは、それぞれのことには、このことに、このことに、このことに、このことに、このことに、このことに、このことに、このことに、このことに、このことに、このことに、このことに、このことに、このことに、このことに、このことに、このことに、このことに、このことに、このことに、このことに、このことに、このことに、このことに、このことに、このことに、このことに、このことに、この** 

**Cycle Strategy** 

Existen distintos tipos de tela, en los cuales varían las características de acuerdo al material con que son hechas y a la función que cumplirán, con lo que obtenemos distintos grados de suavidad, brillo, rugosidad ytransparencia.

Como ejemplo, podemos comparar la tela de seda y yute. La primera es de acabado brillante, liso, suave y semltranslúcido. La segunda tiene un acabado mate, rugoso, áspero y opaco; este último lo consideramos opaco, porque a pesar de que el tramado es muy abierto y deja ver parte de lo que hay detrás, a la distancia se observa sólo la textura del yute. La característica común de todas las telas es la flexibilidad, aunque en distintos grados.

Para la representación de distintos tipos de tela pueden usarse diferentes objetos como mascarillas falsas (trozos de gasa, maya metálica, tela de mosquitero, tela para jersey, etc.) y pintar con aerógrafo sobre éstos para plasmar el tramado de la superficie, y así, dar mayor realidad; sin embargo, la característica que en todos los casos se representa son los pliegues y lasondulaclones, cuando la tela está arrugada. Por lo anterior, representamos un pedazo de tela de seda para establecer el proceso básico de representación de esta textura.

Fig.3.228. Ya que tiene la superficie con el enmascarlliadoadecuado, trace líneas a mano alzada las cuales representarán los pliegues de la tela, esto con el uso del aerógrafo.

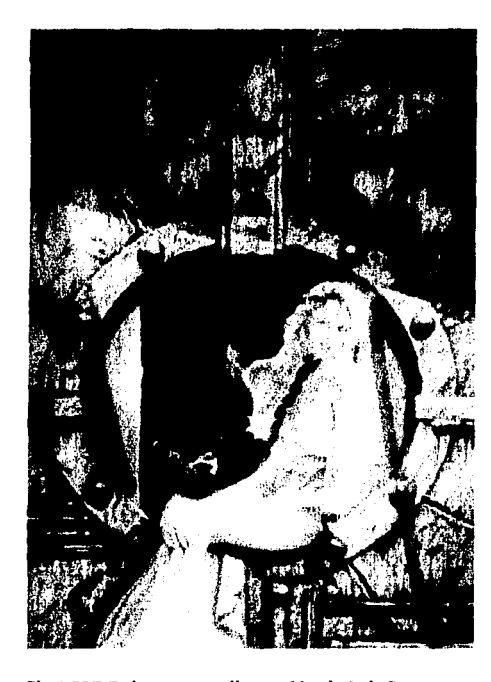

Fig.3.227.En la presente ilustración de Luis Royo se muestra el acabado de la tela.

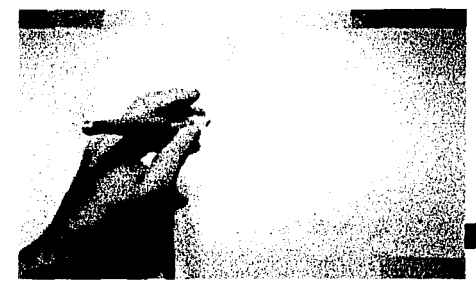

Fig.3.229. Si se quieren marcar dobleces es necesario utilizar mascarillas falsas con la forma de estos para definir bien los bordes.

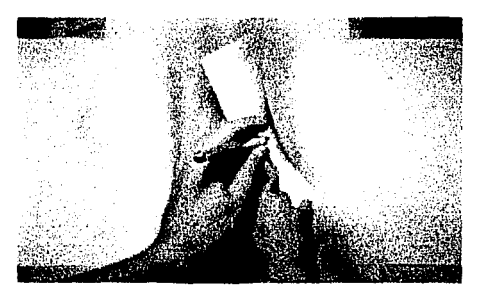

### Manual para la representación de texturas con Aerografo Capítulo 3. La textura en la ilustración

100

Fig.3.230. Por último, retiramos todas las mascarillas puestas y listo.

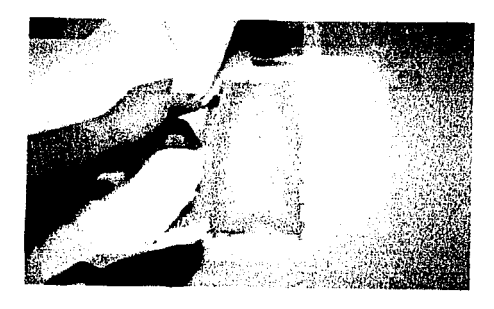

医异常性发育与外科的变体 机导致电导 的过去分词使使用某人

A continuación mostramos la textura terminada.
Capftulo 3. La textura en la ilustración

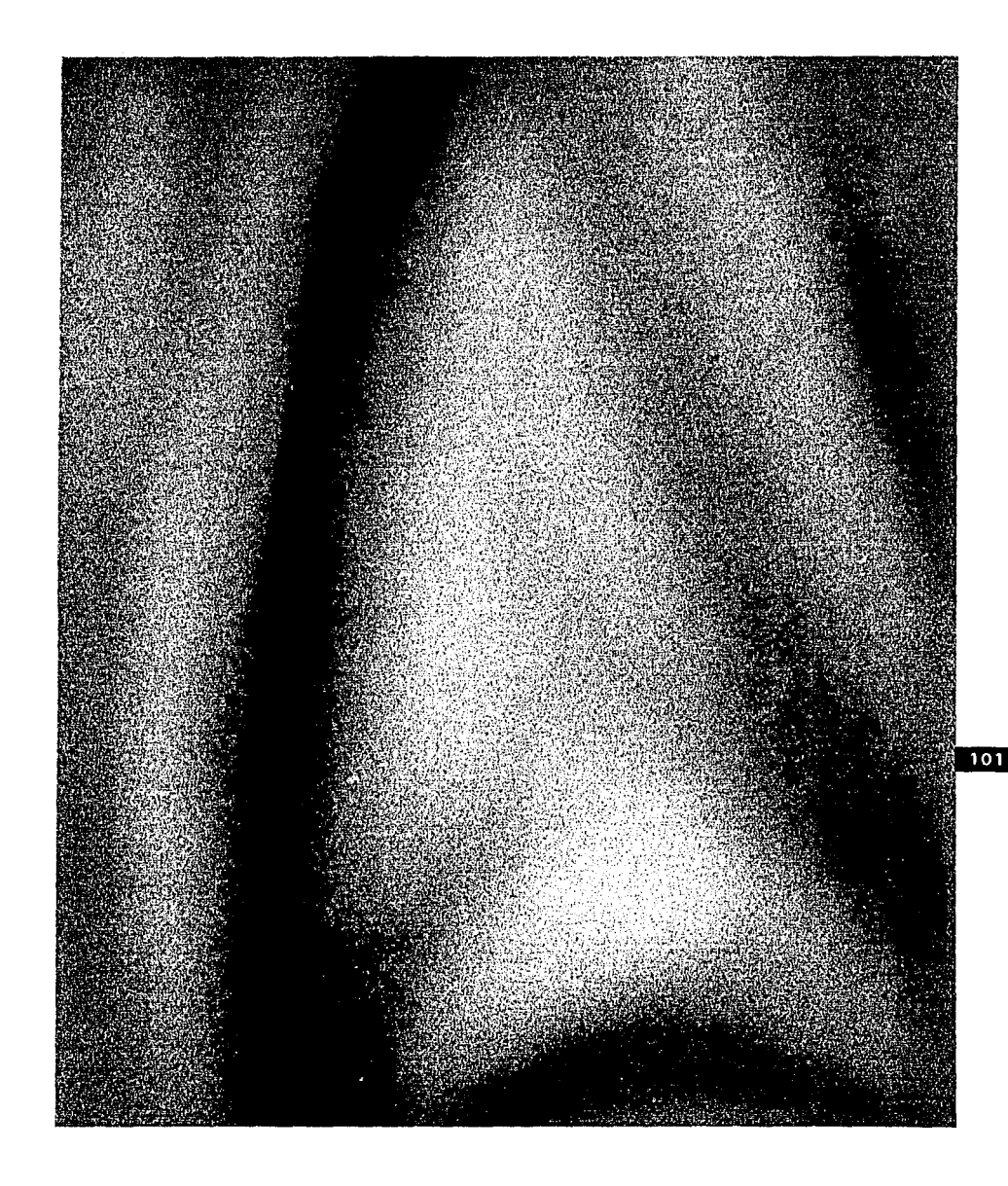

光宝宝 

Capítulo 3. La textura en la ilustración

Para representar una tela que requiere de más detalle, como el yute, se procede como se tratará de explicar a continuación.

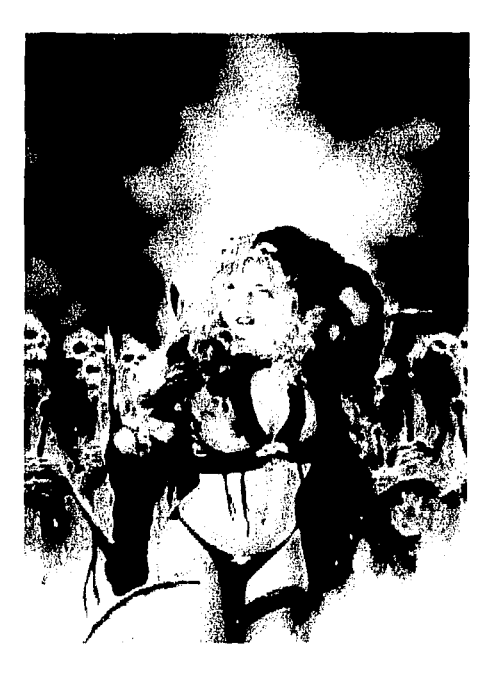

**Flg.3.232.En ••ta Ilustración d• Luis Royo mu•stra**  como lograr efecto de tela de tramado abierto, exactamente en la blusa de la chica.

Flg.3.233. Coloque un trozo de gasa Impregnado de pegamento en spray sobre la superficie deforma que se arrugue un poco para crear algunos pliegues.

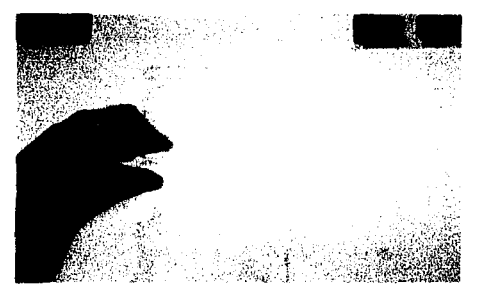

Flg.3.234. Pinte en degradado sobre la superficie, conservando las áreas de luz que quiera.

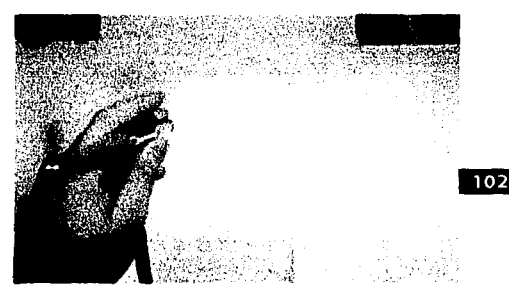

Fig.235. Una vez aplicado el degradado, retire la gasa puesta.

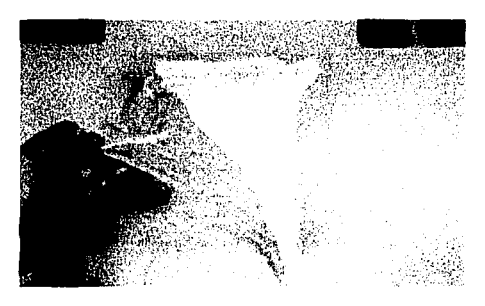

#### **Manual para la representación de texturas con Aerografo Capftulo** 3. La textura en la ilustración

Flg.3.236. Con un pedazo de algodón Impregnado de bencina limpie la superficie para eliminar residuos de pegamento.

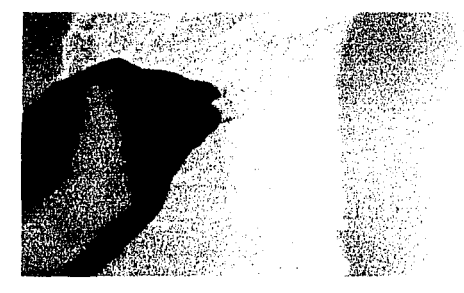

Fig.3.237. A mano alzada y con el mismo tono que se pintó el degradado marque y remarque algunos pliegues que se crearon con las arrugas de la gasa.

Flg.3.238. SI es necesario, marque algunos de los dobleces de la tela con un trozo de mascarilla falsa.

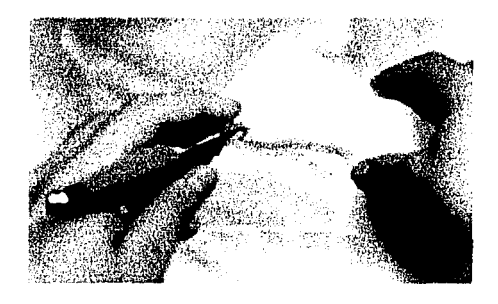

A continuación presentamos la textura terminada.

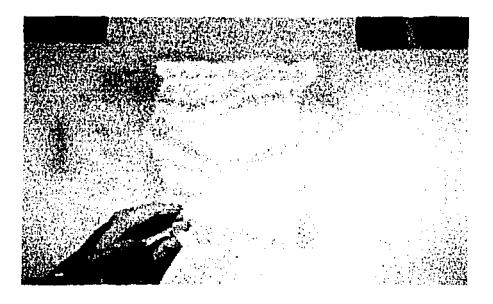

Capítulo 3. La textura en la ilustración

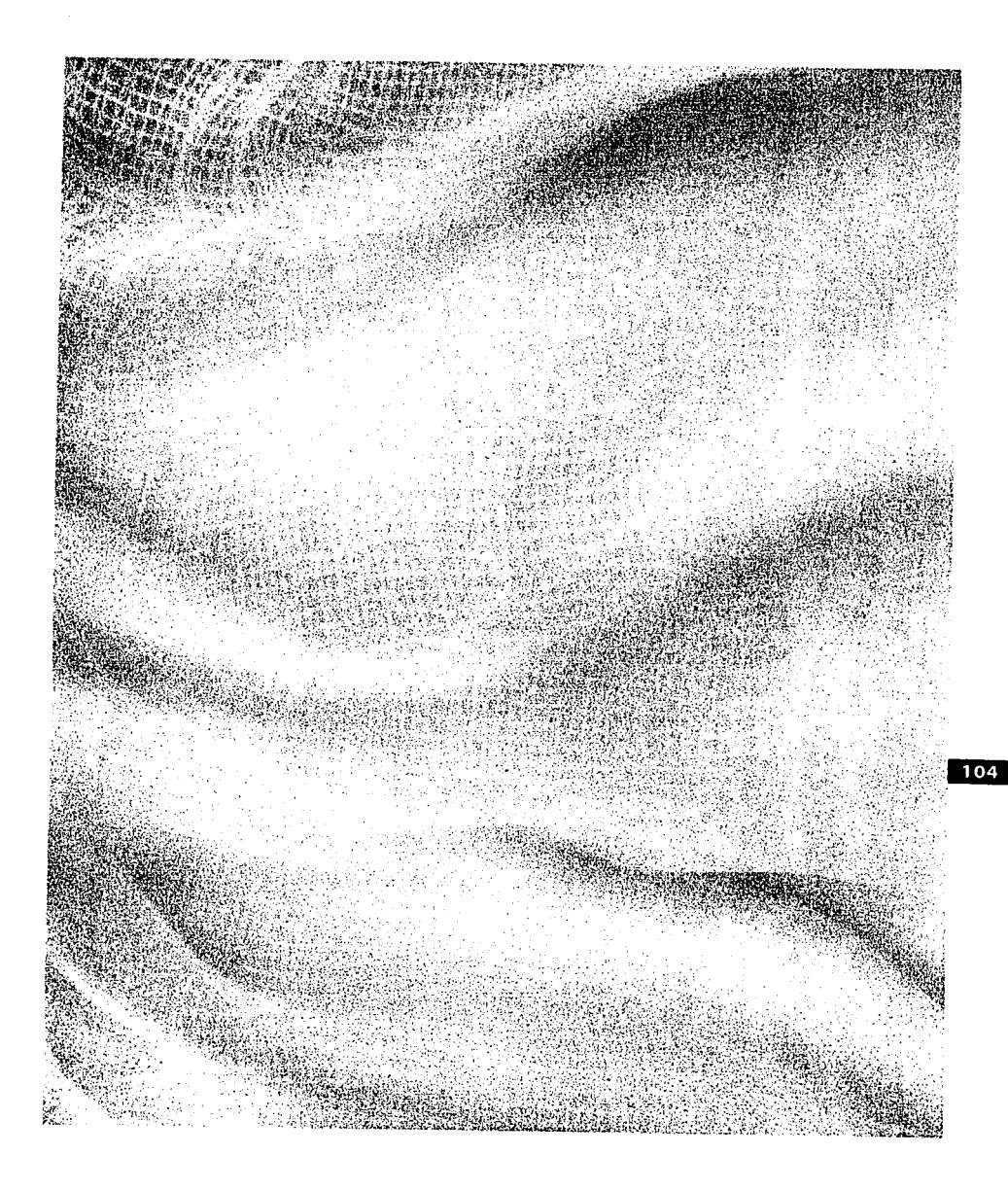

#### Fug.3.239.Textura final de la tela de yute.

of and want of the control

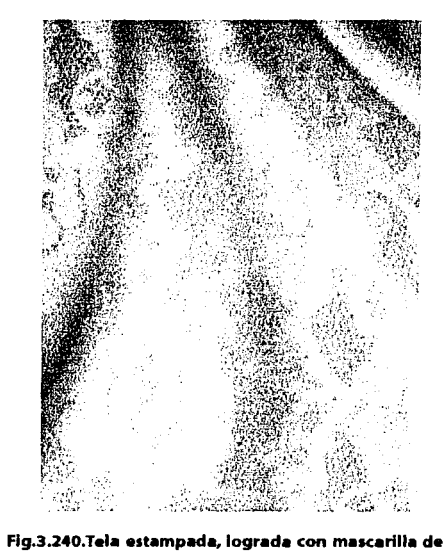

Ahora presentamos algunos acabados de telas distintas, todas basadas en el uso de las mascarillas falsas y materiales con perforaciones.

Fig.3.242.Tela satinada, elaborada con tinta a mano alzada.

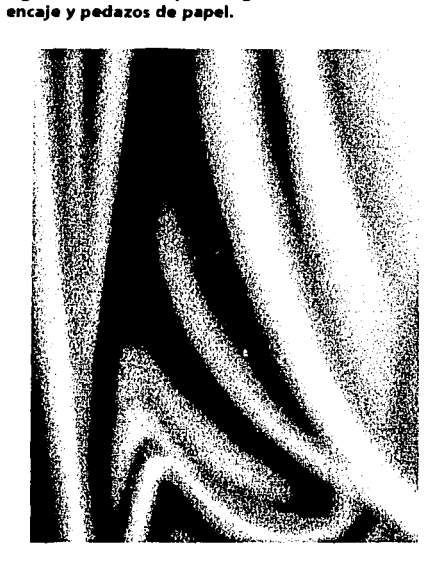

Fig.3.241.Tela de seda, hecha con tinta y acrílico a mano alzada.

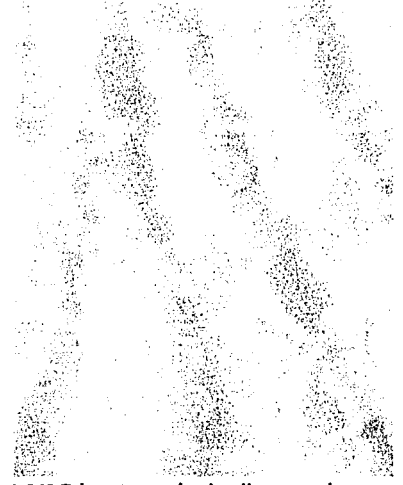

Fig.3.243.Tela estampada sin pliegues, solo ondulaciones, realizada con mascarilla de encaje a mano alzada.

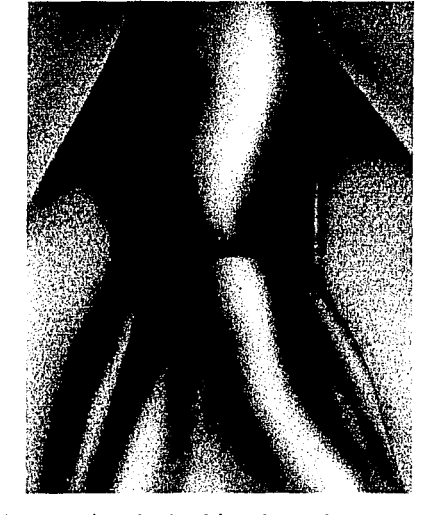

105

**Capitulo** 3. La textura en la ilustración

#### ' Transparencia

La transparencia podemos claslflcarfa en dos tipos, física *y* virtual, en el primer caso nos referimos a la característica natural de algunos materiales como plástlco,cristal *y* papel vegetal; con respecto al segundo, más que referirnos a una textura, es un efecto que se utiliza como recurso para solucionar problemas de descripción en cuanto a elementos internos u ocultos de ciertos objetos. Como ejemplos, podemos mencionar las funciones internas de sistemas automatizados; Interiores de proyectos arquitectónicos; Inclusive, cuestiones tan sencillas como una prenda húmeda sobre el cuerpo.

Fig.3.245. Coloque un trozo de encaje Impregnado de pegamento en aerosol, en forma diagonal sobre el formato.

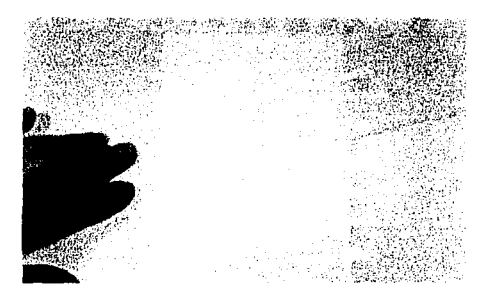

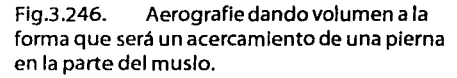

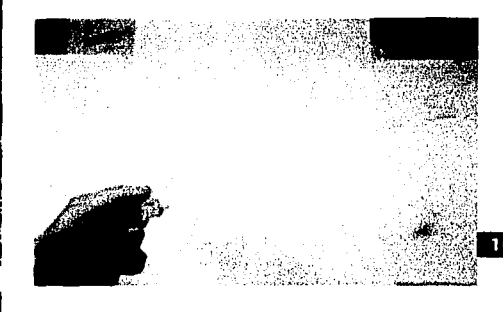

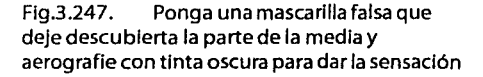

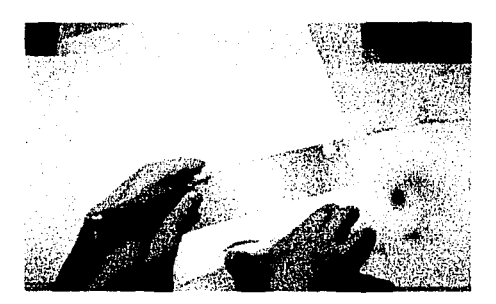

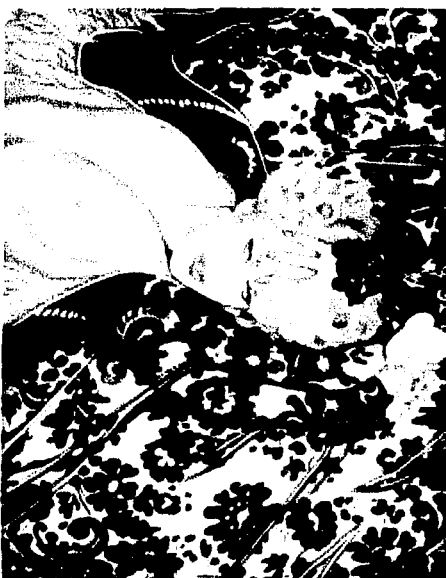

Fig.3.244.En la presente ilustración de Olivia se muestra como pude aplicarse el efecto de transparencia.

**Capitulo** 3. La textura en la ilustración

de volumen *y* de que esta puesta o con acrlllco blanco rocíe levemente sobre la parte descubierta para representar el pedazo de media.

Flg.3.248. Dejando cubierta sólo la parte superior del encaje, aerografie la parte inferior oscureciendo dicha banda o aclarándola según sea el caso (media clara u oscura).

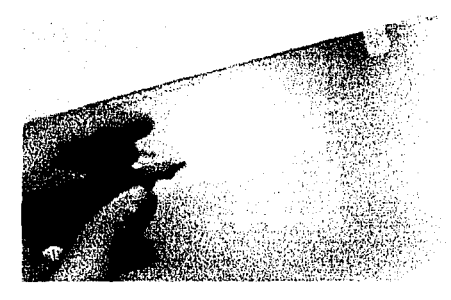

Fig.3.249. Para terminar.marque con tinta oscura el borde del encaje de manera suave, esto para crear la sombra del mismo.

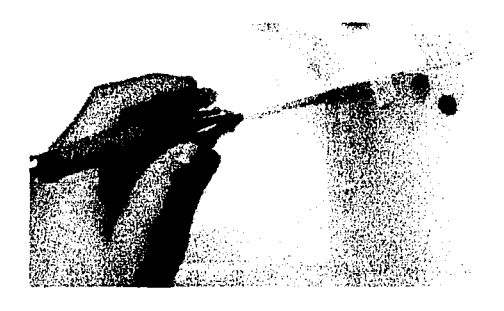

Flg.3.250. listo. Desenmascarille la superficie *y* 

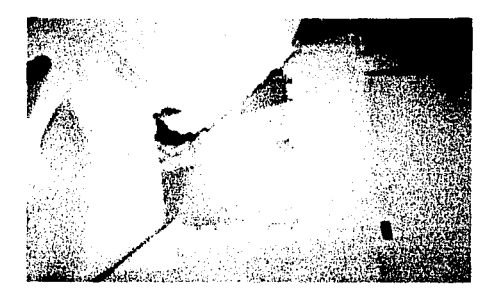

Ahora presentamos la textura terminada.

Capítulo 3. La textura en la ilustración

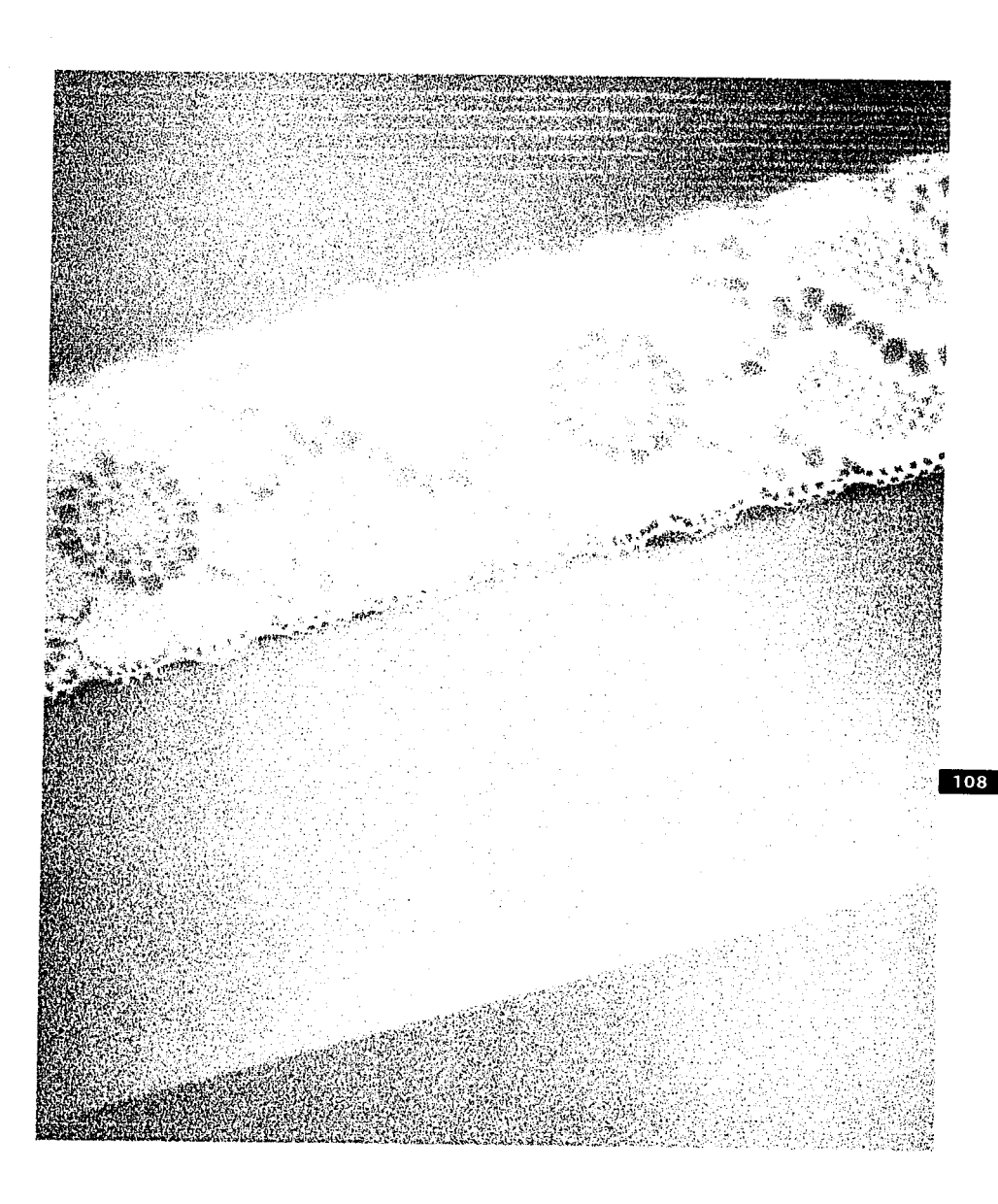

Fig.3.251. Textura de transparencia de una media.

Capítulo 3. La textura en la ilustración

#### Por último presentamos algunos ejemplos de transparencia.

المارا المرادي للمنافذ ولي

a se febrero el

くことは、これにいく、シーンには、このになっていくいく、それには、現代の場所の特別なものも最も特徴的な形状が、現代にいいにいいています。現代の場所のないと思いたのが、それに、この場所のものでは、それは こうしょう こうしょう こうしょう こうしょう こうしょう こうしょう こうしょう こうしょう こうしょう

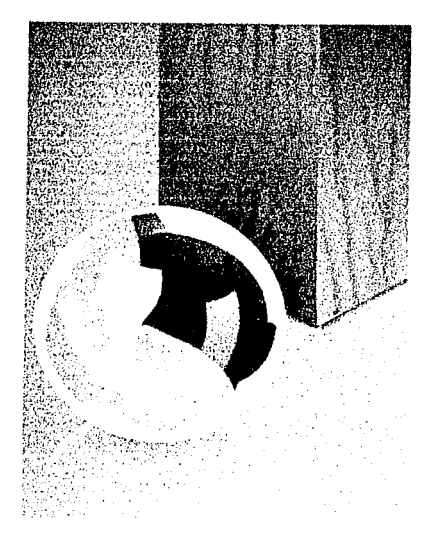

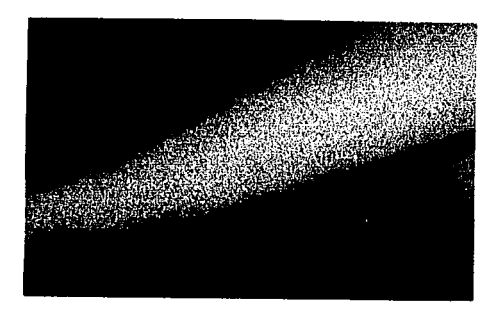

Fig.3.254.Transparencia de tela.

Fig.3.252.Transparencia del cristal.

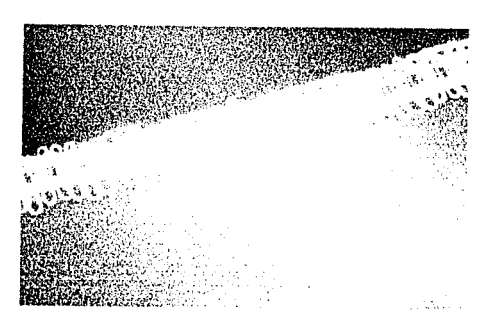

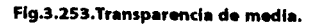

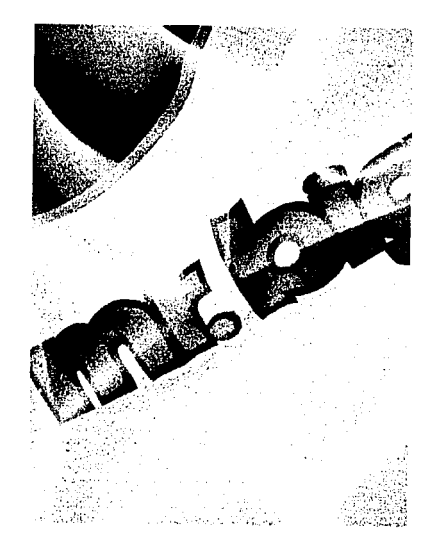

Fig.3.255.Transparencia de plástico.

# **.....\_\_ \_\_\_\_\_ Capítulo <sup>4</sup>**

# Aplicación práctica<br>Portada del propio Manual

#### **....** Especificacion de la metodologia

J ing terms<br>John Sterling<br>John Sterling !

á ~  $\sum_{i=1}^n$ (; ¡ ~ '~ ~ ~.

El objetivo de una metodologla en cualquier proceso de diseño es obtener resultados óptimos que satisfagan las necesidades del problema, pero de forma más rápida *y* con menos errores, ya que se realiza un proceso de análisis de la necesidad *y* las posibles soluciones.

Para nuestros fines que será la realización de la portada del propio manual, utilizaremos el Modelo General del Proceso de Diseño de la UAM Azcapotzalco.Dicho modelo ha sido elegido por la simplicidad de sus fases *y* su adaptabllldad al problema, ya que la creación de una portada de libro precisa de rapidez *y* la metodologla lo permite.

Esta metodologla consta de cinco pasos que son:

**1. C•so:** En este punto debemos ubicar nuestro problema dentro de un contexto. Por lo general puede servimos de base plantear las preguntas: **¿Para qué?** (Caso), **¿Porqué?** (Entorno), **¿Qu•7** (Algo, objeto), **¿Paira quWn7**  (Usuario), **¿D6ncle7** (Sitio o lugar), **¿Cu6ndo7**  (Tiempo *y* época), *y* **¿C6mo7** (Procesos).

**2. Problema:** Aquí corresponde plantear los objetivos a cumplir, partiendo del motivo por el que *se* aplica la metodologla.

**3. Hipótesis:** Se refiere al planteamiento de alternativas *y* posibles soluciones, tomando en cuenta métodos *y* técnicas, ya sean de las ciencias y/o de las artes.

**4. Proyecto:** Es el desarrollo de las etapas de bocetaje con la ayuda de dibujos, maquetas y/o modelos de simulación; así como la elección del boceto definitivo.

**5. Realización:** Corresponde a la producción del objeto o soporte gráfico, requiriendo de un Dummy *y* el original de arte para su reproducción.

Por último, es necesario aclarar que el soporte o medio es susceptible de ser rediseñado hasta satisfacer las necesidades del problema.

#### **Desarrollo de la metodología**

#### **BA** Caso

El aerógrafo es una herramienta que por sus características en el logro de acabados **lllil**  debe estar contemplada entre los recursos de todo Ilustrador, ya que con él se logran efectos visuales que van desde el liso *y* suave, hasta el rugoso *y* quebradizo, sin dejar fuera la transparencia *y* el reflejo, los cuales pueden ser aplicados a la representación de la realidad o Interpretar la creatividad *y* expresión del mismo ilustrador.

Desafortunadamente, en nuestro país esta herramienta es poco explotada; Esto se nota en la mayoría de las Ilustraciones que se publican actualmente, las cuales son realizadas en técnicas de pincel y/o lápiz. Esto se debe a que la aerografla es una técnica poco demandada porque su costo es muy elevado con respecto a otras *y* no siempre el cliente esta dispuesto a pagarlo.

**C.pftulo** 4.Aplicación práctica. Portada del propio Manual

Otra de las razones por las que no es muy utilizada es el tiempo de elaboración; por lo general, los trabajos de este tipo son desarrollados a contra-reloj porque es necesaria su entrega para publicaciones periódicas, obras editoriales, carteles *y* otros.

Por otra parte, la bibliografía existente en nuestro país es limitada *y* en fa mayoría de los casos en otro Idioma, o sólo son catálogos de Ilustraciones sin ninguna descripción de cómo se lograron, provocando elevar el costo del trabajo de quienes han logrado desarrollar fa técnica *y* crea dificultades para los que aún no fo logran; optando por no tomar esta técnica como una forma de Ilustrar, sino como una herramienta de fondeados *y* una manera de cubrir grandes superficies con pintura.

Por lo anterior, es necesario mostrar los alcances que puede tener el aerógrafo *y* su técnica dentro del área de fa llustraclón, asf como el procedimiento para lograrlo.

Lo dirigiremos a los diseñadores, ilustradores *y* a toda persona que se dedique a este tipo de profesión; con el fin de dar las bases necesarias para la explotación *y* aplicación máxima de la aerografla en las artes gráficas.

Todo lo anterior se realizará a través de la creación de la portada del mismo manual.

#### $\mathbb{Z}^{\mathbf{Z}^{\mathbf{Z}^{\mathbf{m}}}}$  Problemal

Es necesario mostrar fas posibilidades que brinda el aerógrafo como herramienta de representación dentro de la llustraclón;ya que se pudiera pensar que *es* una herramienta muy complicada, siendo un elemento muy completo *y* que permite lograr muchos efectos *y* texturas para la representación de objetos *e* Imágenes.

#### **EXT Hipotesis**

Para cumplir el objetivo central que es el explicar como usar el aerógrafo en la Ilustración sin que convierta en un medio muy caro *y* complicado; y por el contrario, si en una alternativa de solución a problemas de representación de acabados con mayor rapidez *y* calidad, será preciso realizar una portada de libro, que en este caso será fa portada del mismo manual, en la que se muestre cómo usar dicha herramienta en la creación de texturas.

Ahora bien, con respecto al tipo de Ilustración que se aplicará a fa portada, es necesario que sea de tipo fantástico, ya que por su característica de relacfón entre lo real *y*  lo Irreal nos permite mostrar la efectividad de las texturas creadas.

#### **Fig. Proyecto**

Por principio tenemos 2 opciones de diseño *y* presentación, una es la elaboración de dos imágenes Independientes que correspondan a la portada y contraportada dentro de la sobrecubierta del manual; Ambas Insertadas sobre un fondo de color uniforme ya sea blanco o negro de preferencia. **1111** 

La otra opción es el crear una Ilustración que contemple el frente y la vuelta de la sobrecubierta, así como el lomo; en este caso es preciso prevenir el grosor del costado para desarrollar la portada.

Para el primer caso se desarrollaron los siguientes bocetos:

# .:· ............................... . **textlHd!>** curi **At>rogrdfo**

Capítulo 4. Aplicación práctica. Portada del propio Manual

Fig.4.1. **Este boceto muestra el acabado** liso en la textura de piel humana, la textura de madera en el fondo, la tela en el trozo que cubre el pecho y el acabado cristalino en las burbujas que fluyen.

**MARKET THINK** 

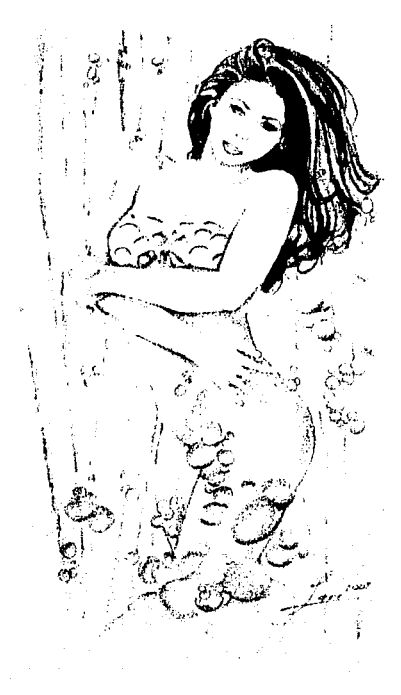

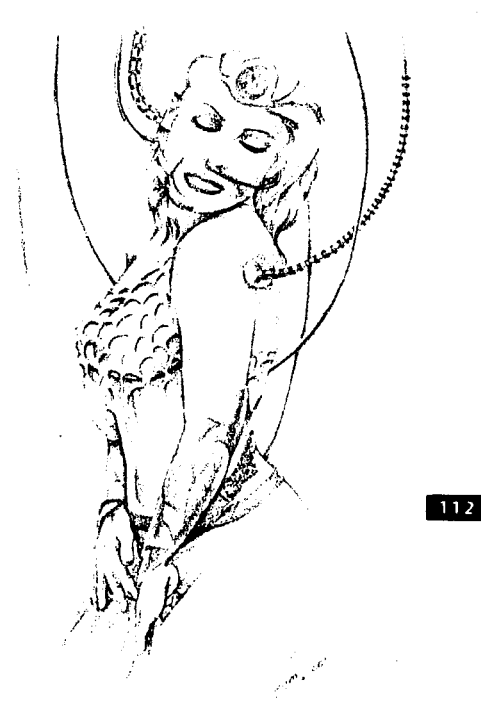

**Rg.4.2.** Esta Ilustración pretende mostrar texturas metálicas en cables hebillas y casco del modelo, terminado crlstallno en la esfera Incrustada en la frente, plel o cuero en el cinto que rodea la cintura, tela en la diminuta blusa *y* la prenda que esta dejando caer de las manos, piedra en las partes de la armadura puestas en los antebrazos y por último el terminado liso de la plel humana.

Capítulo 4. Aplicación práctica. Portada del propio Manual

Fig.4.3. Aquí se pretende representar los<br>acabados metálicos con la aplicación en las alas, El acabado de cristal en la esfera que se sostiene en su espalda; acabado de madera en las zapatillas y el acabado liso en la piel de la modelo.

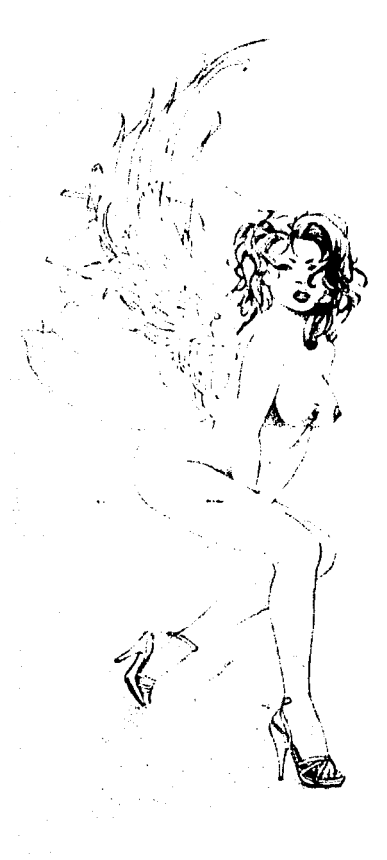

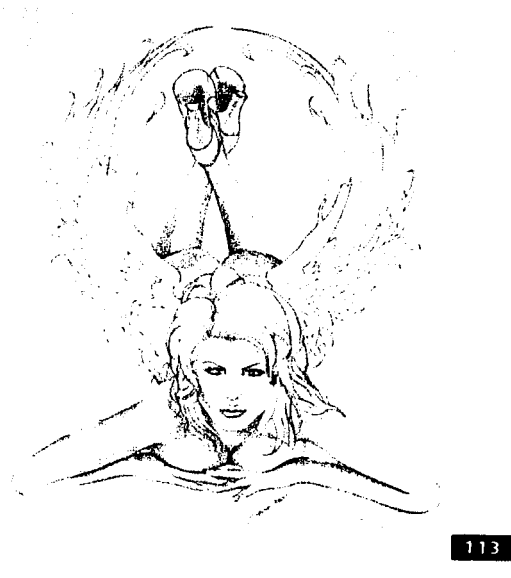

Por último, se presenta un Fig.4.4. acabado metálico en las alas una textura lisa en la piel, un terminado de madera en las zapatillas.

**Capftulo** 4.Aplicación práctica. Portada del propio Manual

Con respecto al segundo caso de crear una Ilustración para ambas caras de la sobrecubierta se desarrollaron los siguientes bocetos:

**1.** Un Interior de un cuarto amplio en forma semiesférica, que al parejo contempla texturas como la madera en las lámparas *y* piel o cuero en lo acojinado de la pared.

En los primeros planos se aprecia una figura femenina que tiene conectados varios cables metálicos *y* que estos van a terminar en dos cilindros de cristal que contienen liquido *y*  aire, lo que provoca algunas burbujas. Estos clllndros están cimentados en bases de piedra mármol. Por último la persona esta cubierta en parte por un trozo de tela húmeda.

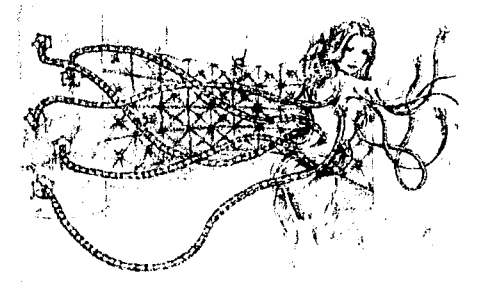

*FigA.S.* En este boceto encontramos a dos figuras femeninas aladas, una en la parte posterior *y* la otra en el frente; la segunda esta recostada en unos cuantos metros de tela estampada, sus alas serán de metal *y* sus zapatlllas de madera.En el fondo se podrá apreciar un horizonte de nubes, mientras la tela se extiende hacia el costado Izquierdo del formato *y* se funde con un fondo liquido que enfrente tiene un trozo de roca que sostiene a una figura alada *y* a su alrededor se encuentran flotando algunas esferas de cristal; dos de éstas están aprisionadas por trozos de cuero o piel.

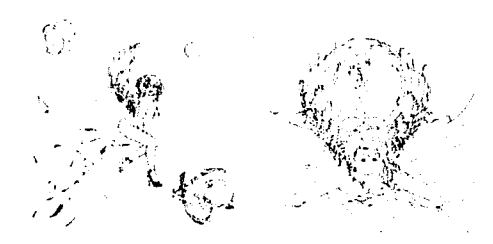

**Flg.4.6.** Ahora se muestra una fachada con pilares de piedra *y* una puerta de madera que en su parte superior tiene una bola de cristal, *y* alrededor partes de metal; En el frente se encuentra nuevamente la figura alada, sólo que en esta ocasión descansa sobre el suelo.

Recorriendo la vista hacia la Izquierda se puede apreciar a una segunda figura alada encapsulada en una esfera de cristal que a su vez se encuentra Incrustada en la pared *y*  rodeada por trozos de metal.

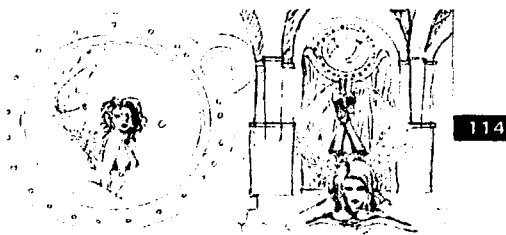

**FlgA.7.** Esta opción presenta a una figura alada suspendida en el aire con sus alas metálicas *y* una esfera de cristal que sostiene en su espalda y la cual se ha quebrado y se esparce por todos lados. La figura lleva consigo una gran mascada que se extiende y transparenta.

Con respecto al fondo, en su costado derecho es de nubes y conforme se recorre hacia la derecha se convierte en un montón de disolvencias de texturas tales como líquido, piedra *y* cuero.

#### ................. ,..... ........... texturcts con Aerogtetfo

**Capftulo** 4.Apllcación práctica. Portada del propio Manual

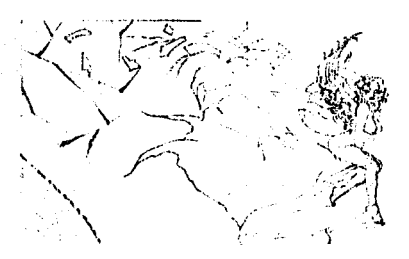

**FlgA.8** Por últlmo, se presenta una variación del boceto 3 *y* 4 en el que se conser· vó la figura alada del boceto 4 para el frente de la sobrecubierta *y* la chica encapsulada del boceto 3 para la contraparte de la misma sobrecubierta.

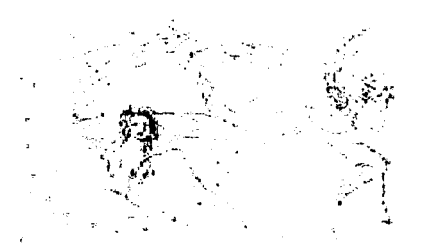

Por razones de unificación de Imagen se seleccionó un boceto de Ilustración para las dos caras del manual. Esta fue la numero 2 *ya*  que muestra la mayoría de las texturas explicadas en el Interior del manual *y* tiene una composición y jerarqulzaclón de elementos más Interesantes.

#### **ART** Realizacion

Para la realización de la Ilustración de la portada partimos de realizar en sucio el trazo de todos los elementos que la Integrarán. Posteriormente los pasamos al formato o soporte sobre el que se realizará de manera definitiva, esto con lápiz y en forma tenue.

Una vez transferido el trazo en el soporte enmascarlllamos las áreas necesarias, en este caso utilizaremos película adhesiva; cortamos las partes necesarias.

Flg.4.9. Comenzamos pintando los fondos, en primer lugar creamos el área correspondiente al cielo y nubes, haciendo uso de trozos de algodón esparcido.

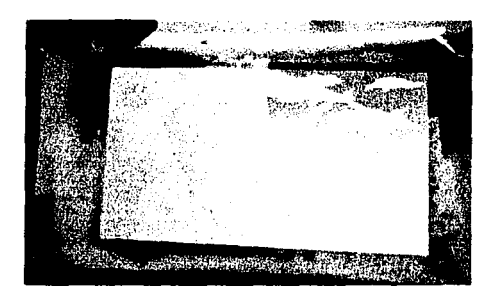

Flg.4.1 O. En segundo turno pintamos el trozo de tela estampado, el acabado estampado lo logramos con el uso de pedazos de encaje.

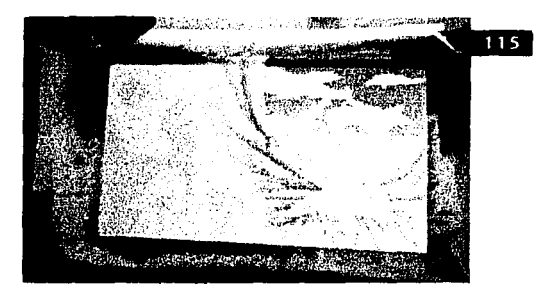

Flg.4.11. Para terminar el aerograflado del fondo pintamos el área restante a mano alzada procurando crear una leve turbulencia en un espacio líquido. En este caso se aplicó un rociado azul y aplicación de acrílico blanco para lograr las vetas de luz en el lfquldo.

Capítulo 4. Aplicación práctica. Portada del propio Manual

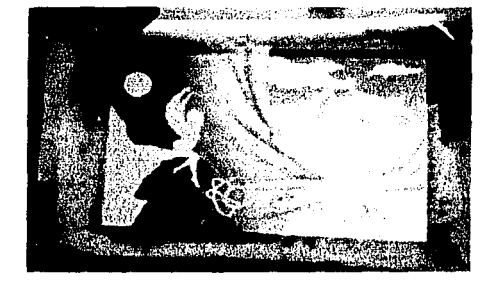

Flg.4.12. A continuación trabajamos el área de la piedra. El acabado graneado pode· mos aplicarlo con cepillo de dientes o con el mismo aerógrafo cuidando de que en la atomización sea mayor la pintura al aire que sale. Los brillos del borde de los orificios creados por el salpicado se logran con raspar alrededor del a mancha con exacto.

Para concluir la figura, pintamos las alas, estas tienen un acabado metálico el cuál se logra con la conservación de luces *y* degradados leves, contrastado con bandas oscuras que dan la sensación de reflejo metálico.

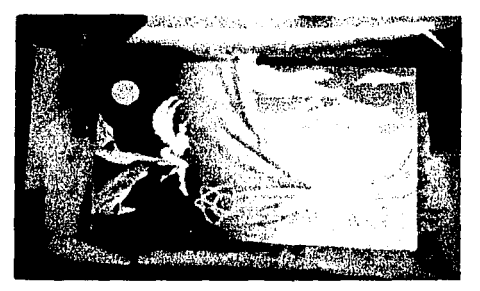

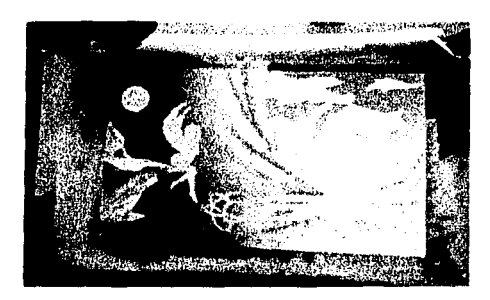

Flg.4.13. En seguida pintamos la figura alada sentada en la roca, comenzamos por la piel. En este acabado sólo es necesario evitar manchones o salpicados *y* conservar luces *y*  sombras. Los detalles de nariz. boca, ojos *y*  cejas se logran con plumones *y* plumas.

Ya que se termina de detallar el rostro se pinta el cabello, este debido al tamaño pequeño de la figura se pinta con plumones *y*  pluma. Por último se le da un poco de sombras con el aerógrafo.

Flg.4.14. Posteriormente, pintamos las partes correspondientes al cuero o piel. El acabado de la costura se logró con pluma común *y* un leve raspado con exacto para los brillos.

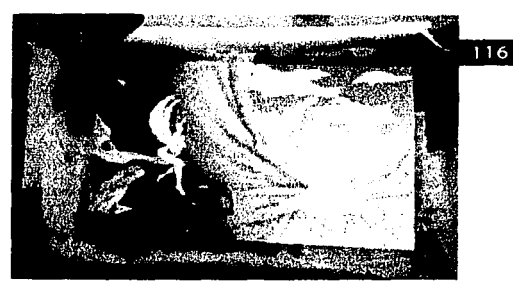

Flg.4.15. Seguimos con la elaboración de las esferas, éstas fueron pintadas con acrílico blanco *y* el reservado de las áreas más *y*  menos brillantes.

Capítulo 4. Aplicación práctica. Portada del propio Manual

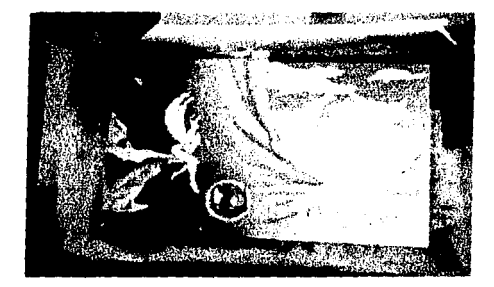

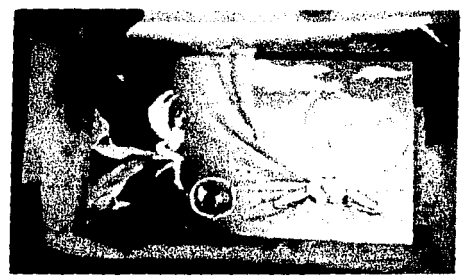

Proseguimos con el pintado de la segunda figura alada que se encuentra en la parte frontal de la sobrecubierta.

Flg.4.16. Iniciamos pintando las zapatillas que son de madera, para las vetas se utilizó plumón café.

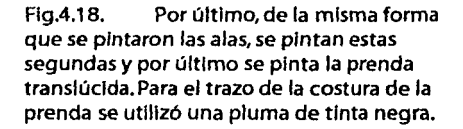

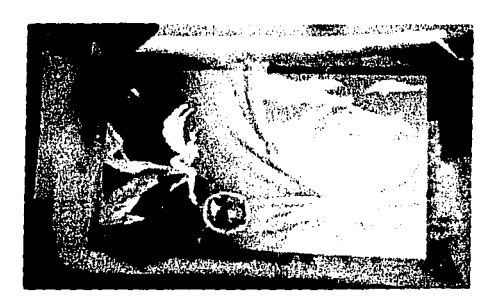

Flg.4.17. Posteriormente pintamos la piel de la figura en la misma forma que la primera, *a* diferencia de la figura anterior ésta lleva puesta una prenda translúcida. En este caso, se pinta la piel completa de forma normal, posteriormente se pintará encima la prenda.

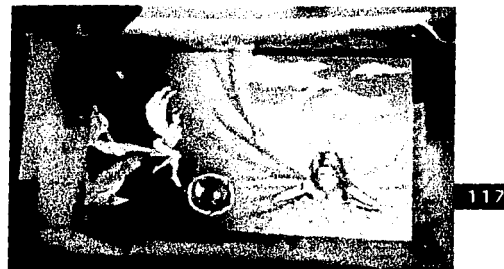

Capítulo 4. Aplicación práctica. Portada del propio Manual

 $\boxed{118}$ 

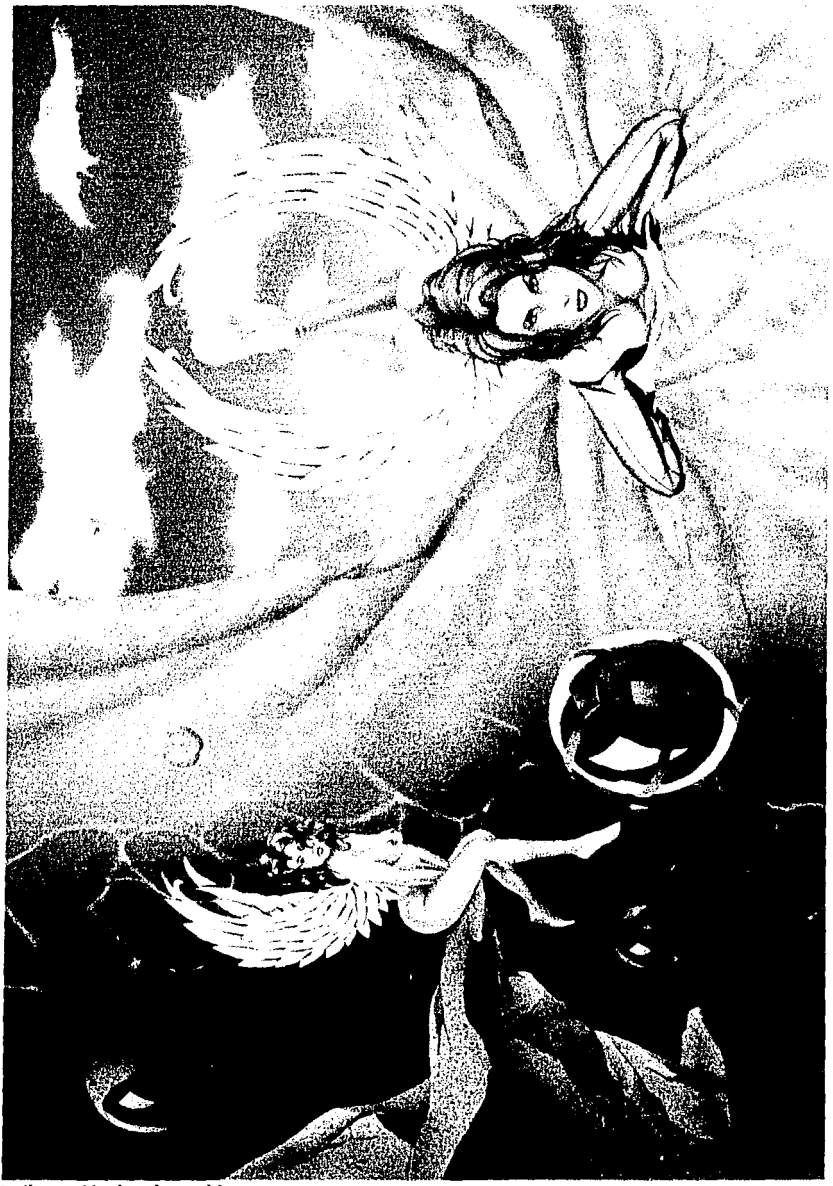

Fig.4.19.llustración de sobre-cubierta.

 $\mathbb{E}_{\text{cyl}}(1)$  and  $\mathbb{E}_{\text{cyl}}$ 

#### ............................... tl;'xturd~ con **At-rogtdfo**

**Capítulo 4.** Aplicación práctica. Portada del propio Manual

#### **4 Analisis de la portada**

「おものの「そのこと」ということに、「そのこと」ということに、「このことは、「そのことは、そのことは、「そのことは、「そのこと」ということが、「そのことは、「そのことは、「そのことは、「そのことは、「そのことは、「そのことは、「そのことは、「そのことは、「そのことは、「そのことは、「そのことは、「そのことは、「そのことは、「そのことは、「そのことは、「そのことは、「そのことは、「そのことは、「そのことは、「そのことは、「そのことは、「そ

Flg.4.20. Para comenzar diremos que el formato utlllzado es un rectángulo horlzontal de 52 x 30 CMS., En una proporción áurea correspondiente a ralz de 3.

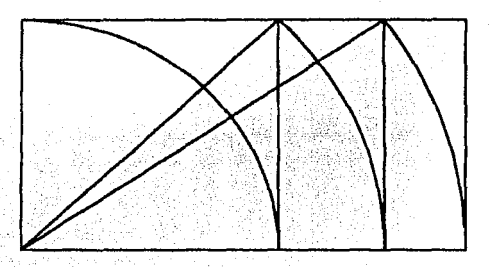

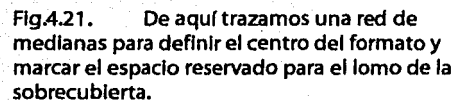

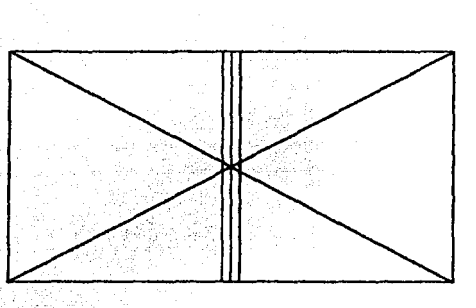

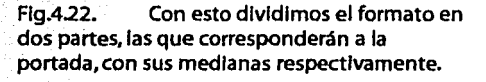

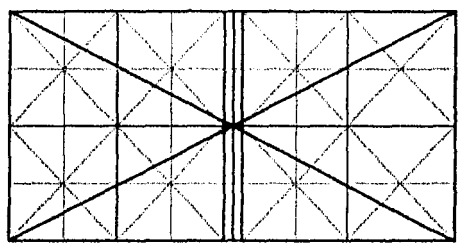

Flg.4.23. En cuanto al tipo de composición, si contemplamos la Ilustración en su totalldad, podemos decir que es una composición llbre o dinámica, ya que tenemos diferentes elementos Interactuando armoniosamente y en un mismo contexto y formato.

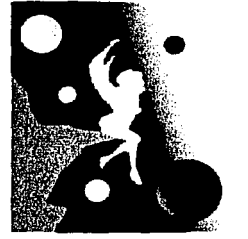

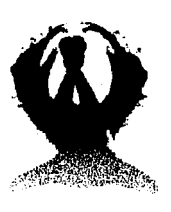

Ahora bien, si anallzamos la portada y contraportada por separado encontramos composiciones distintas.

**lllil** 

#### ......... .,.... ............ IMMll. te)l.turcts con A~rogrdfo

Capítulo 4. Aplicación práctica. Portada del propio Manual

Flg.4.24. En la portada encontramos una composición clásica. Esto se puede apreciar en el acomodo de los elementos que se tienen a estar hacia el centro, tanto imagen como textos, además de la simetría de las formas, basándonos dentro de un eje vertical.

FlgA.26. Si analizamos la Imagen por medio del trazado de medianas podremos ver que a pesar de que en las esferas se aprecia cierta libertad *y* movimiento, cada una de ellas esta sujeta al punto central de atención visual, ya que se han colocado en puntos de Intersección de las medianas que dirigen hacia el centro del formato o más bien del medioformato.

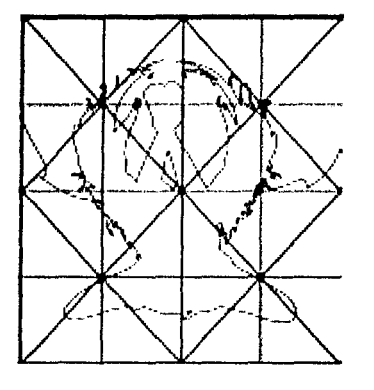

Flg.4.25. En cuanto a la contraparte, encontramos que tenemos una composición dinámica donde aparecen varios elementos interactuando entre sf, pero todos subordinados o afectados por uno, el prlnclpal, la figura alada sentada sobre la roca.

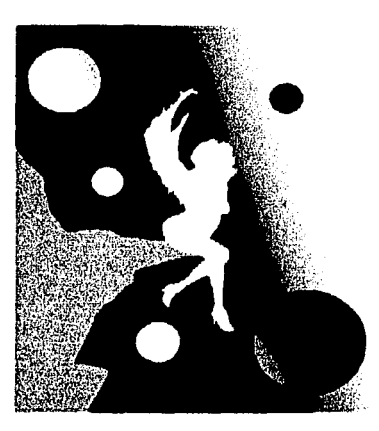

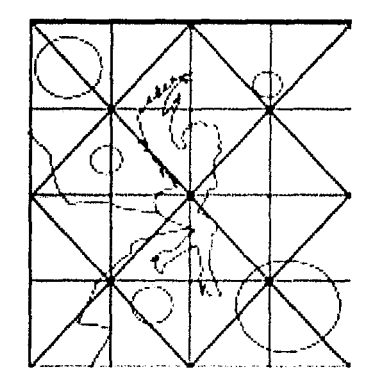

A pesar de que son muchos elementos *y* gran variedad de acabados, podemos decir 1120 que existe unidad, ya que todos los elementos Interactúan en el formato sin perderse; Existe variedad *y* resalte de elementos, estos son las dos figuras aladas que a su vez son contrastadas del resto de la composición de diferentes maneras como son la forma, el tamaño o dimensión *y* el color de las mismas.

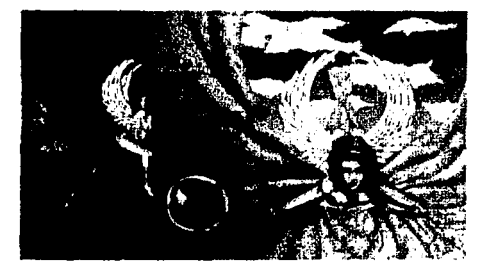

# Condusiones<br>Conclusiones

Con el trabajo realizado *y* las experiencias adquiridas de éste, podemos decir que la aerografla es una técnica de ilustración *y*  retoque, que a pesar de su antigüedad, la época de las cavernas, *y* fas modificaciones que ha sufrido desde su Invención; hoy en dla sigue siendo uno de los medios de representación más gustados, finos *y* por tanto costoso en el área de fa Ilustración y que en contraste, es uno de los más baratos en cuanto a su producción; Esto sin tomar en cuenta la mano de quién lo realiza.

「大きなのか、不安なので、「そのこのことを、「そのこと」という。

Por otro lado, si bien no es un medio que sólo sirve para cubrir áreas extensas o crear degradados uniformes asl como Infinidad de texturas; No es una técnica 100% pura, en fa práctica, ya que por el tamaño de fas Ilustraciones *y* los detalles requeridos asl como el tipo de aerógrafo utilizado; es necesario combinarla con otras técnicas como son el pincel *y* el lápiz o plumón; Esto no quiere decir que no se pueda lograr una Imagen con aerógrafo 100%, solo que las dimensiones deberán ser inversamente proporcionales a los alcances de la herramienta.

En cuanto al logro de objetivos, al parecer se han cumplido. Se ha explicado a grandes rasgos el origen, fa creación *y* desarrollo del aerógrafo asl como algunos modelos de esta gran variedad que existe del mismo, sin dejar de lado las superficies, materiales *y*  accesorios útiles para este medio.

Se describieron los principales campos de aplicación de fa Ilustración con aerógrafo, asl como los materiales más recomendados para cada soporte.

Con respecto a fa creación de texturas, se trató de explicar de manera gráfica *y* escrita fo más simple posible el procedimiento para lograr cada una; Asl como las diferentes formas de obtener una misma textura, si es que las había o las conocíamos.

Por último, la realización de la portada o sobrecubierta tiene fundamentos de composición que demuestran que la ilustración realizada por diseñadores no es solo una aplicación de técnica o habilidad, sino también es un área que forma parte el trabajo de un Diseñador Gráfico.

Tan útil ha resultado la aerograffa que los avances tecnológicos en los medios digitales también contemplan dicha herramienta; Un ejemplo es el tan famoso programa mienta; un ejemplo es el tan famoso programa<br>de retoque digital creado por Adobe, "Photo<br>Shop", el cual contempla principios de aerografla en su procedimiento para la elaboración de elementos partiendo de la nada, es decir, de un formato en blanco, como son el crear áreas de selección que serian los sustitutos de las mascarillas; Y una herramienta de aerógrafo con caracterlstlcas Iguales a las de un aerógrafo tradicional, teniendo la ventaja de que en este programa se puede trabajar en capas dando cabida a correcciones posteriores sin poner en riesgo el avance realizado hasta el momento de la corrección.

Como se puede ver, el aerógrafo *y* la aerograffa aún tienen mucho camino por delante *y* con esto queremos decir que hay campos aún no explotados *y* que pudieran ser una gran opción para la gran cantidad de diseñadores que existe en nuestro pals.

# Bibliografía<br>Bibliografía

Cruz hernández. Celia et. Al. Enfoque discursivo. Ed. UNAM, México, 1991, p.p. 382.

Dukett, Graham. Aerografía creativa, una quía paso a paso de las técnicas, habilidades yequipos. Ed. Hermann Blume, Madrid, 1992, p.p.166.

Kernerman, Norma, Métodos de investigación para tesis y trabajos semestrales, 3ª ed., Ed. Trillas, México, 1990, p.p.129.

Owen, Peter y Jane Rollason. Manual de técnicas de aerografía. (Trad. Del Inglés por Manuel Ibeas Delgado), 2ª ed., Ed. Hermann Blume, España, 1994, p.p. 255.

Tamayo y Tamayo, Mario. El proceso de la investigación Científica: fundamentos de investigación con manual de evaluación de provectos, 2ª ed. Ed. Limusa, México, 1993, p.p. 161.

Owen, Peter y John Sutcliffe, Aerógrafo, mantenimiento, Ed. Omega S.A., Barcelona, 1991, p.p. 92.

Miller, David y James Effer, Dinamic Airbrush. Ed. North Light Books, Hong Kong, 1987.

Owen, Peter and Jhon Sutcliffe. The complet Airbrush and photo-retouchin manual. Blume. Biblioteca de diseño aráfico, **gerografía.** Ed. Naves Internacionales de ediciones. S.A., México, Barcelona, 1994, p.p. 141.

Mistear, Cecil y Helen Scott-Harman. Acrografia avanzada, Ed. Hermann Blume, Madrid España, 1985 p.p. 160.

Ferron, Miquel. Así se pinta con gerógrafo. Ed. Parramón S.A., Colección aprender Haciendo, 4<sup>a</sup> ed., Barcelona España, 1990, p.p. 111.

Rosell Mirales, Eugeni. **Aerogafía**, Ed. Gustavo Gili, México, 1995.

Colver, Martín. Cómo encaragrilustraciones. Ed. Gustavo Gili S.A. de C.V., Barcelona España, 1994, p.p. 144.

Swann, Alan, Bases del diseño aráfico.Ed. Gustavo Gili S.A. de C.V., Barcelona España. 1990, p.p. 144.

Nueva lente, Gran enciclopedia de modelismo, color y pinturg. Ed. Nueva lente S.A., Madrid España, 1987, p.p.76.

Wong, Wucius. *Fundamentos del diseño bi y* tridimensional. Ed. Gustavo Gili, Barcelona España, 4ª ed. 1985, p.p. 204.

Owen, Peter y John Sutcliffe. El manual del gerógrafo. Ed. Herman Blume (trad. del inglés por Juan Manuel Ibeas), Madrid España, 1986, p.p. 159.

M. Parramón, José y Muquel Ferrón, El gran libro técnico del gerógrafo. Ed. Parramón.

Munari, Bruno. Diseño y comunicación visual. colección comunicación visual, 6ª ed., Ed. Gustavi Gili S.A., Barcelona España, 1979, p.p. 359.

Dondis, D.A. La sintaxis de la imagen, introducción al alfabeto visual. 6ª ed., Ed. Gustavo Gili S.A., Barcelona España, 1976, p.p. 211.

**Bibliografía** 

 $123$ 

Scott, Robert Gillam, Fundamentos del diseño. 7ª ed. Ed. Victor Leru S.A., Bueno Aires, Argentina, 1974.

Royo, Luis. Prohibed Book. Norma Editorial S.A., Barcelona España, 1999, p.p. 32

Royo, Luis. *III Milenium*. 2<sup>ª</sup> ed. Norma Editorial S.A., Barcelona España, 1999, p.p. 70.

Brunett, Cathy and Arnie Fenner. Espectrum IIL the best in contemporary fantastic art. Third annual collection. Ed. Under Wood Books, Grass Valley CA., 1996, p.p. 141.

Aribrush action, Magazine. Airbrush action 4, **The Best New Airbrush ilustration completed** with girbrush action magazine, Ed. Rockport Publishers, Massachosetts, Singapore E.U., 1995, p.p. 190,

De Bernardis. Olivia. Olivia 's Cheesecake Cronicles. Ed. Ozone productions Ltd., 2000. p.p.79.